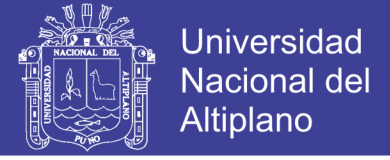

## **UNIVERSIDAD NACIONAL DEL ALTIPLANO-PUNO FACULTAD DE INGENIERIA GEOLOGICA Y METALURGICA ESCUELA PROFESIONAL DE INGENIERIA GEOLOGICA**

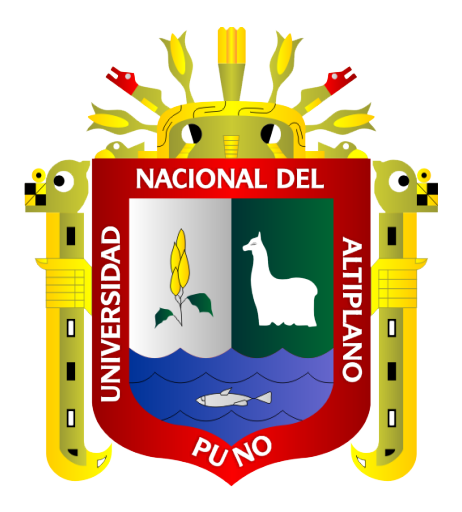

# **''DETERMINACION DE LA VELOCIDAD PICO PARTICULA CRITICA (VPPc) EN LAS ROCAS MEDIANTE CARACTERIZACION GEOMECANICA Y REFRACCION SISMICA, PARA EL DISEÑO DE VOLADURA DE LA MINA TOQUEPALA, ILABAYA –TACNA''**

**TESIS**

## **PRESENTADA POR:**

## **Bach. LISBET HONORIA NINA MAMANI**

**PARA OPTAR EL TÍTULO PROFESIONAL DE:**

**INGENIERO GEOLOGO** 

**PUNO – PERÚ 2019**

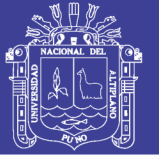

**Universidad Nacional del** Altiplano

## UNIVERSIDAD NACIONAL DEL ALTIPLANO - PUNO **FACULTAD DE INGENIERIA GEOLOGICA Y METALURGICA** ESCUELA PROFESIONAL DE INGENIERIA GEOLOGICA

### **TESIS**

### "DETERMINACION DE LA VELOCIDAD PICO PARTICULA CRITICA

### (VPPc) EN LAS ROCAS MEDIANTE CARACTERIZACION GEOMECANICA

Y REFRACCION SISMICA, PARA EL DISEÑO DE VOLADURA DE LA MINA

TOQUEPALA, ILABAYA - TACNA"

#### **PRESENTADA POR:**

Bach. LISBET HONORIA NINA MAMANI

PARA OPTAR EL TITULO PROFESIONAL DE:

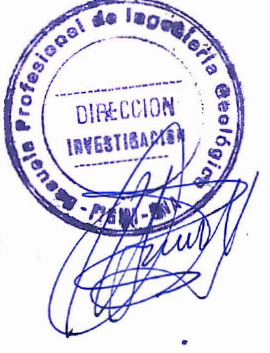

**INGENIERO GEOLOGO** 

**APROBADA POR:** 

PRESIDENTE:

**PRIMER MIEMBRO:** 

**SEGUNDO MIEMBRO:** 

**DIRECTOR / ASESOR:** 

ING. GEORGES FL ORENCIO LLERENA PEREDO

ING. MAURIC **ALTA MOLINA** 

ING. LUIS ALBERTOMAYDANA VILCA

M.Sc. LEONEL PALOMINO ASCENCIO

Área : GEOTECNIA

Tema : CARACTERIZACION GEOMECANICA Y REFRACCION SISMICA

Fecha de Sustentación: 03 de Julio de 2019

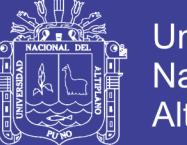

### **Universidad Nacional del** Altiplano

### **DEDICATORIA**

*A Dios, por haber iluminado y protegido siempre en mi camino. Por ayudarme en los momentos difíciles y poder lograr mis metas.*

<span id="page-2-0"></span>*A mis Padres Mario Nina Laqui y Gloria Mamani Condori, por haber confiado siempre en mí, inculcaron en mis grandes valores, por haberme hecho una mejor persona, brindarme todo su apoyo, por darme la libertad de elegir mi camino, sé que no ha sido fácil pero siempre estuvieron ahí para mí cuando los necesite. No pude tener mejores padres que ustedes, Gracias.*

> *A Rubén, el mejor hermano del mundo, que a pesar de la distancia siempre estuvo conmigo, me brindaste amor y buenos consejos, siempre me incentivaste a aprender más, depositaste toda tu confianza en mí.*

*A Raquel, su compresión, amor, apoyo y sensibilidad, ya que más que hermanas somos amigas.*

*A ms Sobrinos, Zeus Antonio y Mavila, por alegrar mis días, cada día se vuelve una aventura, con ustedes entendí que nunca dejamos de ser niños solo que a veces lo olvidamos.* 

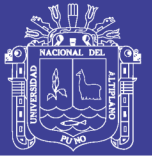

### **AGRADECIMIENTO**

<span id="page-3-0"></span>A la Universidad Nacional del Altiplano, a la Profesional de Ingeniería Geológica, por haberme inculcado sus conocimientos y haberme acogido durante mis años de estudiante.

A mis docentes de la mi facultad, quienes con empeño día a día se esfuerzan por cultivar el conocimiento y amor a la Geología en cada uno de sus alumnos, tratando de hacer mejores profesional y personas.

A mi Asesor M.Sc. Leonel Palomino Ascencio, a los miembros de jurado de esta tesis Ing. Georges Florencio Llerena Peredo, Ing. Mauricio Peralta Molina, Ing. Luis Alberto Maydana Vilca, por su disposición, las observaciones, aportaciones, sugerencias que dieron como resultado esta tesis de investigación.

A la empresa Southern Perú, por haberme abierto las puertas y acogido en su gran familia, a los profesionales que ahí laboran, quienes me instruyeron sus conocimientos en Geología y Geotecnia: Ing. Enrique Sanca, Geólogo Senior Ing. Henry Revilla, Ing. Francisco Gonzales, mis compañeros en el campo: Adrian Arizapana, Ing. German Flores, Henry y Ricardo; por haberme hecho parte de su equipo y en ello brindarme sus buenos consejos.

A mis amigos de la Escuela Profesional de Geología en Puno, que siempre me acompañaron en esta aventura que es el Mundo de la Geología, con quienes compartí muchos momentos inolvidables.

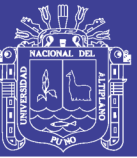

## ÍNDICE GENERAL

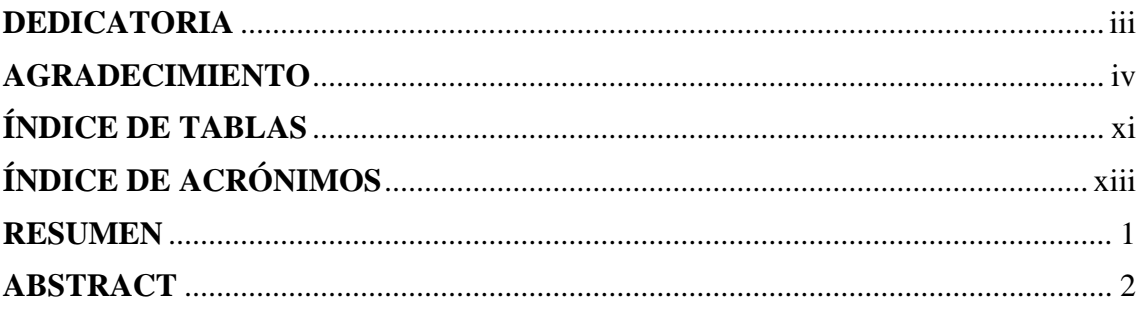

### **CAPITULO I**

## **INTRODUCCIÓN**

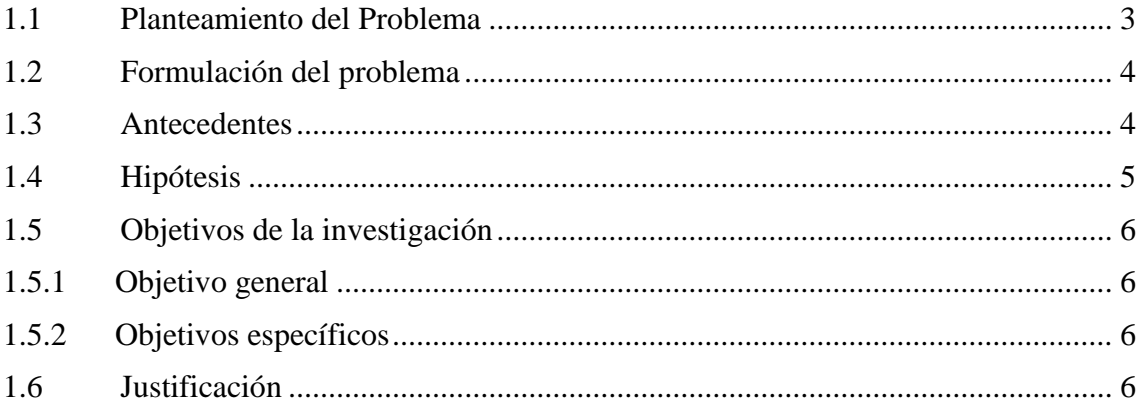

## **CAPITULO II**

## REVISIÓN DE LITERATURA

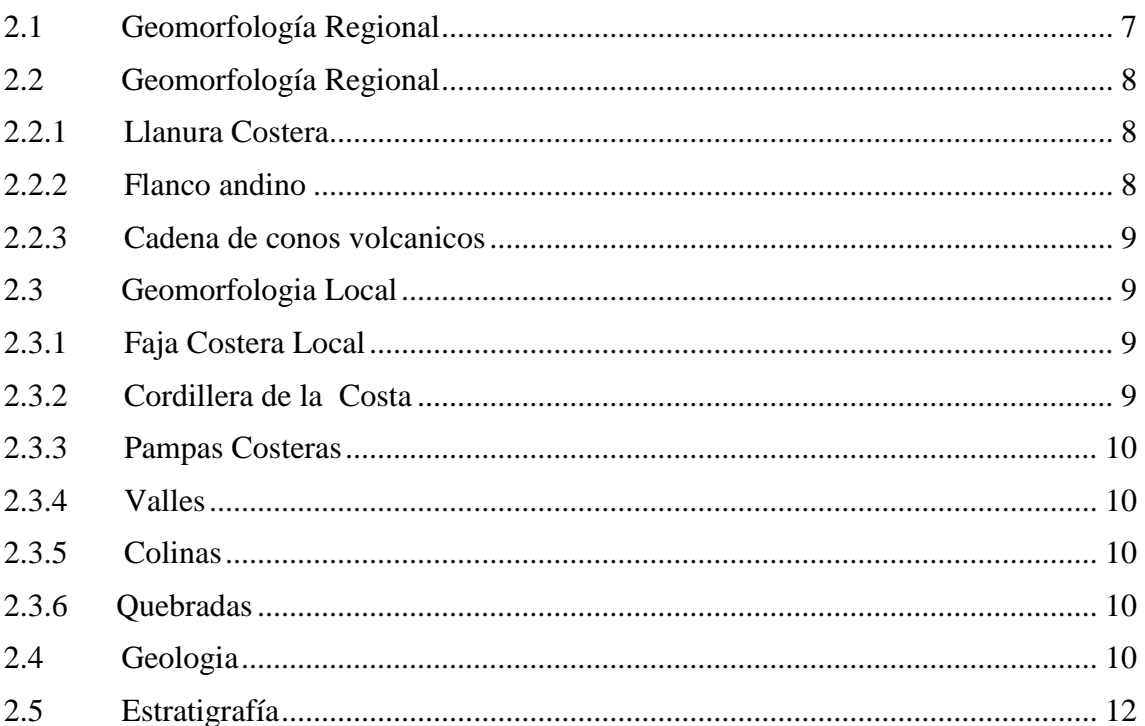

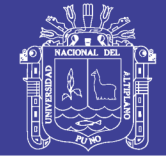

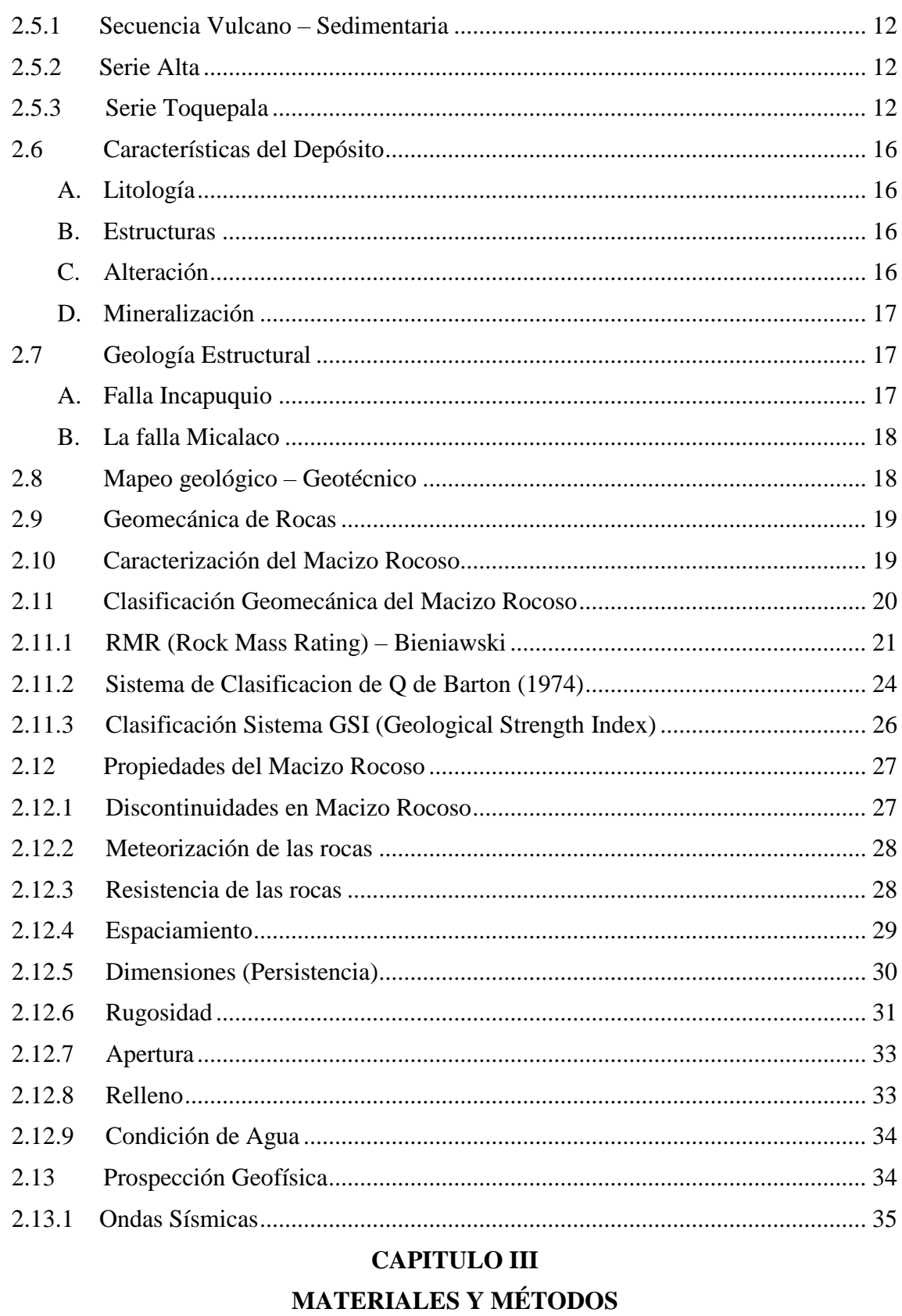

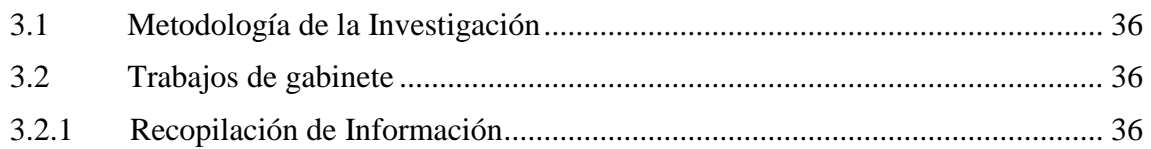

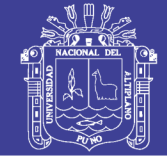

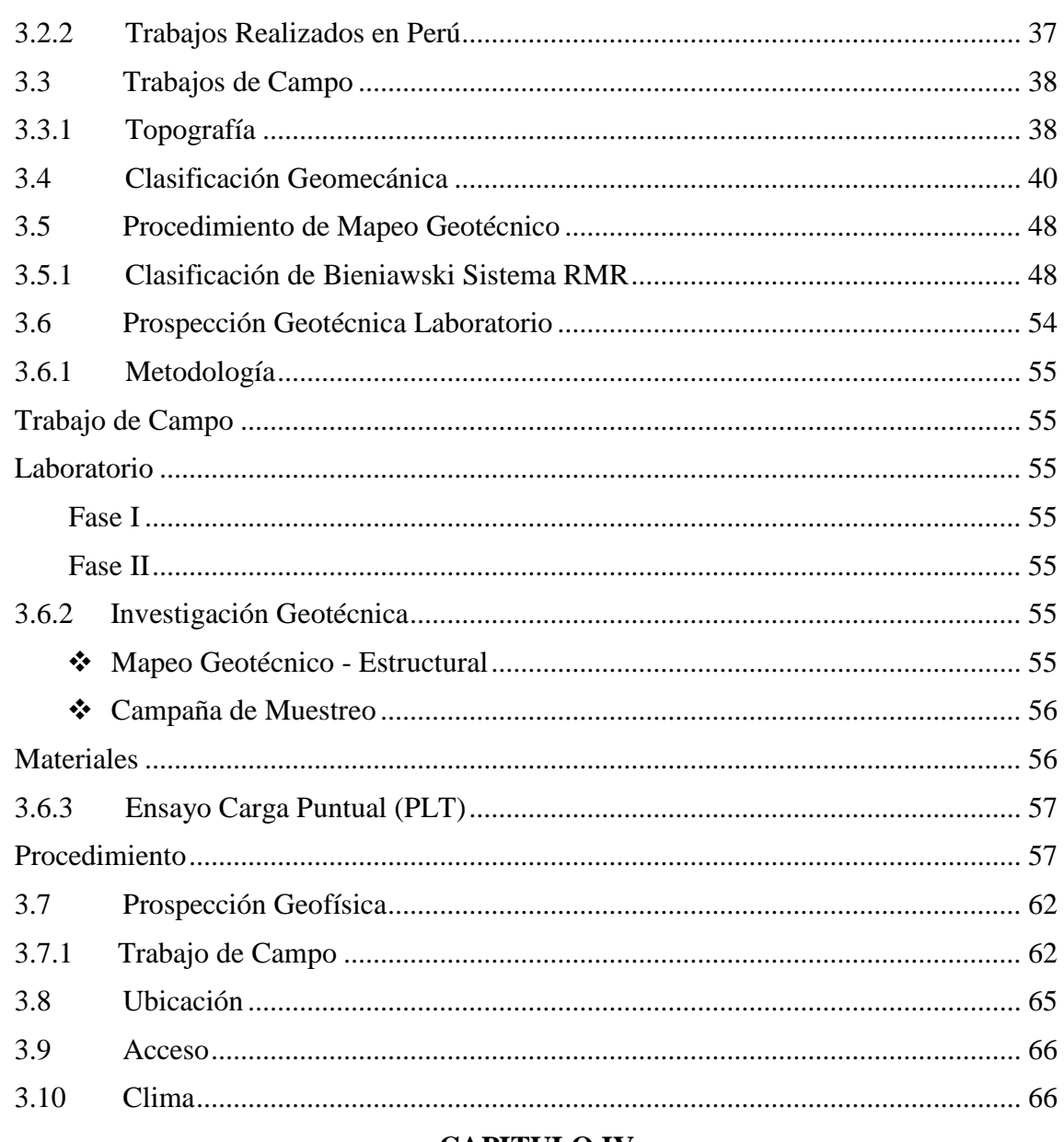

#### **CAPITULO IV**

### RESULTADOS Y DISCUSIÓN

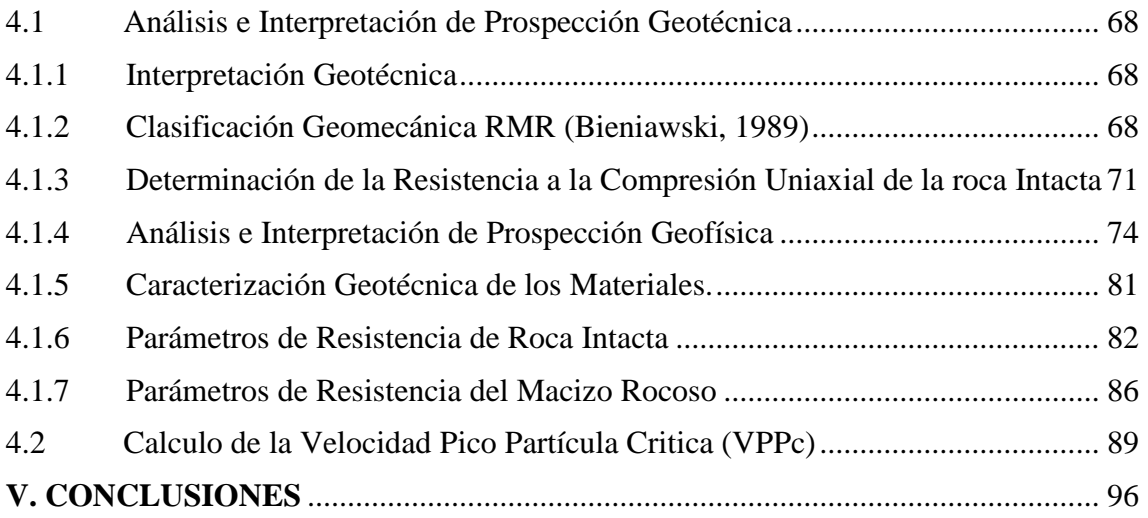

No olvide citar esta tesis

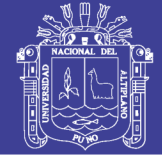

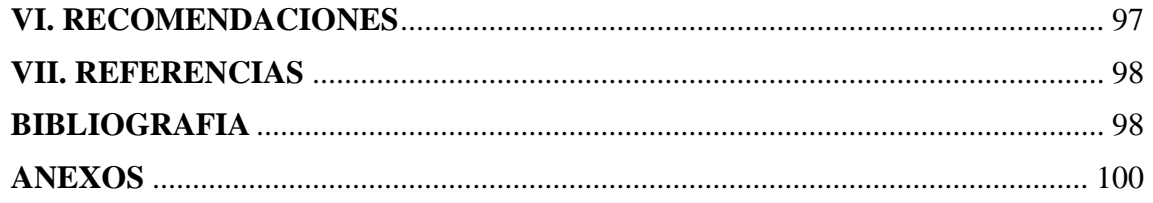

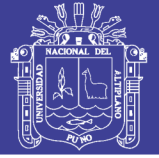

## **INDICE DE FIGURAS**

### **Nº DESCRIPCION Pág.**

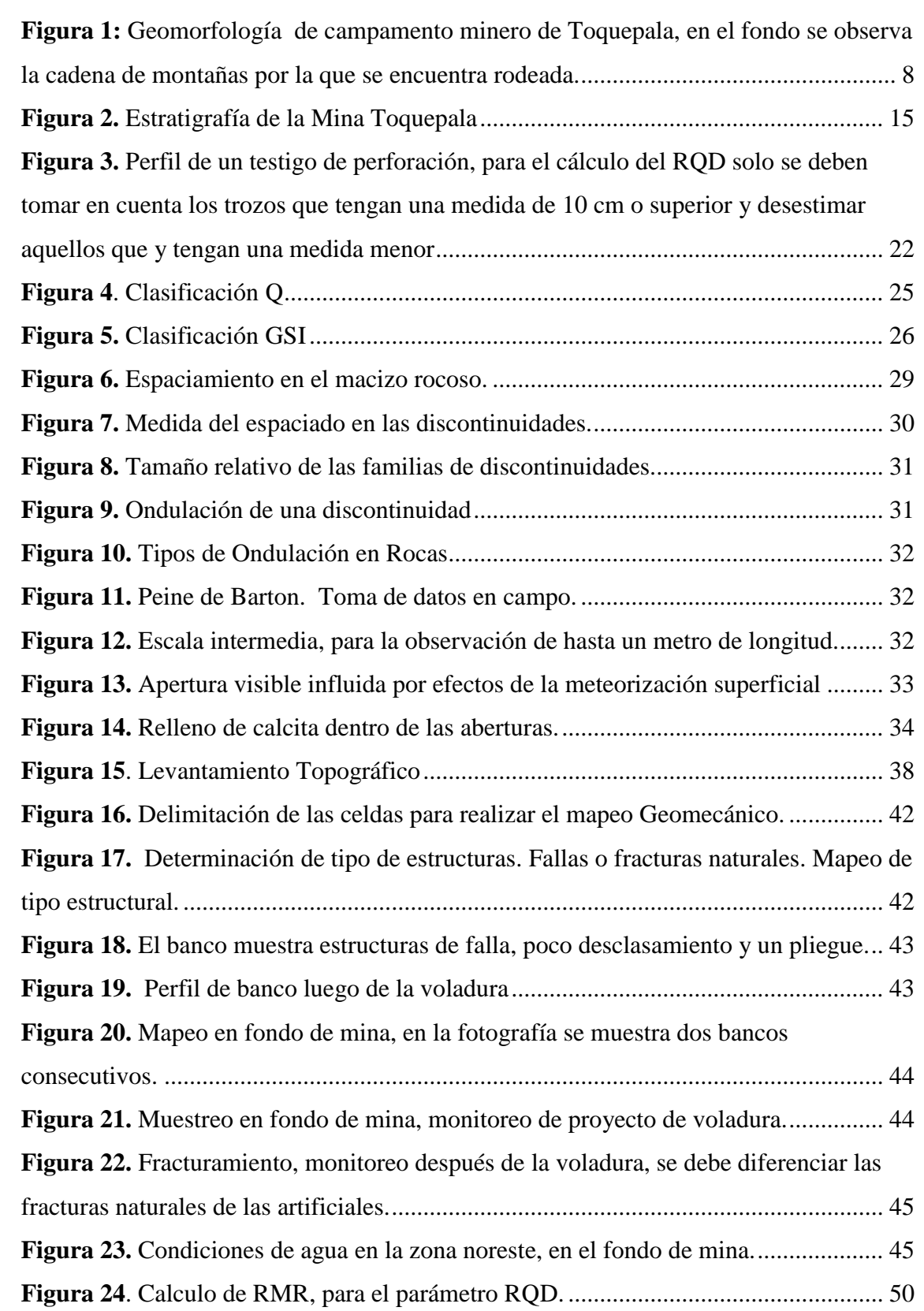

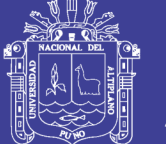

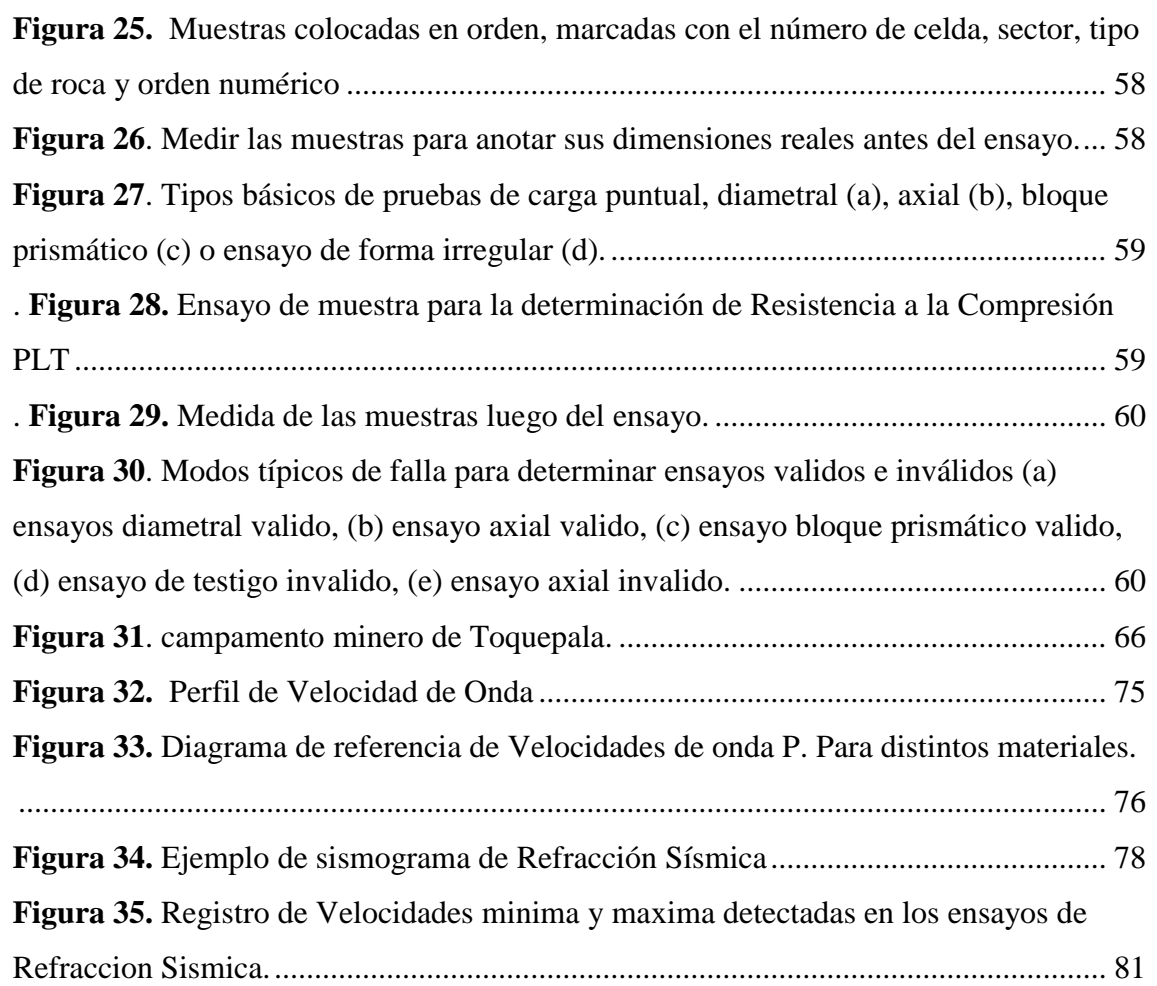

.

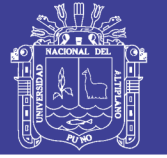

## **ÍNDICE DE TABLAS**

### <span id="page-10-0"></span>**Nº DESCRIPCION Pág.**

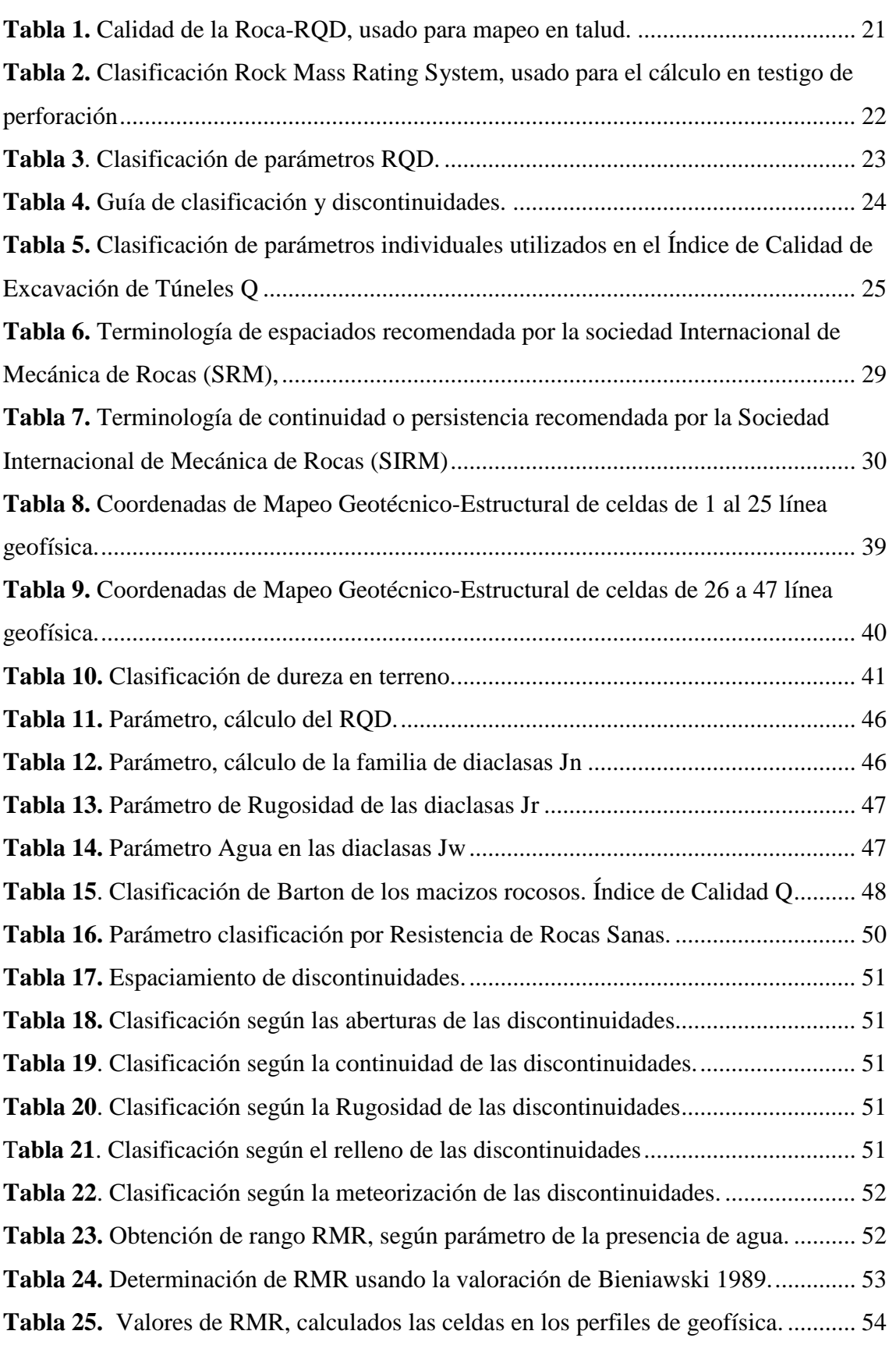

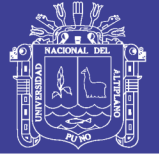

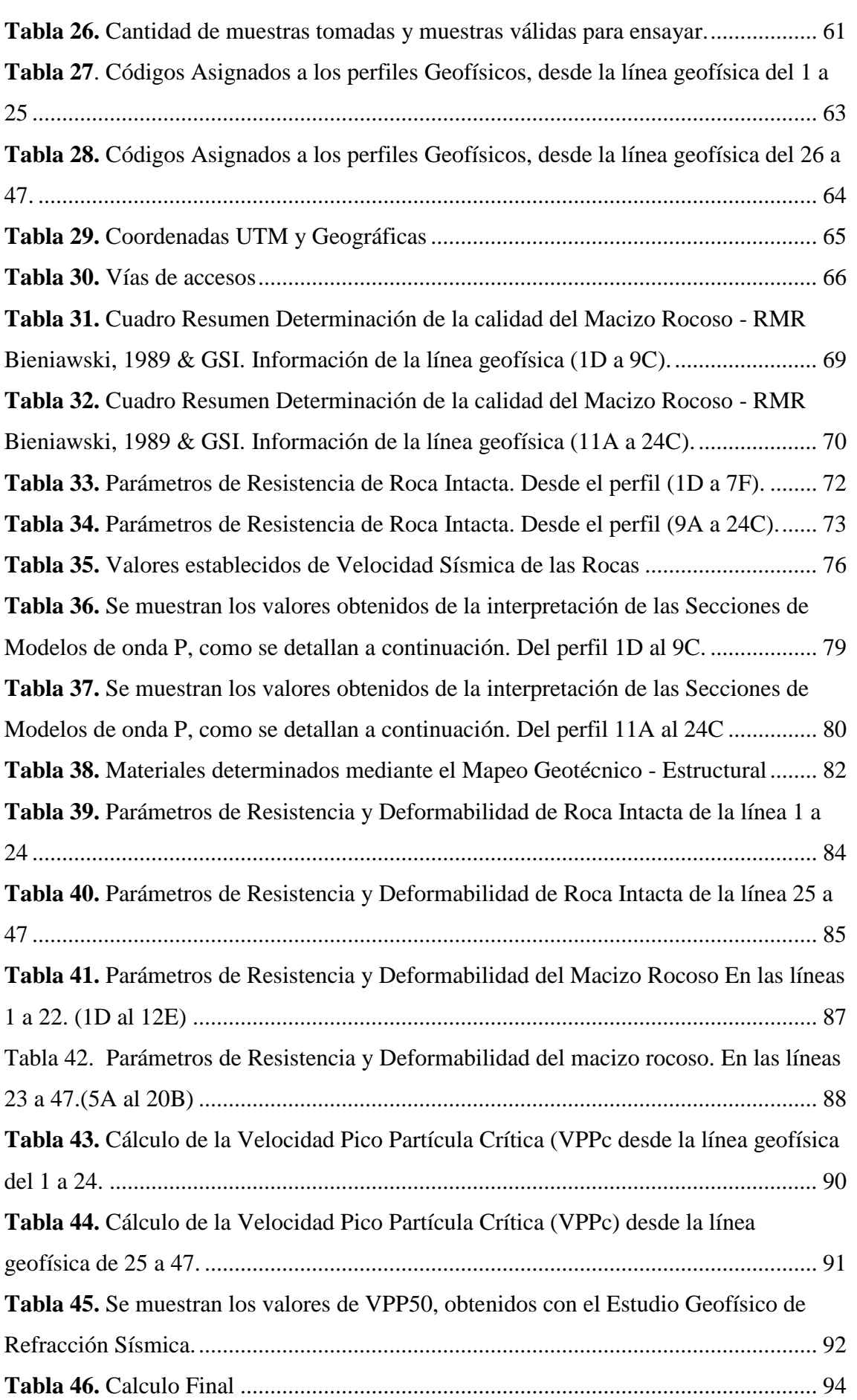

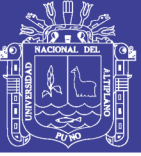

# <span id="page-12-0"></span>**ÍNDICE DE ACRÓNIMOS**

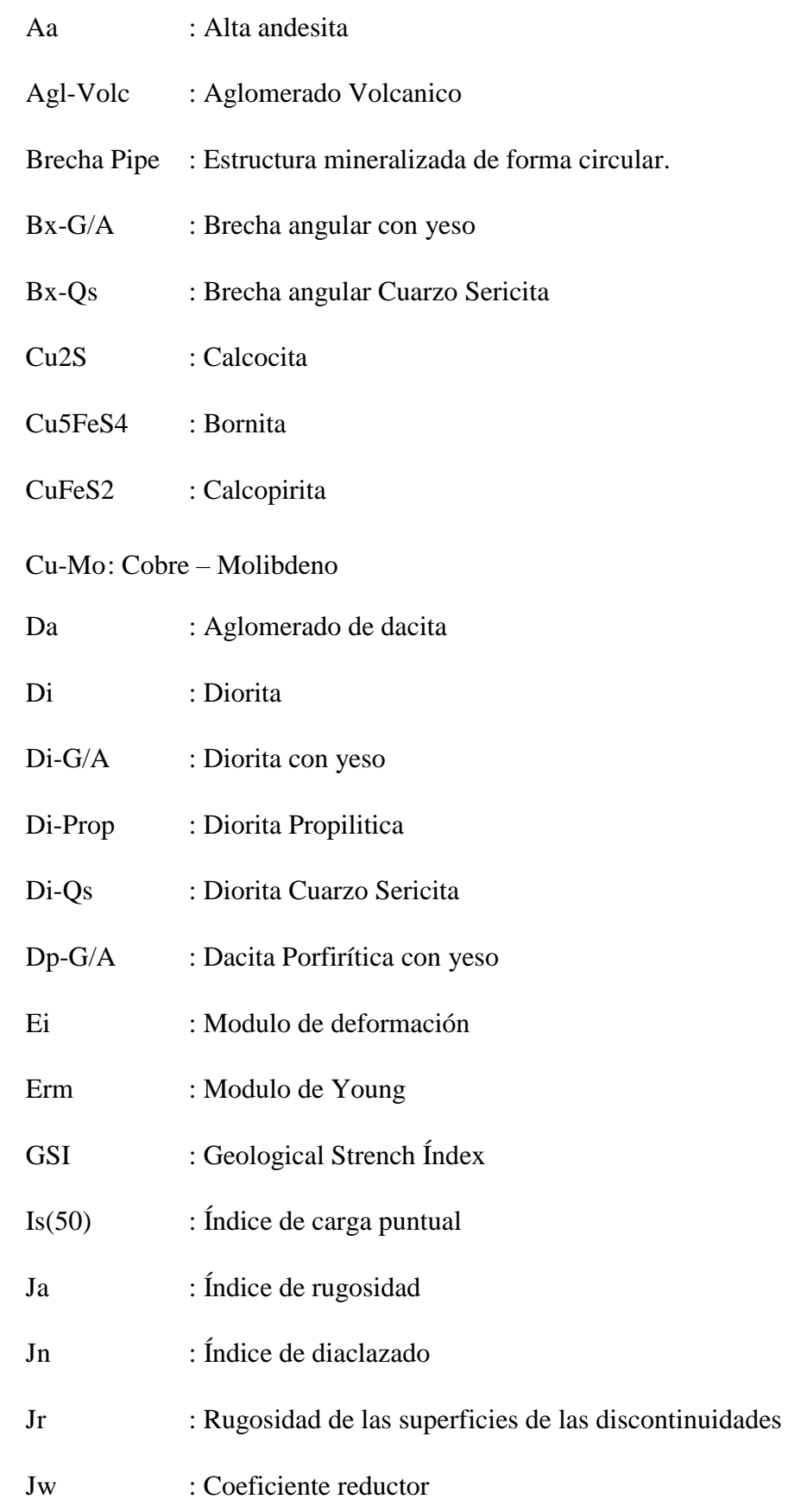

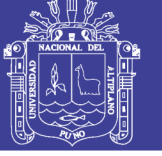

Universidad Nacional del Altiplano

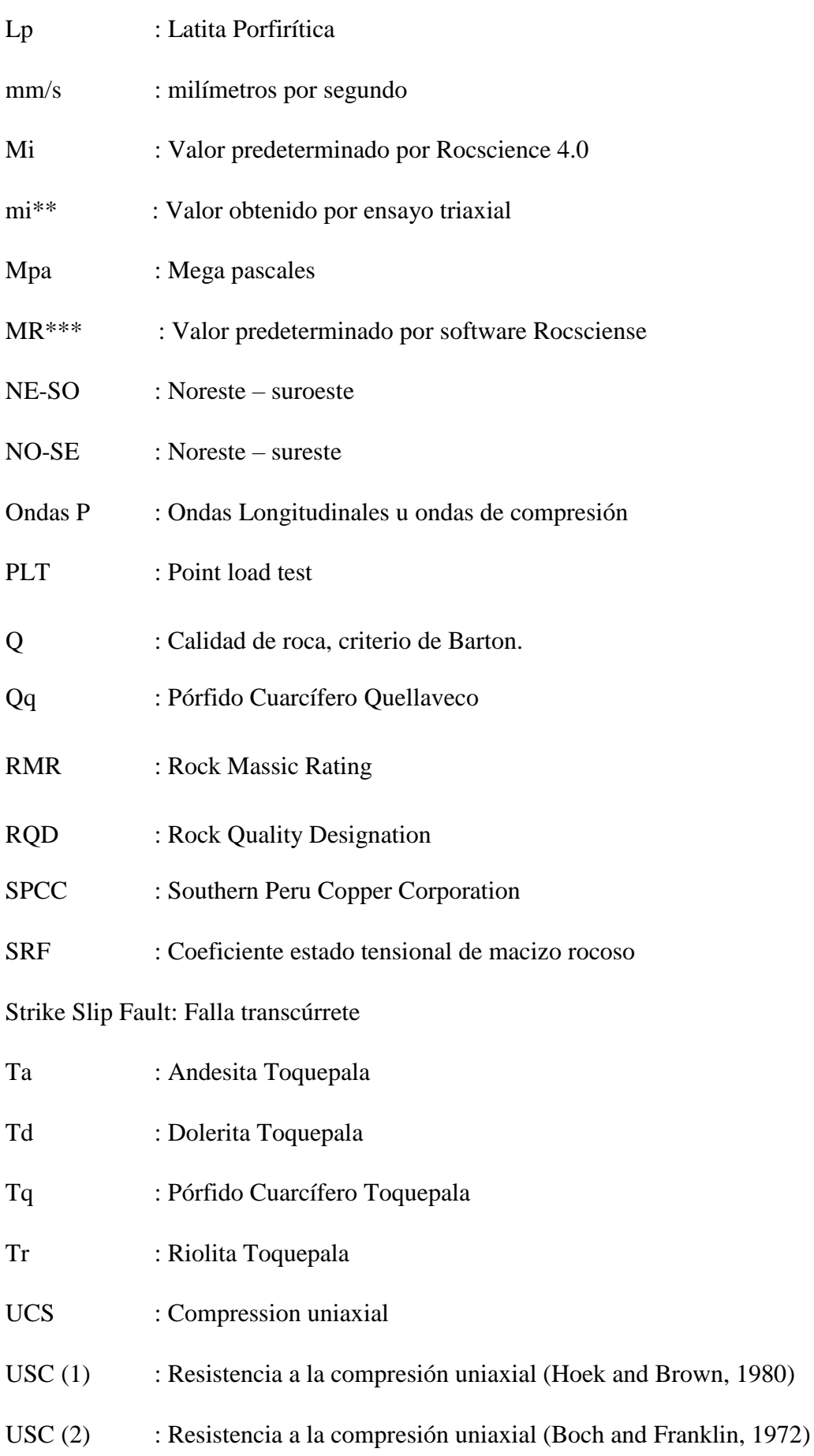

Repositorio Institucional UNA-PUNO

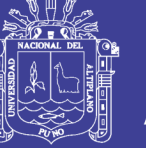

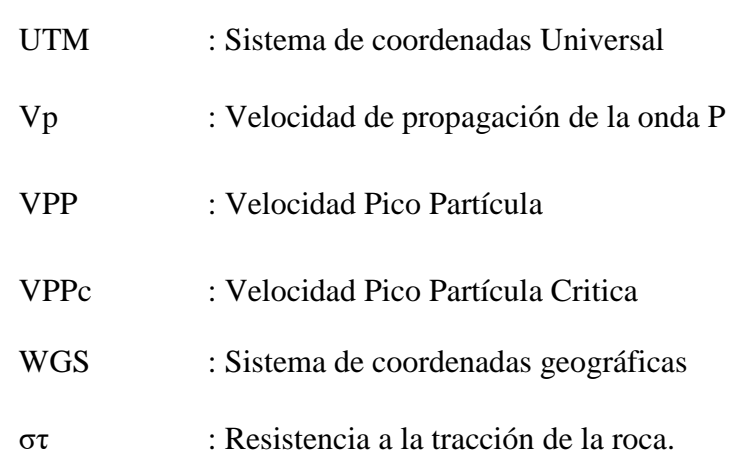

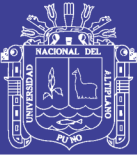

#### **RESUMEN**

<span id="page-15-0"></span>El presente trabajo de investigación se realizó en la Unidad minera Toquepala ubicada en el distrito de Ilabaya, provincia de Jorge Basadre, departamento de Tacna, tiene por finalidad la determinación de la velocidad pico partícula critica en cada tipo de roca. El yacimiento Toquepala es de tipo pórfido Cobre-Molibdeno, que se explota a tajo abierto, mediante técnicas de voladura electrónica controlada, el minado es diario, pudiéndose desarrollar de dos a más proyectos de voladura en un día, afectando directamente a los bancos inferiores, superiores y al talud en general, por lo cual es importante tomar en consideración el principio físico de propagación de ondas que es ocasionado por la detonación de explosivos, la velocidad de propagación de las ondas de compresión en cada tipo de roca. Las vibraciones causadas por efecto de la voladura, son la causa de la realización del estudio de determinación de la velocidad pico partícula critica, partiendo de la aplicación de geofísica usando el método de refracción sísmica que se aplica en 47 líneas repartidas en el tajo en la que se obtiene valores de la velocidad de las partículas, mediante la geomecánica de rocas se realiza mapeo de celdas de las cuales se obtuvo información de la roca sus condiciones físicas, geológicas para determinar la resistencia de la roca fresca en la pared de talud, también se realizó la recopilación de ocho a diez muestras por cada celda, y mediante ensayo indirecto carga puntual se determinan parámetros como cohesión, resistencia. Una vez obtenidos todos los datos estos pasan a ser analizados y calculados mediante fórmulas matemáticas. El pórfido Cuarcífero Quellaveco que registra la velocidad pico partícula sísmica más baja de 148 mm/s se encuentra en la zona de fondo de mina, los intrusivos sin yeso, pero con alteraciones (diorita propilítica, diorita cuarzo-serecita, aglomerado dacita) tienen los valores promedio en velocidad pico partícula 170 mm/s a 240 mm/s y los valores más altos son los intrusivos con yeso (Dacita Porfirítica, brecha angular, diorita) oscilan entre 240 mm/s a 256 mm/s. Con estos resultados se ha podido hacer un mapa de zonificación de velocidad pico partícula.

**Palabras clave:** Geomecánica, refracción sísmica, velocidad pico partícula, voladura.

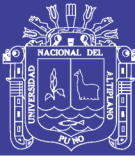

### **ABSTRACT**

<span id="page-16-0"></span>This research work was carried out in the Toquepala mining unit located in the Ilabaya district, Jorge Basadre province, department of Tacna, whose purpose is the determination of the critical particle peak velocity in each type of rock. The Toquepala deposit is copper-molybdenum porphyry type, which is exploited in open pit, using controlled electronic blasting techniques, mining is daily, being able to develop two or more blasting projects in one day, directly affecting the lower banks, higher and to the slope in general, so it is important to take into consideration the physical principle of wave propagation that is caused by the detonation of explosives, the speed of propagation of compression waves in each type of rock. The vibrations caused by the blasting effect, are the cause of the study of the determination of the critical particle peak velocity, starting from the application of geophysics using the seismic refraction method that is applied in 47 lines distributed in the pit in the pit that values of the velocity of the particles are obtained, by means of the rock geomechanics, mapping of cells is obtained from which information of the rock was obtained, its physical, geological conditions to determine the resistance of the fresh rock in the slope wall, also Eight to ten samples were collected for each cell, and parameters such as cohesion, resistance are determined by indirect spot loading. Once all the data has been obtained, they are analyzed and calculated using mathematical formulas. The Quellaveco Quartziform porphyry that records the lowest seismic particle peak velocity of 148 mm/s is found in the bottom of the mine, the gypsum-free intrusive, but with alterations (propylitic diorite, quartz-serecita diorite, dacum agglomerate) have Average values in peak particle velocity 170 mm/s to 240 mm/s and the highest values are the intrusive with plaster (Porphyry Dacite, angular gap, diorite) ranging from 240 mm / s to 256 mm/s. With these results it has been possible to make a zoning map of peak particle velocity.

**Key Words:** Geomechanics Peak particle velocity, blasting, seismic refraction.

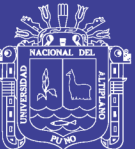

## **CAPITULO I**

## **INTRODUCCIÓN**

#### <span id="page-17-2"></span><span id="page-17-1"></span><span id="page-17-0"></span>**1.1 Planteamiento del Problema**

En la mina Toquepala se realiza la explotación mediante el uso de explosivos y las variedades de rocas que componen el macizo rocoso en las diferentes zonas de la mina, pueden influenciar de manera directa el comportamiento y el nivel de daño que pueden sufrir cada banco, las principales variables analizar son los efectos de las ondas sísmicas que atraviesan las rocas cuando se produce la voladura, estas pueden ser manipulables o modificadas cuando se emplea un modelo.

Los parámetros geomecánicos y físicos de cada roca, como la resistencia, alteración, relleno de las fracturas, familias de diaclasas y fracturas en la pared del talud, estas condiciones tienen influencia directa en el mayor efecto de los daños, para la optimización de un modelo que tenga eficacia al momento de una buena distribución de la energía de los explosivos que se utilizan.

Y para reducir las probabilidades de incidentes es necesario hacer un monitoreo de vibraciones con ensayos de refracción sísmica aplicación de la geomecánica de rocas, luego aplicando fórmulas matemáticas y análisis de los datos tenemos como resultado la Velocidad Pico Partícula critica, que nos servirá para poder elaborar un modelo o método para mejorar la distribución de las ondas sísmicas, optimizar el minado, las mallas de voladura, la carga de explosivo, la secuencia de disparo.

De lo anterior se desprenden las siguientes interrogantes

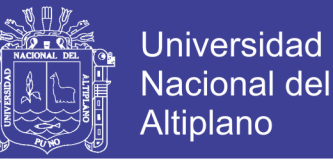

- a. ¿Es posible la determinación de la velocidad pico partícula critica a partir de características geotécnicas y geofísicas?
- b. ¿Cómo influye la Velocidad Pico Partícula en los diferentes tipos de roca?
- c. ¿Qué tan importante es un estudio de determinación de velocidad pico partícula, para cada tipo de roca?

#### <span id="page-18-0"></span>**1.2 Formulación del problema**

Debido a la necesidad de conocer la velocidad pico partícula para la optimización en la elaboración de proyectos de voladura, y poder predecir el impacto que tendrán las ondas vibracionales en el macizo rocoso al momento de realizarse una voladura; mediante modelos ajustados al yacimiento de Toquepala, modelos que puedan medir las consecuencias y los beneficios, por lo cual es necesario e imprescindible tener un valor para cada tipo de roca presente en los diferentes sectores del tajo.

Las diferentes características de la geomecánica de rocas, para la formulación de un proyecto de voladura es imprescindible, dado que la información que se recopila en un mapeo geomecánica, geomecánica-estructural y ensayos de laboratorio no pueden ser ajustados ya que debe al proyectarse un área se debe tener en cuenta cual es valor en mm/s, que no debe ser sobrepasado.

Al producirse la voladura, se generan diferentes tipos de ondas sísmicas las cuales atraviesan el macizo rocoso debido a distintos parámetros, tienen influencia de ocasionar mayor o menor daño, pudiendo disminuir la calidad del macizo rocoso, ocasionando movimientos de deslizamiento en distintas velocidades.

Para la determinación de la velocidad pico partícula se realiza mediante una campaña de ensayos de refracción sísmica, la cual inducirá ondas sísmicas a través de 47 líneas que serán colocadas dentro del tajo; una campaña de mapeo geomecánica de la cual se obtendrá la calidad de la roca en los diferentes sectores y tipos de roca; una campaña de muestreo de la cual se obtendrán valores reales sobre la resistencia y la compresión de las rocas.

#### <span id="page-18-1"></span>**1.3 Antecedentes**

En Perú el principio de la Velocidad Pico Partícula, ya está siendo usado en las diferentes unidades mineras, Industrias que tienen que ver con perforaciones o voladuras, en la construcción e infraestructura de distintos proyectos, desde el 2005;

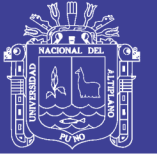

destacando su importancia para la optimización de proyectos con uso de explosivos y la seguridad en sus operaciones tanto para el personal que labora como para la misma infraestructura y equipos.

**(Tovar, 2015).** La empresa minera Consorcio Minero Horizonte, mina Lourdes se presente un macizo rocoso de mala calidad con un Rock Masic Rating de 20-40, los accidentes leves y las acidas de roca son muy frecuentes. Debido a la imperiosa necesidad de controlar y minimizar el daño al macizo rocoso en la etapa de perforación y voladura por lo que se aplicara el principio de Velocidad Pico Partícula en la operación unitaria de voladura, que es esencial realizarlos con una alta eficiencia, porque influye directamente en las operaciones posteriores y en el daño que pueden ocasionar al macizo rocoso.

**(Contreras, 2009).** El empleo adecuado del monitoreo de vibraciones producto de la voladura, es una técnica que provee múltiples ventajas en términos de poder examinar en detalle el proceso de la voladura. En efecto, la medición de los niveles de velocidad de partículas que provoca la detonación de cada carga explosiva, es un medio a través del cual es posible conocer su eficiencia relativa, su interacción con las cargas adyacentes y en definitiva el rendimiento general del diseño.

**(Pampacata, 2015).** Debido a la necesidad de obtener la materia prima ''Puzolana'', insumo importante para la fabricación de cemento, ubicado en el distrito de María del Triunfo, Lima. Debido a la demanda de tiempo y demasiadas maquinas ara producir toneladas de materia prima, lo que no es factible económicamente. La forma de solución a este problema era realizar voladuras sin que afecte a las zonas aledañas, Es necesario crear un modelo matemático, que prediga las diferentes intensidades de vibración de acuerdo a la zona y distancia respecto a las casas cercanas, de esta manera ajustar las cargas explosivas y retardo de acuerdo a los diferentes modelos y cálculos matemáticos queden la seguridad de minimizar daños en las estructuras.

#### <span id="page-19-0"></span>**1.4 Hipótesis**

Es posible el cálculo de la velocidad pico partícula en la mina, mediante ensayos geofísicos de refracción sísmica y análisis geomecánico (ensayos y mapeos) en las paredes de los taludes, tomando en cuenta las características de cada tipo de roca presente, monitoreando los proyectos de voladura.

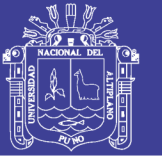

#### <span id="page-20-0"></span>**1.5 Objetivos de la investigación**

#### <span id="page-20-1"></span>**1.5.1 Objetivo general**

 Determinar la velocidad pico partícula critica (VPPc), para la optimización del diseño de proyectos de voladura en la Mina Toquepala y monitoreo diario de vibraciones en el tajo.

#### <span id="page-20-2"></span>**1.5.2 Objetivos específicos**

- Caracterizar geomecánicamente del macizo rocoso en celdas de 15 x 15 m, con ensayos PLT para la determinación de la resistencia en cada tipo de roca.
- Determinar la Velocidad Pico Partícula (VPP) en la Mina Toquepala.

#### <span id="page-20-3"></span>**1.6 Justificación**

La presente investigación se hace con la finalidad de determinar la velocidad pico partícula critica, mejorando los modelos de predicción de daños causado por ondas sísmicas al momento del uso de explosivos. Trabajos similares aplicados en otras unidades mineras, dando buenos resultados mejorando los métodos o monitoreos de control de vibraciones, modelos de diseños para proyectos de voladura ya sea superficial o subterránea, también minimizaron daños de tipo estructural que debilita o daña al macizo rocoso disminuyendo el factor de seguridad

El mapeo geomecánico – estructural, son la base de la formulación de proyectos en minería, industria o proyectos viales, y que muchas veces es omitido, ya que se asume un valor general para todo, que en la mayoría de casos está equivocada pues la naturaleza de los materiales no es la misma por lo cual su comportamiento es distinto, debido a esto es necesario una análisis de vibraciones sísmicas inducidas para poder aplicar un método matemático y de tal forma hacer más eficiente un trabajo de voladura en distintos materiales, distintos sectores.

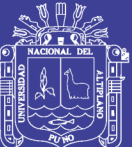

## **CAPITULO II**

### **REVISIÓN DE LITERATURA**

#### <span id="page-21-2"></span><span id="page-21-1"></span><span id="page-21-0"></span>**2.1 Geomorfología Regional**

El área de estudio se emplaza sobre las colinas en alineamientos que se desprenden de la moderna cordillera volcánica (andes sudoccidentales). Estos alineamientos colinosos, están dispuestos de forma paralela, con una orientación norte-sur, se encuentran separados por estrechos valles secos que sirven de colectores de una densa red de cursos menores que disectan en las colinas. Este conjunto está inclinado hacia el sur, desplegándose entre los 2400 y los 3800 msnm, la relativa homogeneidad del basamento geológico y el clima árido imperante en toda el área han determinado que el relieve se bastante uniforme en cuanto a su fisonomía. Solo la depresión tectónica asociadas a la Falla Incapuquio lo que altera la uniformidad. (Flores, 2017)

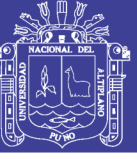

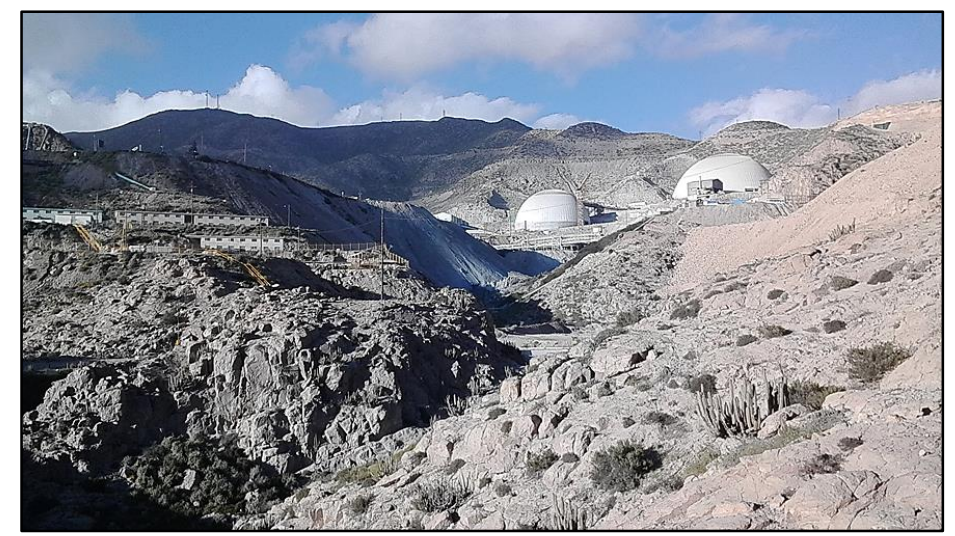

*Figura 1: Geomorfología de campamento minero de Toquepala, en el fondo se observa la cadena de montañas por la que se encuentra rodeada.*

#### <span id="page-22-3"></span><span id="page-22-0"></span>**2.2 Geomorfología Regional**

La zona de investigación se presentan estructuras mayores asociadas a la tectónica que dio origen a la formación de la cordillera de los andes, formándose grandes fallas profundas de origen tensional de rumbo predominante NO-SE. Locamente se tiene reconocida la falla Micalaco y el alineamiento Toquepala como estructuras mayores en el área de estudio, también se encuentran estructuras menores de rumbos NE-SO buzamiento predominante hacia el norte, producto de esfuerzos tensionales de cizallamiento regional se diferencian principalmente tres unidades geomorfologicas las llanura costera, el flanco andino, y las cadenas de los conos volcanicos. (Flores, 2017)

#### <span id="page-22-1"></span>**2.2.1 Llanura Costera**

Se conforma por la formacion Moquegua, la cual se encuentra en el sector SO que van de 1000 a 1800 msnm, se encuentra bastante erocionada presenta un paisaje tipico de desierto con una pendiente suave , con relleno de pie de monte aluvial, el cual es transportado a las zonas bajas por la red de drenaje dentritico. (Flores, 2017) (Ingemmet, 1989)

#### <span id="page-22-2"></span>**2.2.2 Flanco andino**

Este se encuentra en la zona Este de la llanura costera, presenta un basamento de roca intrusiva y rocas volcanicas en la superficie, su topografia es bastabte abrupta muestra quebradas, depresiones, una red de drenaje subpararelo. (Ingemmet, 1989)

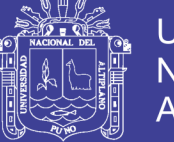

#### <span id="page-23-0"></span>**2.2.3 Cadena de conos volcanicos**

Se desarrolla una faja montañosa formada por una sucesion de conos volcanicos que presentan un ancho de 20 a 30 km con rumbo NO-SE.

En la zona volcanica ha sido afectada por la glaciacion cuaternaria con circos glaciares, con superficies estriadas y diques morreicos son comunes en los flancos de los volcanes.

La orientacion NO-SE que tiene la cadena volcanica se relaciona a que las zonas de erupcion volcanica se encuentra a lo largo de la falla o zona de debilidad en forma mas o menos paralelea ala litoral del Pacifico. Se tiene un drenaje dendritico a sub paralelo que converge hacia las quebradas principales, est a topografia es formada en las zonas de debilidad como son fallas y contactos litologicos ha sido erosionada por agua en las epocas de avenidas. (Ingemmet, 1989)

El clima es calido y desertico, sin ecipitaciones savo las pequeñás garuas con neblinsas que en duante del invierno llegan hasta las pampas, descargando lluvia muy fina. El clima varia con la altitud de moderado a templado hasta el frio intenso; presencia de lluvias spordicas en los meses de diciembre a marzo, presencia de temperaturas bajas que llegan hasta los 5°C en los meses de mayo a agosto. (Ingemmet, 1989)

La flora es ilimitada por la baja precipitacion que tiene durante el año y esta constituida por cactus y algunos arbustos que se ubican en el fondo de quebradas, la fauna esta contituida por vizcachas, zorros, pequeños roedores y aves pequeñas. (Flores, 2017)

#### <span id="page-23-1"></span>**2.3Geomorfologia Local**

#### <span id="page-23-2"></span>**2.3.1 Faja Costera Local**

Esta unidad que se encuentra entre 200 a 400 msnm, presenta en su mayoría planicies de tipo desértico, terrazas aluviales, sistemas dendríticos, abanicos fluviales.

#### <span id="page-23-3"></span>**2.3.2 Cordillera de la Costa**

Ubicada entre los 800 a 1200 msnm con 60 km de ancho presenta una geoforma de plutones de oca ígnea, tonalitas, granodioritas, tiene dirección NO-SE originadas durante las fases tectónicas de la orogenia Hercinica y Andina.

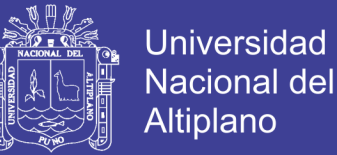

#### <span id="page-24-0"></span>**2.3.3 Pampas Costeras**

Entre 400 a 1200 msnm, De origen cuaternario con forma típica de desierto disectada por varios valles, muestra una topografía semi ondulada con pequeñas elevaciones, que no superan los 30 metros.

#### <span id="page-24-1"></span>**2.3.4 Valles**

Se encuentran ubicados en las pampas costeras junto a ríos, estos se encuentran con cultivos de fruta y otros productos, estas zonas son relativamente planas con pendientes que no superan los 10º.

#### <span id="page-24-2"></span>**2.3.5 Colinas**

#### **Colina Baja**

Estan ubicadas a los lados del valle de Locumba entre los 1500 a 1700 msnm con una pendiente de 20 a 25º, con acumulacion de detritos aluviales producto de la meteorización y arrastre.

#### **Colina Media**

Posee una pendiente superior a 35º muy pronunciada y abrupta, las formaciones rocosas que aquí se encuentran están bastante fracturadas y meteorizadas, algunas de estas muestran milites marcados de sal y/o yeso.

#### **Colina Alta**

Estan entre los 2900 a 3300 mnsm, elevaciones que se distinguen en el paisaje, ya que algunos forman parte de las quebradas profundas.

#### <span id="page-24-3"></span>**2.3.6 Quebradas**

Son las depresiones bien marcadas en el paisaje, con una profundidad de 50 metros a mas, las paredes que se encuentran en sus extremos son abruptas, formaciones naturales producto de la meteorizacion.

#### <span id="page-24-4"></span>**2.4 Geologia**

El deposito esta situado en un terreno que fue sometido a intensa actividad ignea, incluyendo una gran variedad de fenomenos eruptivos, lo que se registraon hace 70 millones de años (cretaceo-terciario); esta actividad prudujo enormes cantidades de material volcanicos, el cual se acumulo en una serie d mantos de lava volcanica, hasta completar un espesor de 1500 m constituyendo el basamento regional, el mismo que est

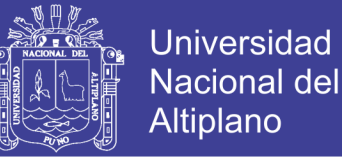

compuesto por derrames alterados de riolitas, andesitas y aglomerados, inclinados ligeramente hacia el oeste y constituyen el llamado Grupo Toquepala. (Bellido, 1963)

Posteriomente, la actividad ignea fue principalmente intrusiva y produjo grandes masas de roca en fusion que intruyeron, ronpieron y fundieron las lavas enfriadas del Grupo Toquepala. Estas rocas intrusivas constituyen apofisis del batolito andino que fueron emplazadas en diferentes etapas. Debido a que provinieron de un magma de composicion quimica variable, resultando diferentes tipos de rocas por diferenciacion (diorita, dacita porfiditica, etc) (Bellido, 1963)

La actividad tectonica regional, esta relacionada con la formacion de la Cordillera de los Andes, estructuralmente representada en el area de Toquepala por la falla Micalaco por el alineamiento Toquepala. La interseccion de estas dos fallas esta ubicada en el area de la mina. (Richard, 1958)

Posteriomente, soluciones hidrotermales de alta temperatura, resultado de un estado de diferenciacion magmatica, fluyeron a traves de las rocas existentes, desturyendo y alterando su composicion quimica, haciendolas mas permeables. Estas soluciones favorecidas por un intemperismo pre-existe produjeron la alteracion y mineralizacion primaria. (Richard, 1958)

Los diferentes eventos intrusivos de dacita profiditica dieron origen al sistema de estructuras de brechas (brecha pipe mineralizada), y brechas de colapso, parcialmente mineralizada.

Un evento igneo tardio tuvo lugar inmediatamente al norte del yacimiento caracterizdo por la actividad eruptiva explosiva e hidrotermal, constituido por una diatrema que fue rellenada por los fragmentos de rocas pre-existentes y un magma de composicion dacitica, por lo que se denomina Porfido de Dacita Aglomerada. Cerrando el ciclo de actividad intrusiva ocurriendo diques de Latita Porfiditica y de dacita que se reeemplazaron a lo largo del Alineamiento Toquepala y atravesaron todas las rocas existentes. (Richard, 1958)

Esta actividad intrusiva-volcanica fue seguida por sucesivos estados de intensa ersion, asociados a variaciones de nivel de agua que contribuyeron en la lixiviacion de la parte superior de la zona mineralizada (leach capping), dando como resultado una

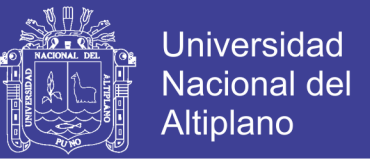

concentracion de cobre en profundidad (zona de enriquecimiento secundario), todos estos eventos son responsables de la superficie expuesta actual. (Richard, 1958)

La edad medida para el deposito de Toquepala esta alrededor de los 58 a 52 m.a.

#### <span id="page-26-0"></span>**2.5 Estratigrafía**

#### <span id="page-26-1"></span>**2.5.1 Secuencia Vulcano – Sedimentaria**

Se tiene la presencia del Grupo Toquepala, las rocas volcánicas correspondientes a este miembro solo afloran en los alrededores, están formas por derrames de la serie Toquepala, donde se tiene las siguientes clases de rocas: Riolita, andesitas, pórfidos cuarcíferos y doleritas con un grosor promedio de 420 m. (Lacy, 1958)

#### <span id="page-26-2"></span>**2.5.2 Serie Alta**

#### *A. Alta Andesita (Aa)*

Con afloramientos limitados de andesitas oscuras con presencias de magnetita en la matriz, con texturas afaniticas y con algunos fenocristales de plagioclasas. Esta roca se encuentra en discordancia deposicional sobre la serie Toquepala que corresponde a la Andesita Toquepala. (Lacy, 1958)

#### <span id="page-26-3"></span>**2.5.3 Serie Toquepala**

#### *B. Andesita Toquepala (Ta)*

Roca volcánica que sobre yace al Pórfido Cuarcífero Toquepala, can matriz afanitica oscura, de fractura concoidea y muy fracturada, esta roca presenta como mineralización magnetita y pirita diagenética en la matriz. Esta roca presenta una potencia promedio de 50 m en los afloramientos completos donde se encuentra expuesta. (Lacy, 1958)

#### *C. Pórfido Cuarcífero Toquepala (Tq)*

Se sobrepone en discordancia erosional a la Dolerita Toquepala, roca volcánica de textura Porfirítica de composición acida con presencia de abundante cuarzo en la matriz de color marrón claro, en la zona se tiene afloramientos restringidos en las partes altas, como mineralización se tiene la presencia de pirita y turmalina en relleno de fracturas. Esta roca presenta una potencia de 100 y 150 m aproximadamente. (Lacy, 1958)

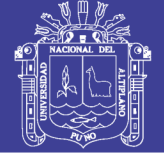

#### *D. Dolerita Toquepala (Td)*

La dolerita Toquepala es una roca de grano fino de color gris oscuro a negro se presentan en bancos de 50 a 75 m de grosor y con buzamiento suave al SO, en algunas zonas se encuentran alterado por efecto hidrotermal a arcillas de color blanco amarillento con Serecita fina. Presenta un gran desarrollo de sus plagioclasas en algunos horizontes, presenta una fluidal y hacia los contactos una textura aglomeradica con clastos de las cajas correspondientes al techo y piso. Esta roca en algunos horizontes presenta magnetita y pirita rellenando las fracturas. Se encuentra sobre una roca denominada Qq (Pórfido Cuarcífero Quellaveco). (Richard, 1958)

#### *E. Pórfido Cuarcífero Quellaveco (Qq)*

Roca que aflora en la zona y es más extensa y de gran afloramiento y que se encuentra en contacto con la roca intrusiva (diorita), de composición acida con la presencia de fenocristales de cuarzo hialino en una matriz o pasta afanitica muy silicificada, con fractura concoidea y bordes muy fluidos. (Richard, 1958)

#### *Edad*

Regionalmente los volcánicos del Grupo Toquepala sobre yacen con discordancia angular al Grupo Yura del Jurásico Superior, Cretáceo Inferior e infra yace a la formación Moquegua considerada del Mi plioceno, en base a esta correlación el Grupo Toquepala estaría aproximadamente comprendida entre el Cretáceo Medio y el tope del Terciario Inferior. Las erupciones volcánicas tuvieron lugar en condiciones sub aéreas. Por las discordancias que existen entre las diversas unidades que integran el grupo, se infiere que el vulcanismo que origino tuvo lugar en varias fases separadas por periodos de inactividad o actividad muy disminuida durante los cuales predominan los procesos erosivos. (Richard, 1958)

#### *F. Rocas Ígneas*

Las rocas intrusivas afloran a lo largo del flanco andino con un desarrollo NO-SE, el tamaño de los intrusivos varía desde apófisis hacia stocks de considerables dimensiones, en el paisaje los cuerpos ms grandes destacan por su topografía prominente y en algunos casos por su coloración. En la zona de estudio se ha reconocido rocas intrusivas que varían gradacionalmente de diorita a granodiorita. Las rocas son holocristalinas, equigranular de grano grueso a medio. Estos cuerpos intrusivos atraviesan las diferentes unidades volcánicas del Grupo Toquepala en contacto es débil o nulo. La composición

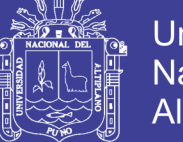

Universidad Nacional del Altiplano

de estas rocas está dada por plagioclasas en granos y cristales, ortosa en granos pequeños y gruesos, cuarzo que en el caso de dioritas en escaso, la horblenda y biotita que está siempre presente en la roca. Como minerales secundarios se tiene a la epidota y en ojos e hilos se tiene a la turmalina. (Dpto de Geologia, 2011)

#### *G. Diorita*

Roca predominante en la zona con la presencia de cristales de plagioclasas en su mayor porcentaje coloración oscura en fractura fresca, muy poco o casi nada de cuarzo, textura equigranular de grano medio a fino, en superficie intemperizada muestra una coloración marrón rojiza producto de la alteración de las plagioclasas, feldespatos micas.

#### *F. Granodioritas*

Roca de textura inequigranular de color claro a rosado, con presencia de feldespato potásico y plagioclasas, en superficies intemperizada presenta una coloración rojiza y los bloques erosionados presentan un sub-redondeamiento por degradación de sus minerales accesorios de esta roca. Se desgrana fácilmente y forma unos suelos arcillosos los que van depositando en las partes bajas de las cuencas de esa zona, en algunas zonas se encuentra presencia de xenolitos de diorita flotando en la granodiorita; en superficie fresca forma bloques de gran tamaño. (Ingemmet, 1989)

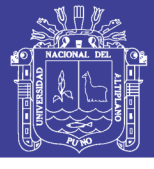

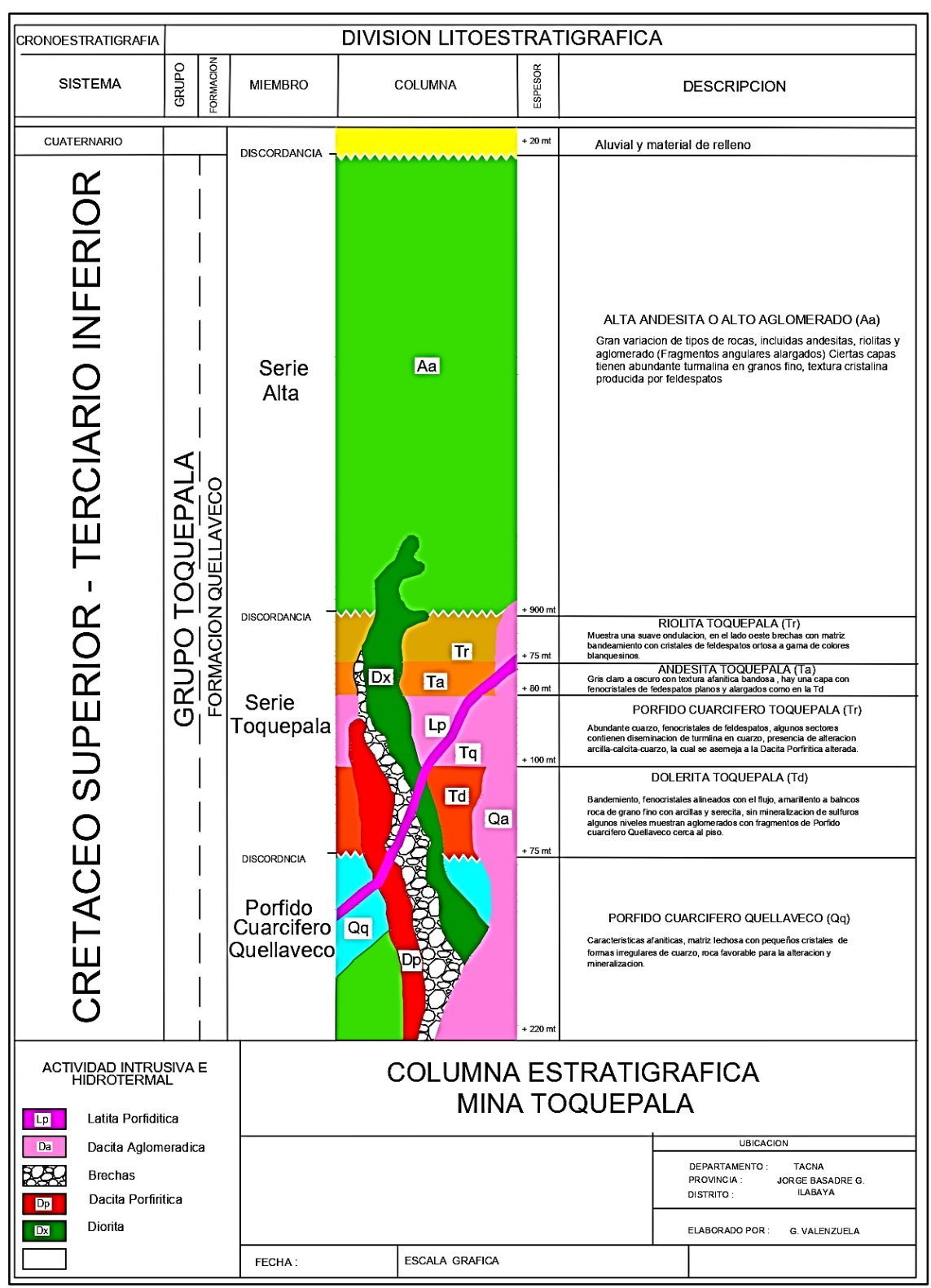

<span id="page-29-0"></span>*Figura 2. Estratigrafía de la Mina Toquepala Fuente: Tomado de* (Flores, 2017)

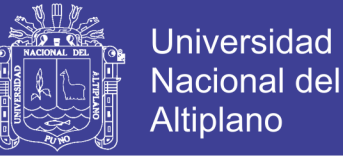

#### <span id="page-30-0"></span>**2.6 Características del Depósito**

Localizado sobre el flanco Occidental de la Cordillera sur-este de los andes. Cuerpo mineral de gran tamaño (más de 1 km de diámetro), y más de 700 m de profundidad, de forma cónica con paredes bastantes empinadas.

Sufrió procesos de erosión, oxidación y enriquecimiento secundario, el desbroce antes de empezado el trabajo en el depósito, fue estimado más de 150 millones de toneladas. (Bellido, 1963)

#### <span id="page-30-1"></span>**A. Litología**

Relacionado a una intensa actividad ígnea desde el Cretáceo Superior ala Terciario Inferior. El basamento consiste de flujos alternados de riolitas y andesitas de posición sub-horizontal, con una potencia acumulada de más de 1500 m, los cuales constituyen el Grupo Toquepala.

Intrusiones atravesaron el basamento, con apófisis y cuerpos de granodiorita y diorita perteneciente al batolito de la Costa. Intrusión de Dacita Porfirítica asociada a la mineralización. (Dpto de Geologia, 2011)

#### <span id="page-30-2"></span>**B. Estructuras**

Regionalmente se enmarca dentro del alineamiento tectónico NO-SE, formado durante el Cretaceo superior y terciario inferior, con una orientación paralela al rumbo de la cordillera andina (Falla Micalaco y Toquepala).

Relacionadas a la formación de brechas y también al fracturamiento tipo "Stock Work" desarrollado en amplias áreas de debilidad, conformando una "Brecha Pipe". (Dpto de Geologia, 2011)

#### <span id="page-30-3"></span>**C. Alteración**

Muestra las tres alteraciones más comunes:

- Alteración Propilitica (epidota, calcita, pirita, clorita).
- Alteración Argilica (cuarzo-arcillas).
- Alteración Filica (cuarzo-serecita y pirita)
- Alteración Filica-Potásica (cuarzo-serecita, biotita, feldespato alcalino)

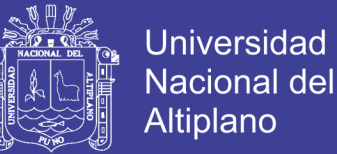

La zona de alteración abarca un área más grande que el cuerpo mineralizado. Todo el basamento y las rocas intrusivas has sido alterado, excepto los diques de última generación. Un evento tardío de yeso, es emplazado en las brechas y rocas intrusivas. (Dpto de Geologia, 2011)

#### <span id="page-31-0"></span>**D. Mineralización**

Posee una mineralización simple y una distribución uniforme, consistentes lateralmente como una profundidad.

Minerales económicos son encontrados como sulfuros, disgregados por toda la roca en forma de relleno de venillas o como pequeños granos diseminados. Presenta una mineralogía compuesta por calcopirita (CuFeS2), bornita (Cu5FeS4) y Calcocita (Cu2S) como minerales económicos de Cobre; Molibdenita (MoS2) como mineral económico de Molibdeno y Pirita (Dpto de Geologia, 2011)

#### <span id="page-31-1"></span>**2.7 Geología Estructural**

En la zona de los cuadrángulos de Moquegua, Palca y Pachia, esta orientación o alineamiento tectónico se encuentra definido por grandes fallas siendo la principal de estas el denominado Sistema de Fallas de Incapuquio (J. Wilson y W. García).

#### <span id="page-31-2"></span>**A. Falla Incapuquio**

La falla Incapuquio principalmente a los volcánicos Toquepala y solo en un pequeño sector del extremo, suroriental disloca a la Formación Ataspaca, poniéndola en contacto con la Formación Toquepala. En la apacheta de Mogotito el tufo Huaylillas se halla cubriendo la taza de la falla sin ser afectada.

Las características más importantes de esta falla son: su alineamiento casi recto que sugiere un plano de fracturamiento de alto ángulo; y zonas de intensa alteración que existen en ciertos tramos de su traza donde las rocas se presentan fuertemente fracturadas.

Es difícil establecer el movimiento de la falla Incapuquio (J. Wilson), sugiere que esta falla es del tipo transcurrente (strike slip fault) y considera que su movimiento principal fue en sentido horizontal, debido al cual habrían producido pequeños pliegues de arrastre que existen en ambos lados de la falla con ejes dispuestos a menos de 45° con respecto al plano de fracturamiento. (Dpto de Geologia, 2011)

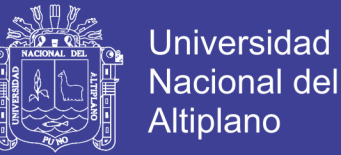

En el caso de la falla Incapuquio según Wilson, el primer y principal movimiento tuvo lugar en una etapa comprendida entre el post-Toquepala y pre-Moquegua. Los movimientos posteriores, según el mismo autor, habrían sido de tipo normal en un poco posterior a la deposición de la Formación Moquegua a la cal afecta débilmente (Richard, 1958)

#### <span id="page-32-0"></span>**B. La falla Micalaco**

Esta estructura a 6 o 7 km al norte de la falla Incapuquio, es más o menos paralela esta y puede pertenecer al mismo sistema.

La falla en mención se reconoce desde el paraje de Micalaco, hasta el borde sur del tajo abierto de la Mina Toquepala y probablemente continua formando el contacto el intrusivo dioritico del cerro Sargento con los volcánicos de la serie Toquepala. La falla en el trayecto reconocido tiene traza recta y en algunos sitios se ha constatado pequeñas vetas de óxido de fierro. (Ingemmet, 1989)

El tajo abierto de la Mina Toquepala, en cuya porción central se encuentra la chimenea de brecha que controla a la mineralización, el stock de pórfido dacítico, con el cual se supone relacionada genéticamente dicha mineralización, así como el cuello de aglomerado dacítico y otras filoneana, se hallan prácticamente sobre esta falla y concentrados en un área relativamente pequeña. Todo parece indicar que esta parte de la falla se produjo, por causas aún no bien conocidas, una zona de debilidad que permitió el emplazamiento de stock dacítico, la formación de la chimenea de brecha y su posterior mineralización. (Ingemmet, 1989)

#### <span id="page-32-1"></span>**2.8 Mapeo geológico – Geotécnico**

El acopio de la información geomecánica se debe llevar a cabo mediante diferentes tipos de mapeo geotécnicos. Los métodos de mapeo geotécnico más confiables son los que se realizan directamente sobre afloramiento de masas rocosas, estos métodos son los convencionales y comprenden el "método de celdas en detalle", el mapeo se realiza sobre un área de afloramiento rocoso de extensión variable, sea en superficie o en subterráneo, los lugares del mapeo denominados, también estaciones de medición, deberán ser colocados en los planos geológicos-geotécnicos. (Monge, 2004)

El mapeo geomecánico, es la representación gráfica del tipo de soporte a colocar en base a la condición geomecánica, según la clasificación G.S.I, RMR, de una labor excavada y los factores influyentes que actúan sobre ella, tales como, el ancho de la

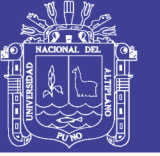

abertura, labores cercanas, presencia de agua, influencia de esfuerzos, orientación de fracturas y la voladura. (Monge, 2004)

Por otro lado, cuando no se dispone de afloramientos rocosos, se pueden aprovechar los testigos de las perforaciones de diamantinas para realizar sobre ellos el mapeo geotécnico de la masa rocosa en donde se ubican estas perforaciones. (Monge, 2004)

Los parámetros de observación y medición deben ser obtenidos en formatos de registros señalados para cada evaluación, adecuándolos a las normas sugeridas por la Sociedad Internacional de Mecánica de Rocas (ISRM-International Society for Rock Mechanics).

#### <span id="page-33-0"></span>**2.9 Geomecánica de Rocas**

La mecánica de rocas se ocupa del estudio teórico y práctico de las propiedades y el comportamiento mecánico de los materiales rocosos, y su respuesta ante la acción de la fuerza aplicada en el entorno físico. El desarrollo de la mecánica de rocas se inicia como consecuencia de la utilización del medio geológico para obras de ingeniería superficiales, obras subterráneas, minería y otros; durante las fases de perforación diamantina para determinar el valor económico; para el diseño de medidas de sostenimiento en excavaciones subterráneas; entre otros en el diseño de grandes metros, centrales hidroeléctricas, presas y otros trabajos de ingeniería. (Vallejo, 2002)

#### <span id="page-33-1"></span>**2.10 Caracterización del Macizo Rocoso**

Mapear geomecánicamente el macizo rocoso es recopilar la información necesaria relativa a las propiedades y características de los materiales rocosos, que precisan ser cuantificados para su aplicación. La recolección de los datos debe definir e identificar todos los rasgos estructurales que controlan la estabilidad. El orden de la información dependerá de la capacidad de acceso a los afloramientos y las zonas específicas por describirse. El nivel de detalle requerido depende de la importancia del proyecto. (Vallejo, 2002)

La caracterización geológica-geotécnica consiste en cartografiar lugares con propiedades físico mecánicas diferentes a diferentes escalas, aquí las discontinuidades tienen primordial preponderancia de él se obtienen su respectiva calidad de roca intacta, con ensayos "in situ" toma de muestras representativas para ensayos de laboratorios en mecánica de rocas, y para poder adquirir las propiedades físicas y mecánicas de la roca. (Vallejo, 2002)

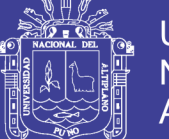

El objetivo de la caracterización geomecánica es cuantificar los parámetros geotécnicos que gobiernan el comportamiento del macizo rocoso en una excavación. Para la evaluación de resultados, los datos de campo pueden ser analizados e interpretados. (Vallejo, 2002)

Es importante tener definida la litología o tipos de rocas presentes en el yacimiento. Se deben trazar en forma clara los contornos de la mineralización y los contactos de los diferentes tipos de rocas en las cajas. Esta información se debe tener disponible. (Vallejo, 2002)

El análisis de la distribución de las discontinuidades es otro aspecto importante para definir el arreglo estructural de la masa rocosa. Mediante la utilización de técnicas de proyección estereográficas, podemos determinar el número de sistemas o familias de discontinuidades presentes en el lugar de evaluación. Las características estructurales de las discontinuidades, pueden ser determinadas, mediante tratamiento estadístico de la información posteriormente controlado por el arreglo estructural de la masa rocosa. (Vallejo, 2002)

Las características estructurales de las discontinuidades, pueden ser determinadas mediante tratamientos estadísticos de la información de los mapeos geotécnicos.

#### <span id="page-34-0"></span>**2.11 Clasificación Geomecánica del Macizo Rocoso**

Es importante entender que el uso esquema de clasificación de la masa rocosa no puede reemplazar a los procedimientos más elaborados de diseño. El uso de los procedimientos requiere de información relativamente detallada sobre los esfuerzos in situ las propiedades de la masa rocosa y la secuencia de excavación planeada. (Vallejo, 2002)

Los objetivos de la clasificación geomecánica son:

- Identificar los parámetros más significativos que influyen en el comportamiento, es decir, clases de masas rocosas de diferentes calidades.
- Dividir una formación rocosa en grupos de similar comportamiento, diferentes tipos de calidades en el macizo rocoso.
- Obtener datos cuantitativos y guías para el diseño de ingeniería.

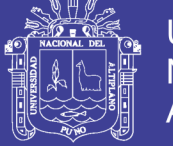

#### <span id="page-35-0"></span>**2.11.1 RMR (Rock Mass Rating) – Bieniawski**

Fue desarrollada en 1973, actualizada en 1979 y 1989, el sistema consiste de una metodología de clasificación de macizos rocosos que permite relacionar índices de calidad con parámetros geotécnicos del macizo rocoso, criterios de excavación y sostenimiento. Esta metodología es una de las más usadas.

Tiene como objetivo definir la calidad de los macizos rocosos en función al índice RMR, este índice se calcula teniendo en cuenta la resistencia de la matriz rocosa, el índice RQD, condición de las discontinuidades y parámetros hidrogeológicos. (Brown, 1981)

*La clasificación RMR tiene en cuenta los siguientes parámetros geomecánicos:*

- La resistencia uniaxial de la matriz rocosa
- El grado de fracturación en parámetros del RQD
- El espaciado de las discontinuidades.
- Parámetros o condiciones hidrogeológicas.
- La orientación de las discontinuidades con respecto a la estructura de excavación.

| <b>Índice de Calidad ROD</b><br>$\mathscr{C}_0$ | <b>Calidad</b> |
|-------------------------------------------------|----------------|
| $0 - 25$                                        | Muy mala       |
| $25 - 50$                                       | Mala           |
| 50-75                                           | Regular        |
| 75-90                                           | Buena          |
| 90-100                                          | Excelente      |

<span id="page-35-1"></span>*Tabla 1. Calidad de la Roca-RQD, usado para mapeo en talud.*
*.*

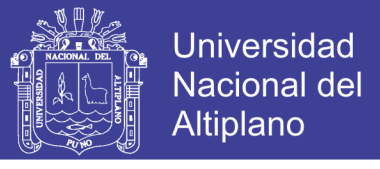

*Tabla 2. Clasificación Rock Mass Rating System, usado para el cálculo en testigo de perforación*

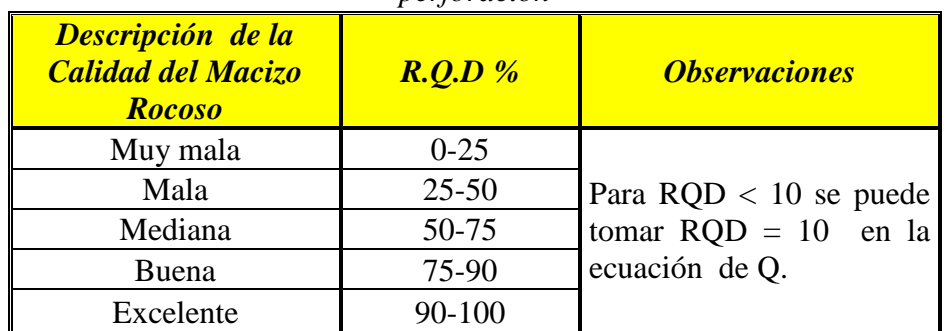

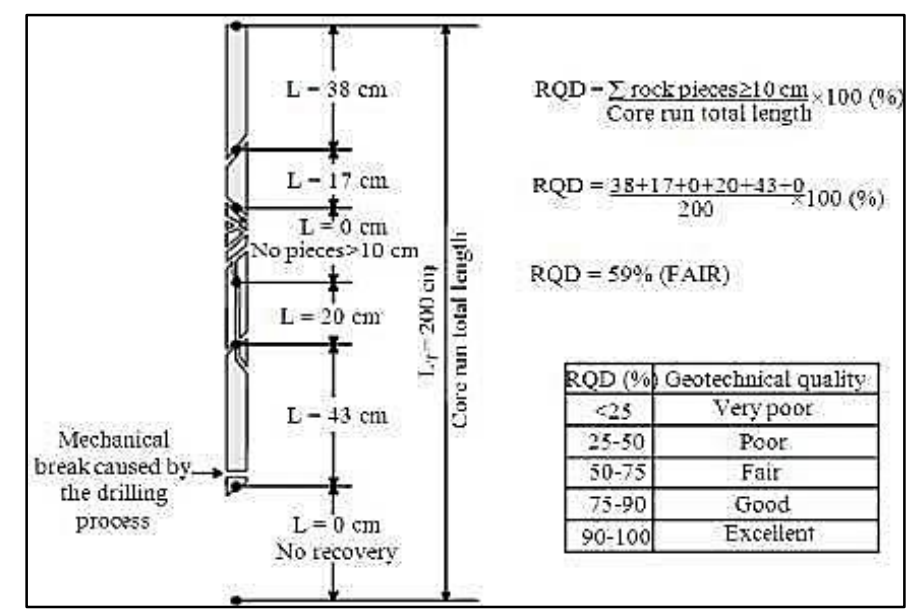

*Figura 3. Perfil de un testigo de perforación, para el cálculo del RQD solo se deben tomar en cuenta los trozos que tengan una medida de 10 cm o superior y desestimar aquellos que y tengan una medida menor Fuente: Tomado de* (Gonzalez de Vallejo, 2002)

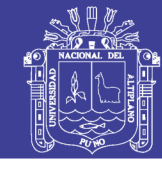

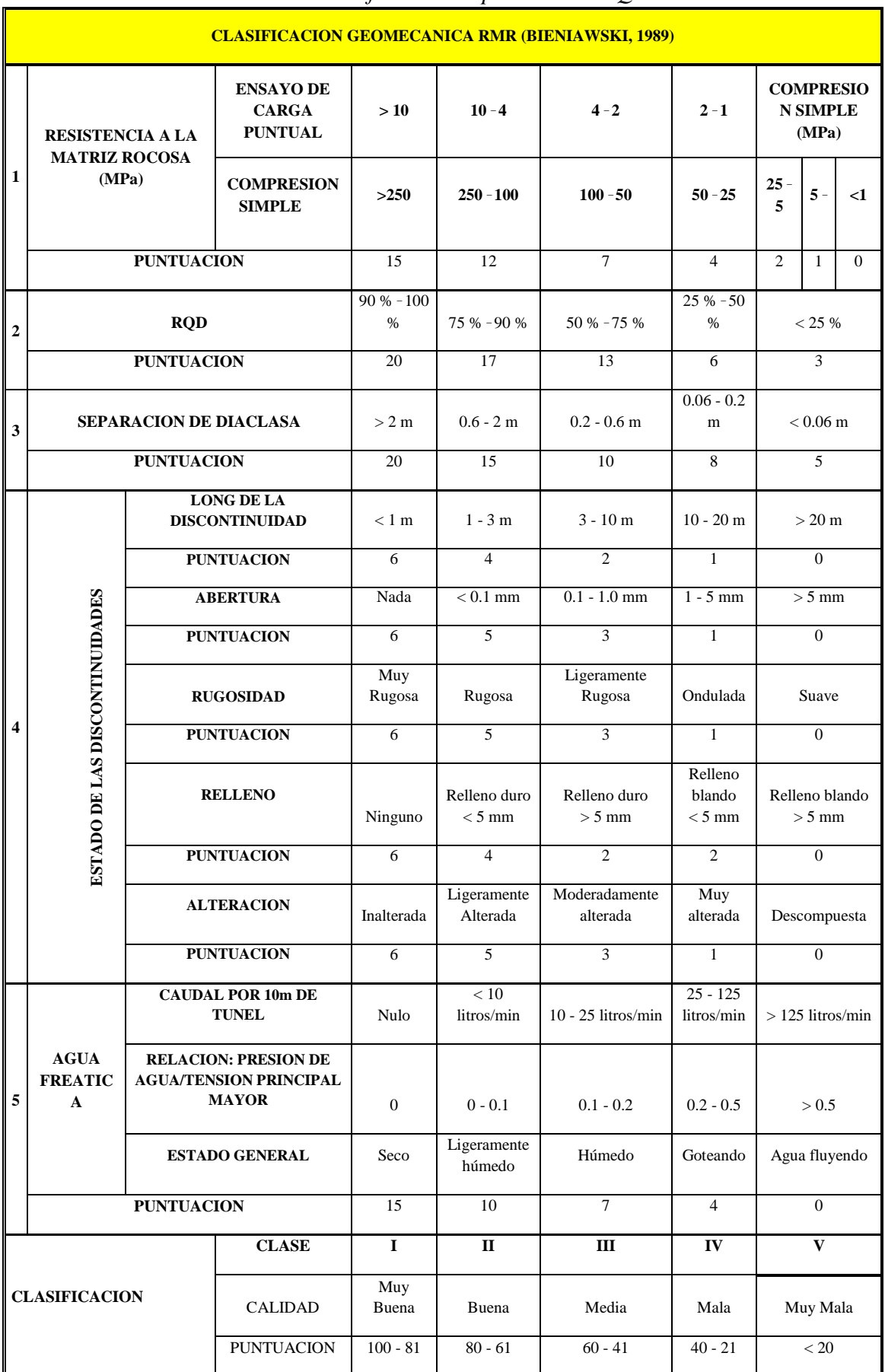

### *Tabla 3. Clasificación de parámetros RQD.*

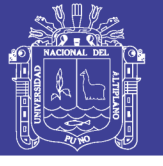

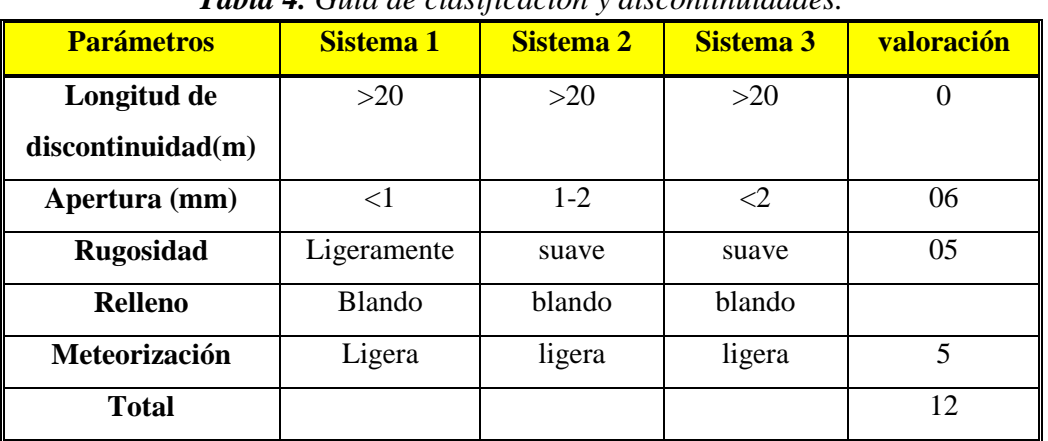

### *Tabla 4. Guía de clasificación y discontinuidades.*

### **2.11.2 Sistema de Clasificación de Q de Barton (1974)**

Desarrollada por Barton, Líen y Lunde en 1974, a partir del estudio de un gran número de túneles, constituye un sistema de clasificación de macizos rocosos que permite estimar parámetros geotécnicos del macizo y diseñar sostenimientos para túneles y cavernas subterráneas. El Índice Q, está basado en una evaluación numérica de seis parámetros dados por la expresión: (Barton, Clasificacion de Q de Barton, 1974)

$$
Q = \frac{RQD}{Jn} x \frac{Jr}{Ja} x \frac{Jw}{SRF}
$$

### **Dónde:**

- *Jn =* Índice de diaclasado que indica el grado de fracturación del macizo rocoso.
- *Ja =* Índice de rugosidad de las discontinuidades.

*Jw =* Coeficiente reductor por la presencia de agua.

*SRF (Stress reduction factor) =* Coeficiente que tiene en cuenta la influencia del estado tensional del macizo rocoso.

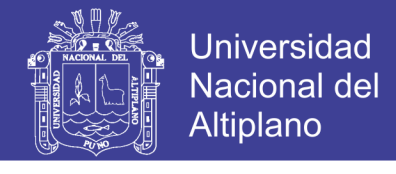

**Tabla 5.** *Clasificación de parámetros individuales utilizados en el Índice de Calidad de Excavación de Túneles Q*

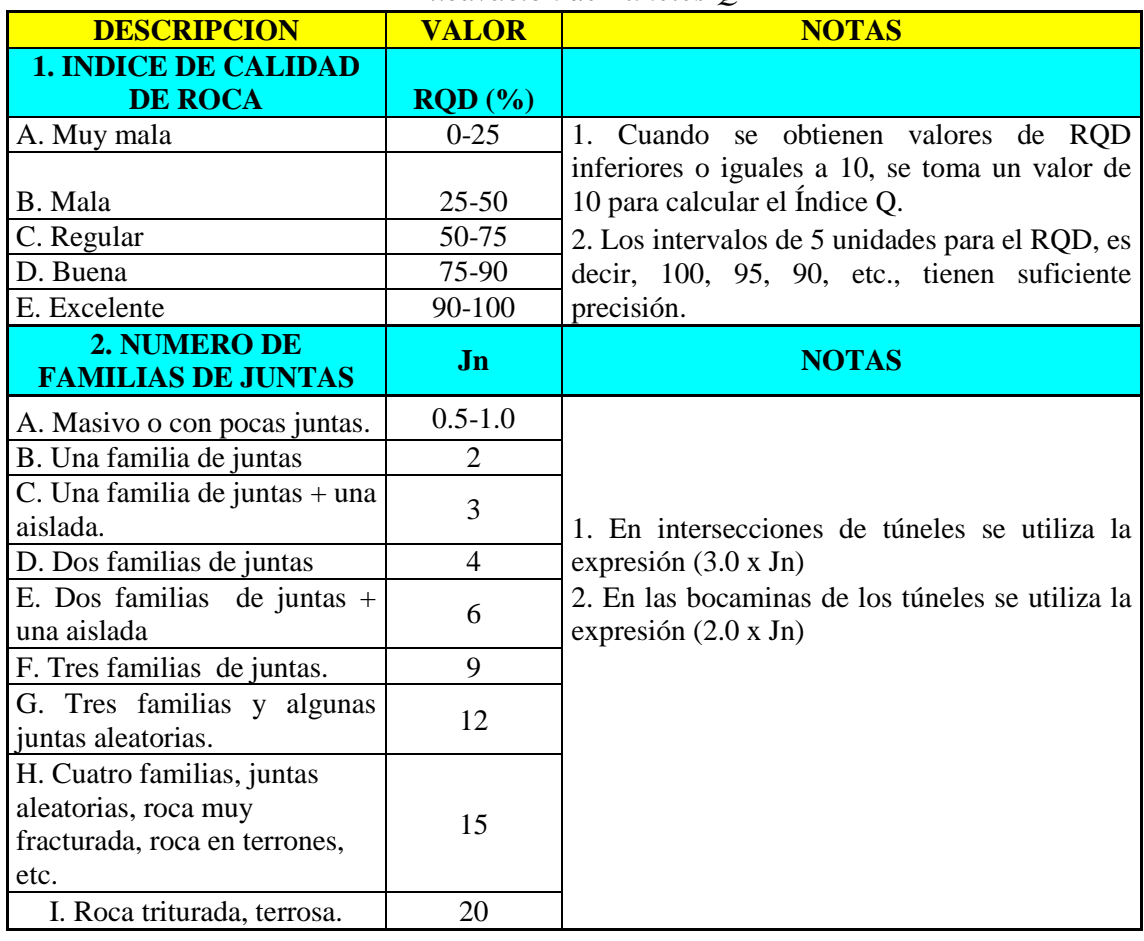

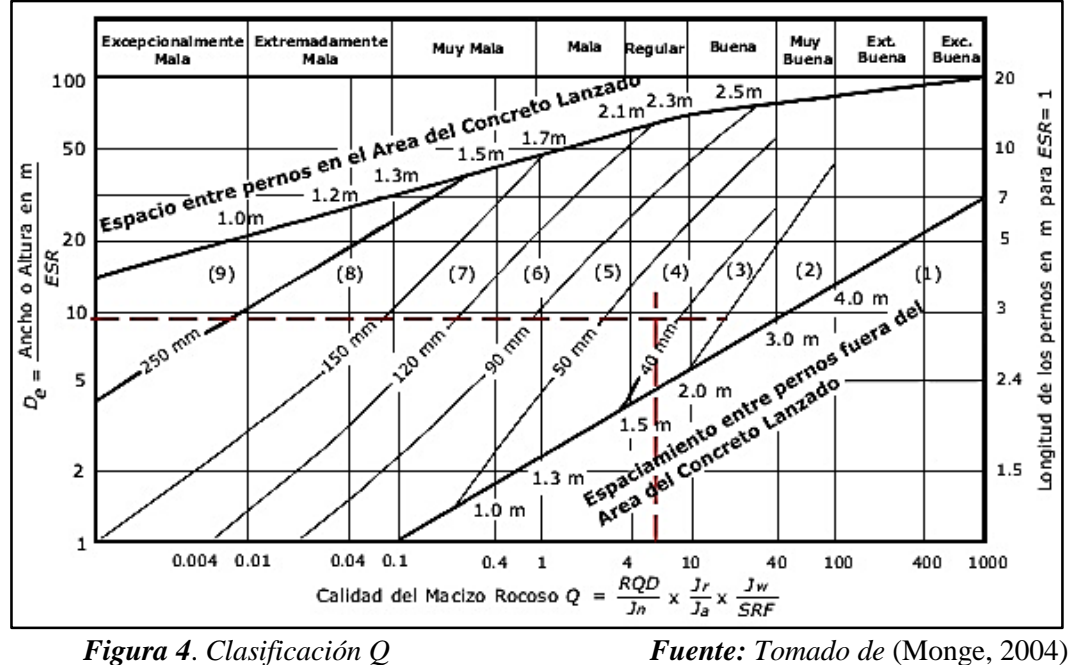

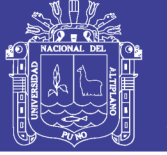

### **2.11.3 Clasificación Sistema GSI (Geological Strength Index)**

La caracterización del macizo rocoso es simple y está basada en la impresión visual de la estructura rocosa, en término de bloque y de la condición superficial de las discontinuidades indicadas por la rugosidad y alteración de las juntas. La combinación de estos dos parámetros proporciona una base práctica para describir un rango amplio de tipos de macizos rocosos.

El GSI es utilizado para la estimación de los parámetros de entrada para el cálculo de la resistencia, solo es una relación empírica y los procesos asociados a las clasificaciones de la ingeniería de rocas. (Gonzalez de Vallejo, 2002)

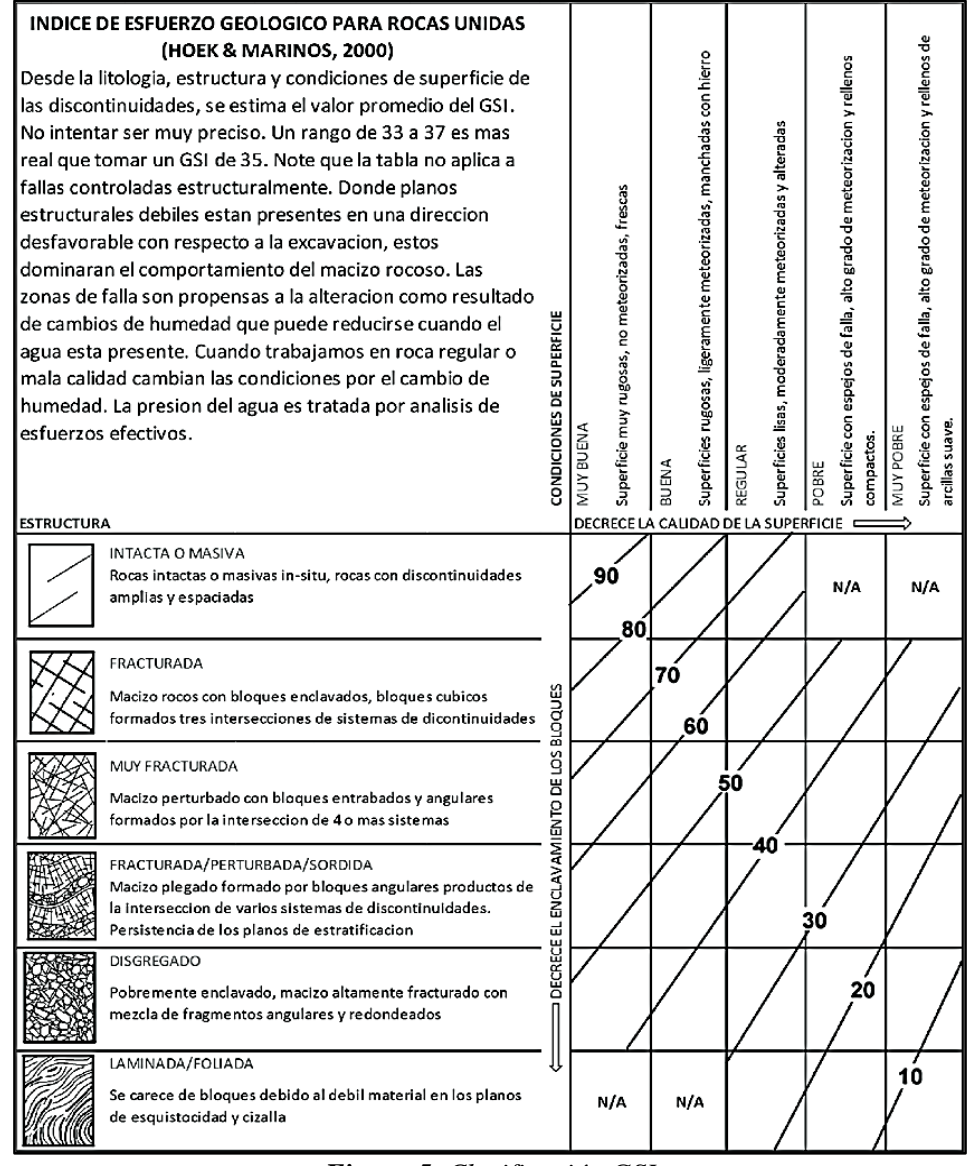

*Figura 5. Clasificación GSI*

*Fuente: Tomado de* (U. Nacional de Colombia , 2015)

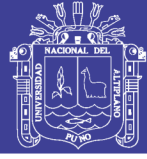

### **2.12 Propiedades del Macizo Rocoso**

Es importante definir las propiedades físico-mecánicas de la masa rocosa y de sus elementos constituyentes, es decir de la roca intacta y de las discontinuidades estructurales. En el caso de la roca intacta, la propiedad más relevante es la resistencia compresiva no confinada o denominada también resistencia compresiva simple o uniaxial. Este parámetro de resistencia puede ser determinado mediante ensayos de golpes con el martillo de geólogo, o mediante ensayos de impacto con el martillo de Schmidt, o mediante ensayos de carga puntual, o mediante ensayos de compresión simple en laboratorio de mecánica de rocas, todos ellos de acuerdo a las normas sugeridas por la ISRM (Brown, 1981).

En el caso de discontinuidades es necesario definir los parámetros de resistencia al corte de Morh Coulomb (cohesión y ángulo de fricción), mediante ensayos de corte directo sobre superficies de discontinuidad en laboratorio de mecánica de rocas. Los ensayos del tablero inclinable ("tilt test") realizados sobre testigos de perforaciones de diamantinas pueden ser valiosos para estimar el ángulo de fricción básico. Otro parámetro de las discontinuidades es la resistencia compresiva no confinada y el coeficiente de rugosidad de las juntas, ambos del criterio de la falla de Barton-Bandis (1990), los cuales pueden determinarse siguiendo las recomendaciones en este criterio. (Brown, 1981)

Finalmente podría ser necesario definir las propiedades de rigidez de las discontinuidades (rigidez normal y rigidez de corte), los cuales pueden ser estimadas utilizando ya sea el método basado en las propiedades de los materiales de relleno de las discontinuidades o en el método basado en las propiedades de deformaciones de la masa rocosa y la roca intacta (Barton 1972).

### **2.12.1 Discontinuidades en Macizo Rocoso**

Las discontinuidades están presentes en la roca y afectan la resistencia, permeabilidad y la durabilidad de la masa. Es importante evaluar la geometría, naturaleza, estado y condición de las discontinuidades, porque ellas definen la fábrica estructural. (Monge, 2004)

### **Los tipos de discontinuidades son**:

 **Planos de Estratificación**; Dividen en capas o estratos de las rocas sedimentarias.

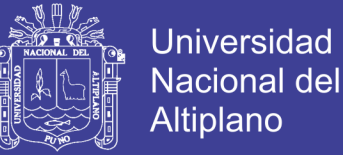

- **Fallas;** Son fracturas que han tenido desplazamiento. Estas son estructuras menores que se presentan en áreas locales de la mina o estructuras muy importantes que pueden atravesar toda la labor.
- **Zonas de Corte;** Son bandas de material que pueden ser varios metros de espesor, donde ha ocurrido el fallamiento del cuerpo rocoso.
- **Diaclasa;** Son fracturas o fisuras en la masa rocosa, que interceptan superficies primarias y estratificación, exfoliación, esquistosidad; esta no va acompañada de deslizamiento de bloque.
- **Planos de Foliación o Esquistosidad**; Son estructuras de espaciamiento pequeño comparado al volumen de roca, de origen penetrativo con una dimensión de un metro.
- **Contactos Litológicos;** Es la superficie que separa los cuerpos de rocas de diferentes litologías o tipos de rocas, este puede ser concordante o discordante, según el tipo de roca, según sus edades y sus disposiciones, una falla también puede actuar como contacto litológico. (Monge, 2004)

### **2.12.2 Meteorización de las rocas**

Se denomina a las modificaciones experimentales en su composición o estructura por la acción de los agentes atmosféricos. La importancia que tiene la meteorización desde el punto de vista de la mecánica de los materiales rocosos. (Monge, 2004)

*La meteorización física incluye las siguientes acciones:*

- Arranque directo de las partículas
- Acción destructora debida a la congelación del agua en grietas y fisuras.
- Modificaciones producidas por los cambios de volumen de la roca debidos a variaciones de temperatura.
- Acción de las plantas, especialmente de las raíces de los árboles.

#### **2.12.3 Resistencia de las rocas**

La resistencia a compresión de las rocas se puede estimar a partir de la dureza superficial de las mismas, la cual se puede obtener mediante el martillo de Schmidt. Un dispositivo que registra con el rebote los valores de resistencia a compresión simple de

No olvide citar esta tesis

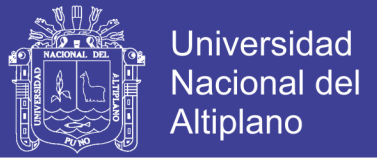

la roca comprendidos entre 20 MPa y 300MPa, Barton y choubey (1977) proponen la siguiente fórmula para calcular la resistencia. Ver tabla 06. (Monge, 2004)

 $Log (\sigma_c) = 0.00088 \gamma R + 1.01$ 

### **2.12.4 Espaciamiento**

El espaciado de las discontinuidades es el factor más influyente en el tamaño de los bloques que componen el macizo rocoso. Este aspecto cobra la máxima importancia cuando otros factores que contribuyen a aumentar la Deformabilidad del macizo rocoso. (Monge, 2004)

*Tabla 6. Terminología de espaciados recomendada por la sociedad Internacional de Mecánica de Rocas (SRM),*

| <b>Descripción</b>     | <b>Espaciado en mm</b> |  |
|------------------------|------------------------|--|
| Extremadamente cerrado | < 20                   |  |
| Muy cerrado            | $20 - 60$              |  |
| Cerrado                | $60 - 200$             |  |
| Moderado               | $200 - 600$            |  |
| Abierto                | $600 - 2000$           |  |
| Muy abierto            | $2000 - 6000$          |  |
| Extremadamente abierto | > 6000                 |  |

*Fuente: Tomado de* (Brown, 1981)

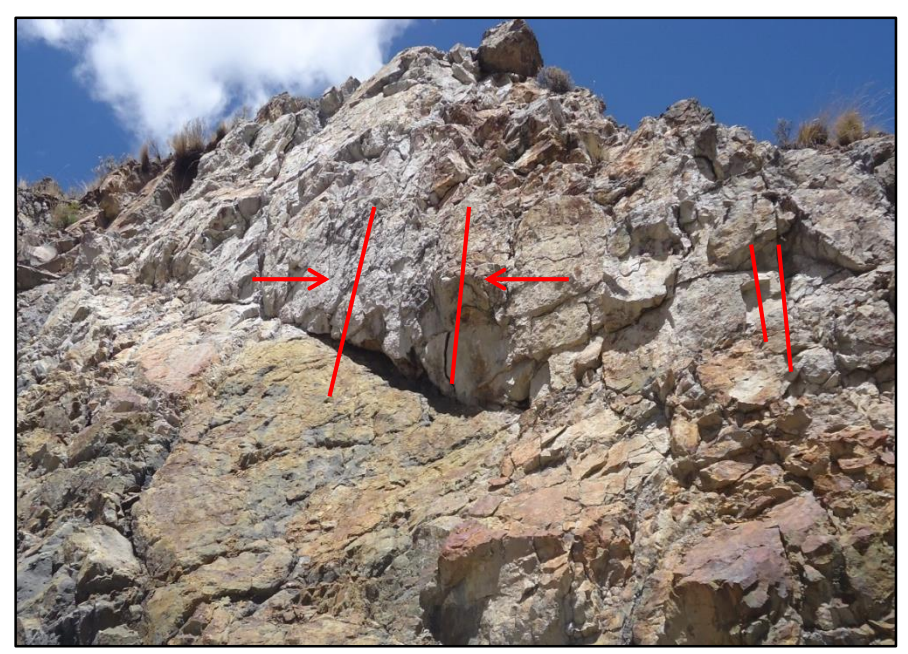

*Figura 6. Espaciamiento en el macizo rocoso.*

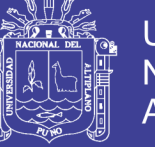

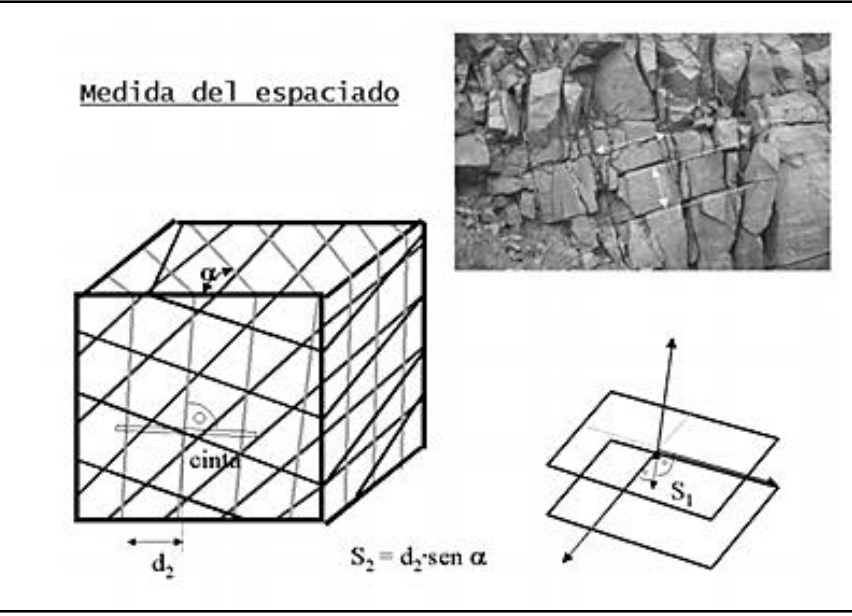

*Figura 7. Medida del espaciado en las discontinuidades. Fuente: Fotografía tomada de* (Monge, 2004)*.*

### **2.12.5 Dimensiones (Persistencia)**

Este concepto hace referencia a la extensión o tamaño de las discontinuidades. Las dimensiones de la discontinuidad se pueden cuantificar observando su longitud en los afloramientos en la dirección del rumbo y en la del buzamiento. (Monge, 2004)

Las discontinuidades se pueden clasificar por el tamaño mediante la terminología de la siguiente tabla recomendada por la SIMR (Brown, 1981).

| <b>Termino</b> | <b>Continuidad en m</b> |
|----------------|-------------------------|
| Muy pequeña    | < 1                     |
| Pequeña        | $1 - 3$                 |
| Media          | $3 - 10$                |
| Grande         | $10 - 20$               |
| Muy grande     | >20                     |

*Tabla 7. Terminología de continuidad o persistencia recomendada por la Sociedad Internacional de Mecánica de Rocas (SIRM)*

*Fuente:* (Brown, 1981)

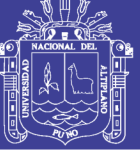

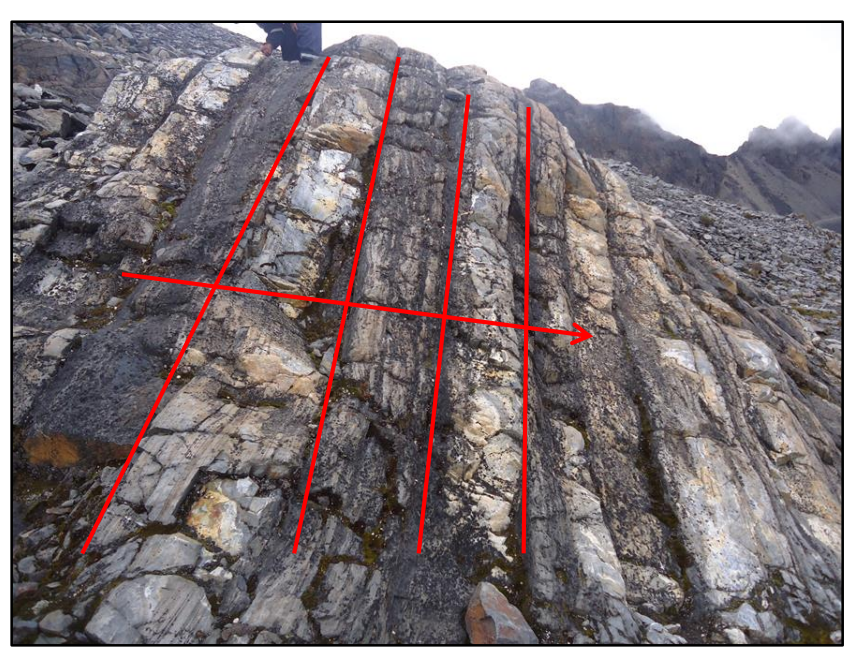

*Figura 8. Tamaño relativo de las familias de discontinuidades.*

#### **2.12.6 Rugosidad**

*.*

La rugosidad de los labios de una discontinuidad tiene una gran influencia sobre su resistencia al corte. Esta influencia es tanto menor cuanto mayor sea su apertura y el espesor de relleno. La rugosidad de una discontinuidad se puede caracterizar mediante los factores: ondulación y aspereza. Las ondulaciones son rugosidades a gran escala que provocan una fuerte expansión o dilatancia de la discontinuidad. (Monge, 2004)

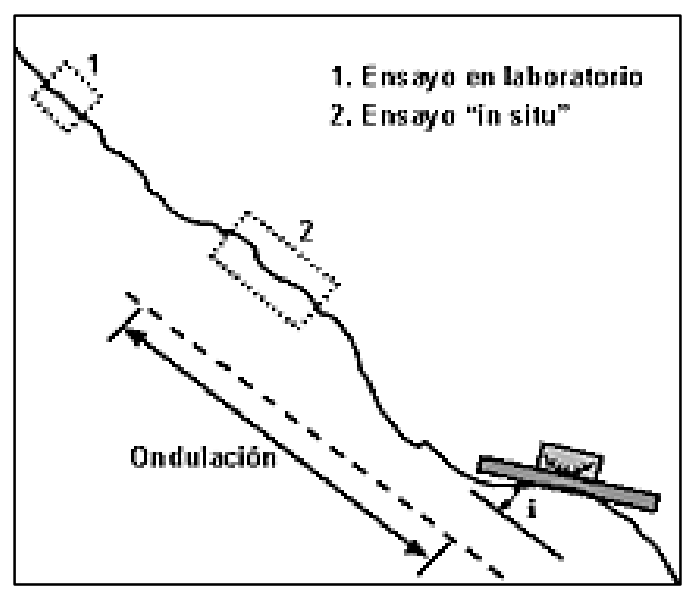

*Figura 9. Ondulación de una discontinuidad Fuente: Tomada de* (Monge, 2004)

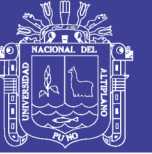

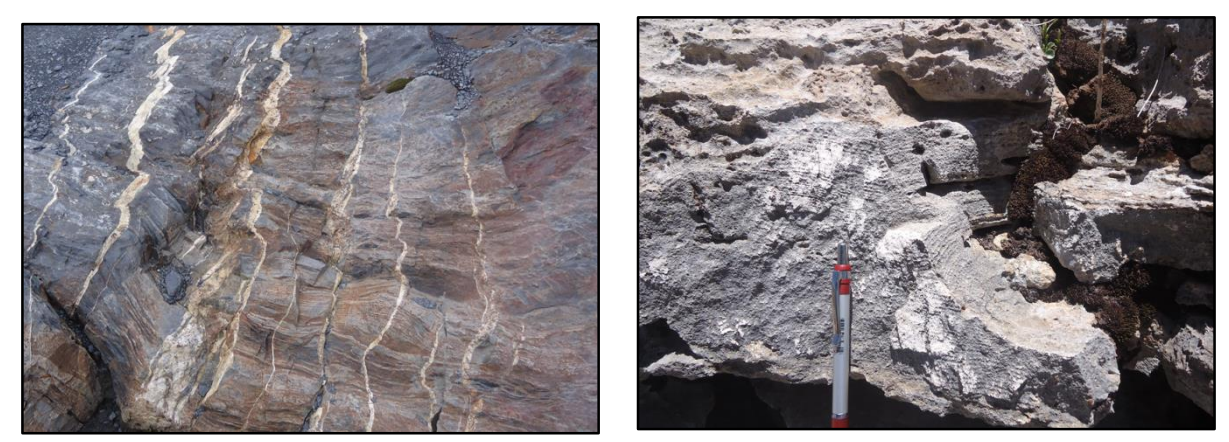

*Figura 10. Tipos de Ondulación en Rocas*

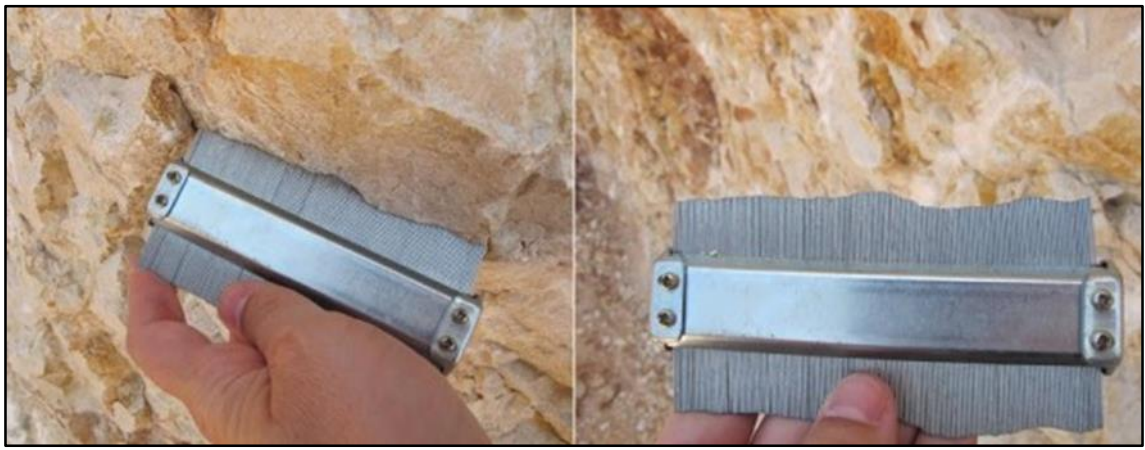

*Figura 11. Peine de Barton. Toma de datos en campo. Fuente: Tomada de* (Oyanguren, Irizar, Lain, & Obeso)

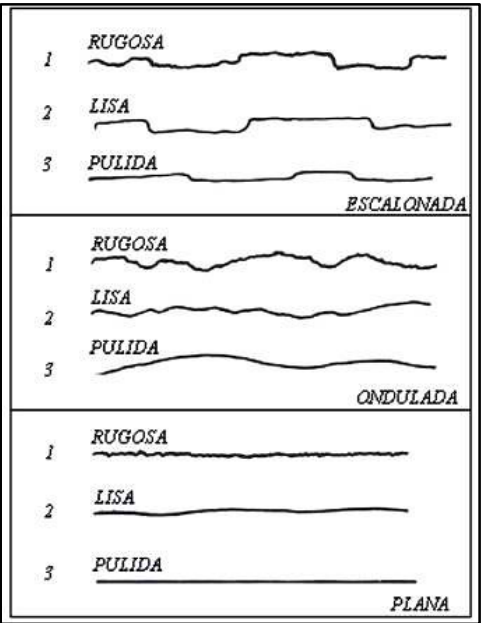

*Figura 12. Escala intermedia, para la observación de hasta un metro de longitud. Fuente:* (Barton & N. and Bakhtar, Description and mmodelling of rock joints for the hidrothermal-mechanical design of nuclar waste vaults AECL, 1987)*.*

Repositorio Institucional UNA-PUNO

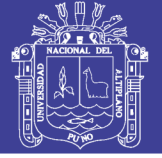

### **2.12.7 Apertura**

En la mayoría de macizos rocosos existen aperturas de distintos tamaños en diferentes profundidades con diferentes tipos de rellenos, las aperturas son los resultados de desplazamiento cortantes que ha sufrido una estructura a lo largo del tiempo.

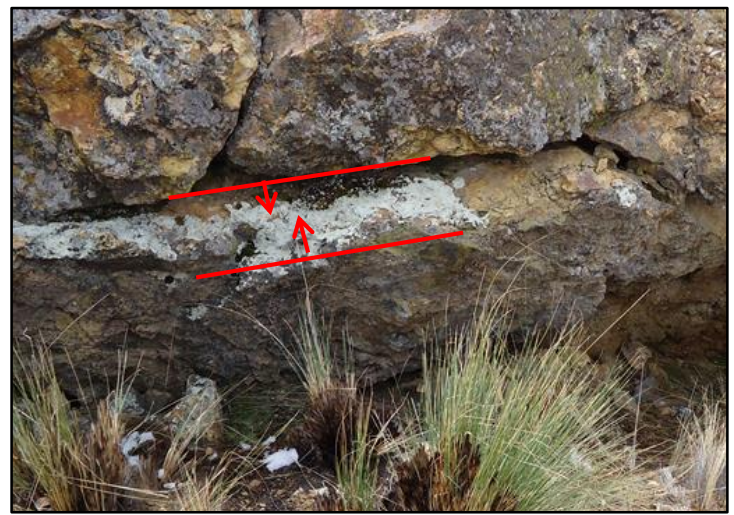

*Figura 13. Apertura visible influida por efectos de la meteorización superficial*

### **2.12.8 Relleno**

Es el material meteorizado y mineralizado, que está dentro de las facturas del macizo rocoso. Su composición es variada desde minerales disgregados como talco, yeso, calcita o arcilla y fluidos mineralizantes como sílice. Estas están en forma perpendicular a las paredes de la abertura,

En cuanto al relleno en las fracturas, se debe tener en cuanta, la mineralogía del material, el tamaño de partículas y su granulometría, la consolidación que tiene, rugosidad de las paredes, espesor, desplazamientos cortantes, condición de agua. (Monge, 2004)

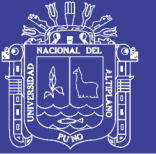

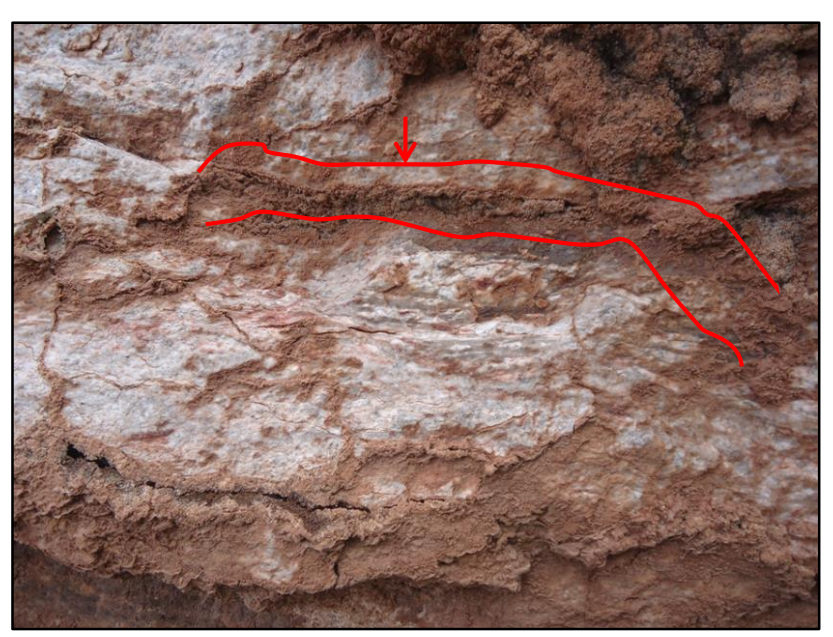

*Figura 14. Relleno de calcita dentro de las aberturas.*

### **2.12.9 Condición de Agua**

La circulación de agua a través de los macizos rocosos resulta principalmente del flujo de agua a lo largo de las discontinuidades (permeabilidad secundaria). En caso de ciertas rocas secundarias, sin embargo la permeabilidad primaria puede ser de importancia tal que la circulación agua se produzca principalmente por los poros en las rocas. (Oyanguren, Irizar, Lain, & Obeso)

A este aspecto se deben hacer observaciones adicionales.

Los planos de estratificación y los estratos de rocas sedimentarias ya que tienen una permeabilidad primaria, elevada y posibilitan la conexión hidráulica de grandes zonas en los macizos rocosos sedimentarios. Estas condiciones hidráulicas tan eficientes tienen, no obstante una poca importancia n macizos rocosos ígneos o metamórficos, con ausencia de juntas o fallas de escala regional. (Oyanguren, Irizar, Lain, & Obeso)

Las fallas a veces, contienen brechas altamente permeables adyacentes a zonas arcillosas muy impermeables. Por lo tanto, la conductividad hidráulica puede ser muy anisótropa e incluso el flujo de agua puede quedar confinado en un plano paralelo al de la falla. (Oyanguren, Irizar, Lain, & Obeso)

### **2.13 Prospección Geofísica**

Los métodos sísmicos de prospección requieren la introducción en la tierra de una energía que generalmente se genera mediante explosiones, y aunque en otros casos por

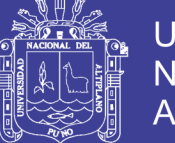

medios mecánicos, golpeando el suelo con un peso o generando una determinada señal mediante vibrador (sistemas de Weight Dropping y Vibroseis). Por estos medios producimos ondas sísmicas en la tierra semejantes a las ondas sonoras y que más propiamente designamos como ondas elásticas de estos materiales. (Cantos, 1973).

Los métodos geofísicos basan su aplicación en un fuerte contraste de las propiedades físicas de los materiales geológicos, entre las que se encuentren densidad, potenciales naturales, permeabilidad magnética, potenciales REDOX, conductividad térmica, etc., y dependiendo de las condiciones físicas y morfológicas del sitio de estudio, se podrán aplicar diversas técnicas geofísicas para resolver un problema. (Manilla Aceves, 2003)

### **2.13.1 Ondas Sísmicas**

El impulso generado por la explosión puede considerarse como un tren de ondas amortiguándose con el tiempo. Como incluye un espectro amplio de frecuencias, sería la suma de todas, cada una de ellas amortiguándose con el tiempo. (J. Rios)

La carga explosiva se sitúa en el fondo de un sondo perforado a poca profundidad por medio de una sonda portátil que forma parte del equipo de campo. El objeto se sondeo es situar la carga por debajo del estrato de alteración superficial o estrato de baja velocidad weathering (Cantos, 1973)

El método de Refracción Sísmica permite determinar la secuencia vertical de variaciones en impedancia acústica de una columna litológica afectada por ondas originadas en un punto de impacto. (Cantos, 1973)

Las condiciones elásticas de los materiales del subsuelo están definidas por el grado de cohesión de las partículas y por la densidad; las velocidades de onda están, por tanto en relación directa con la capacidad y con el peso, por lo que se deduce que los sedimentos no consolidados y livianos son más lentos que las rocas duras y densas. (Cantos, 1973)

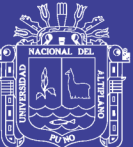

### **CAPITULO III**

### **MATERIALES Y MÉTODOS**

### **3.1 Metodología de la Investigación**

El presente estudio de investigación, desarrollara una metodología analítica, descriptiva basada en estudios de comparación y análisis de la recopilación de datos en campo, los cuales serán tomados del campo en la caracterización del macizo rocoso a nivel geomecánico, geotécnico-estructural y los datos tomados en el estudio de refracción sísmica.

El presente trabajo de investigación, desarrolla una metodología científica con la observación del problema

### **3.2 Trabajos de gabinete**

### **3.2.1 Recopilación de Información**

Esta es la fase inicial, donde se reunirá toda la información necesaria para el desarrollo iniciando con la recopilación, revisión y selección de trabajos realizados en el área de Geotecnia, como formatos anteriores, mapeos anteriores, registro de tipos de rocas, mapa geológico, mapas estructurales.

Dentro de la recopilación de información se buscará trabajos realizados en otras empresas, en las que se haya hecho la aplicación de análisis de las ondas sísmicas, tanto para labores superficiales y subterráneas.

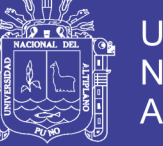

También se buscará información sobre trabajos de refracción sísmica, aplicación y análisis de datos proporcionados en esta prueba, para la obtención de velocidades en distintos tipos de material.

### **3.2.2 Trabajos Realizados en Perú**

Con el tiempo, la voladura se ha convertido en una de las técnicas más utilizadas en la industria de la construcción civil, extracción de materiales (tanto en canteras como en minería) y demoliciones. Al mismo tiempo, las voladuras son la forma más común de la generación de vibraciones y son estas las causantes de varios problemas ambientales y sociales, profundizándose de esta manera las contradicciones en relación sociedadnaturaleza. (Orihuela, 2009)

Lo que se busca principalmente es hallar un modelo mediante ensayos reales (disparo de cargas y medición de vibraciones) que pueda ayudarnos a obtener la ley de la transmisividad de un terreno especifico, que viene a ser nivel de vibración recibida en un punto y expresado como valor de velocidad de vibración, para así poder predecir los niveles de vibraciones con el objetivo de poder de delimitarlas y garantizar que no se alcanzara en ningún caso, los límites permisibles establecidos por la legislación que se rija en el momento (Orihuela, 2009)

Estudio de investigación denominado "Reducción del daño inducido al macizo rocoso mediante monitoreo, modelamiento y análisis de vibraciones por voladura en el Bypass 179 Compañía Minera Kolpa S.A.", el cual se realizó para reducir la sobre rotura que se genera en 0.25 m alrededor del perímetro de diseño de la labor y controlar el daño de creación de nuevas fracturas al cual es sometido el macizo rocoso por la voladura de roca, generando labores inestables para el trabajo diario, mayores costos de sostenimiento, acarreo y transporte. (Tovar, 2015)

Empleo adecuado del Monitoreo de Vibraciones producto de voladuras, es una técnica que provee múltiples ventajas en términos de poder examinar en detalle el proceso de voladura. En efecto, la medición de los niveles de velocidad de partículas que provoca la detonación cada carga explosiva, es un medio a través del cual es posible conocer su eficiencia relativa, su interacción con las cargas adyacentes y en definitiva el rendimiento general del diseño. Así, el monitoreo de las vibraciones en la roca causadas por una voladura, ha sido utilizado como una herramienta de diagnóstico de esta, que la adecuada interpretación del registro de vibraciones permite determinar el grado de

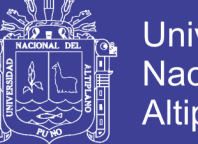

**Universidad** Nacional del Altiplano

interacción entre las variables de una variable de una voladura, pudiéndose evaluar por ejemplo; cargas detonando en una secuencia de encendido incorrecta; dispersión en los tiempos de encendido de los retardos. Efecto sumatorio de la velocidad de partícula y el daño que esta genera al macizo rocoso. (Contreras, 2009)

### **3.3 Trabajos de Campo**

Para los trabajos de campo se contarán con la recopilación de datos tomados en los mapeos a realizarse y registros, tomados en los ensayos de refracción sísmica en zonas estratégicas del tajo minero.

Por lo cual cada proceso desarrollara distintos procedimientos en cada etapa, de los datos obtenidos en campo serán analizados.

### **3.3.1 Topografía**

Se hará un trabajo preliminar de levantamiento topográfico para la determinación de las zonas más adecuadas y beneficiosas para el extendido de las líneas geofísicas. Ver tablas 8 y 9.

Esta base topográfica deberá levantarse en las coordenadas locales que se han dispuesto para la mina. para de tal forma determinar las zonas estratégicas en las que se realizaran los estudios e inducción de sismicidad.

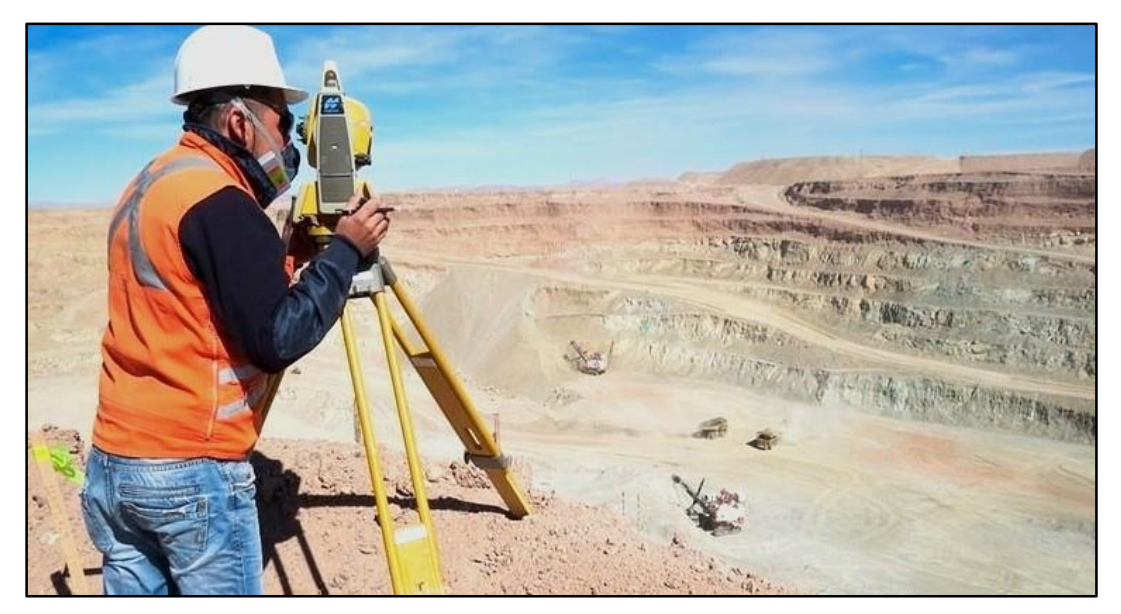

*Figura 15. Levantamiento Topográfico Fuente: JCS, Servicios Generales*

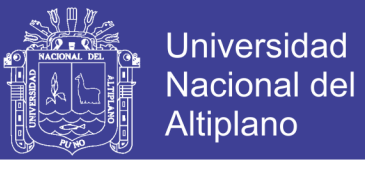

*Tabla 8. Coordenadas de Mapeo Geotécnico-Estructural de celdas de 1 al 25 línea geofísica.*

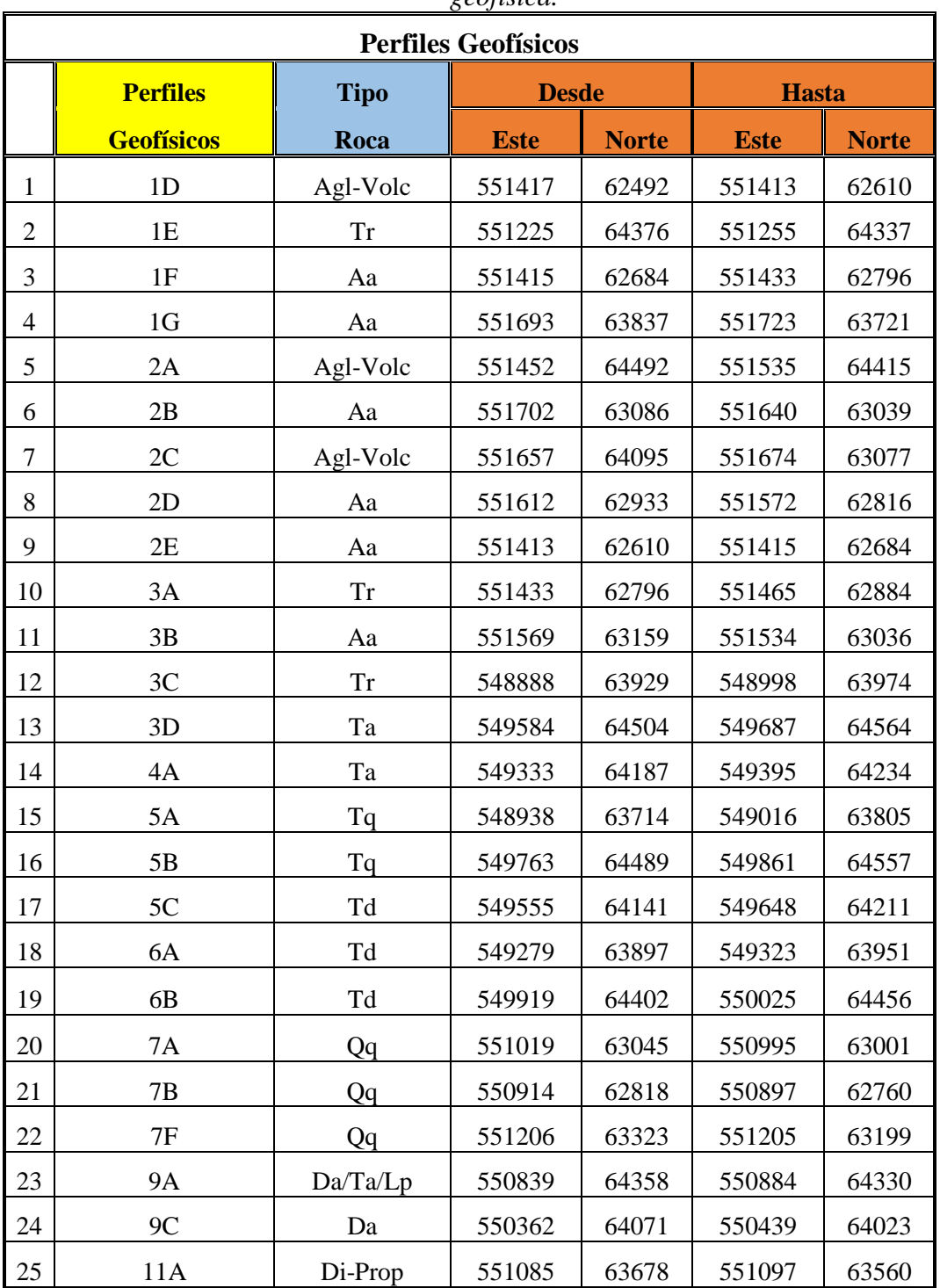

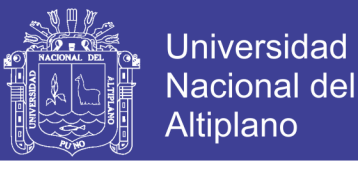

*Tabla 9. Coordenadas de Mapeo Geotécnico-Estructural de celdas de 26 a 47 línea geofísica.*

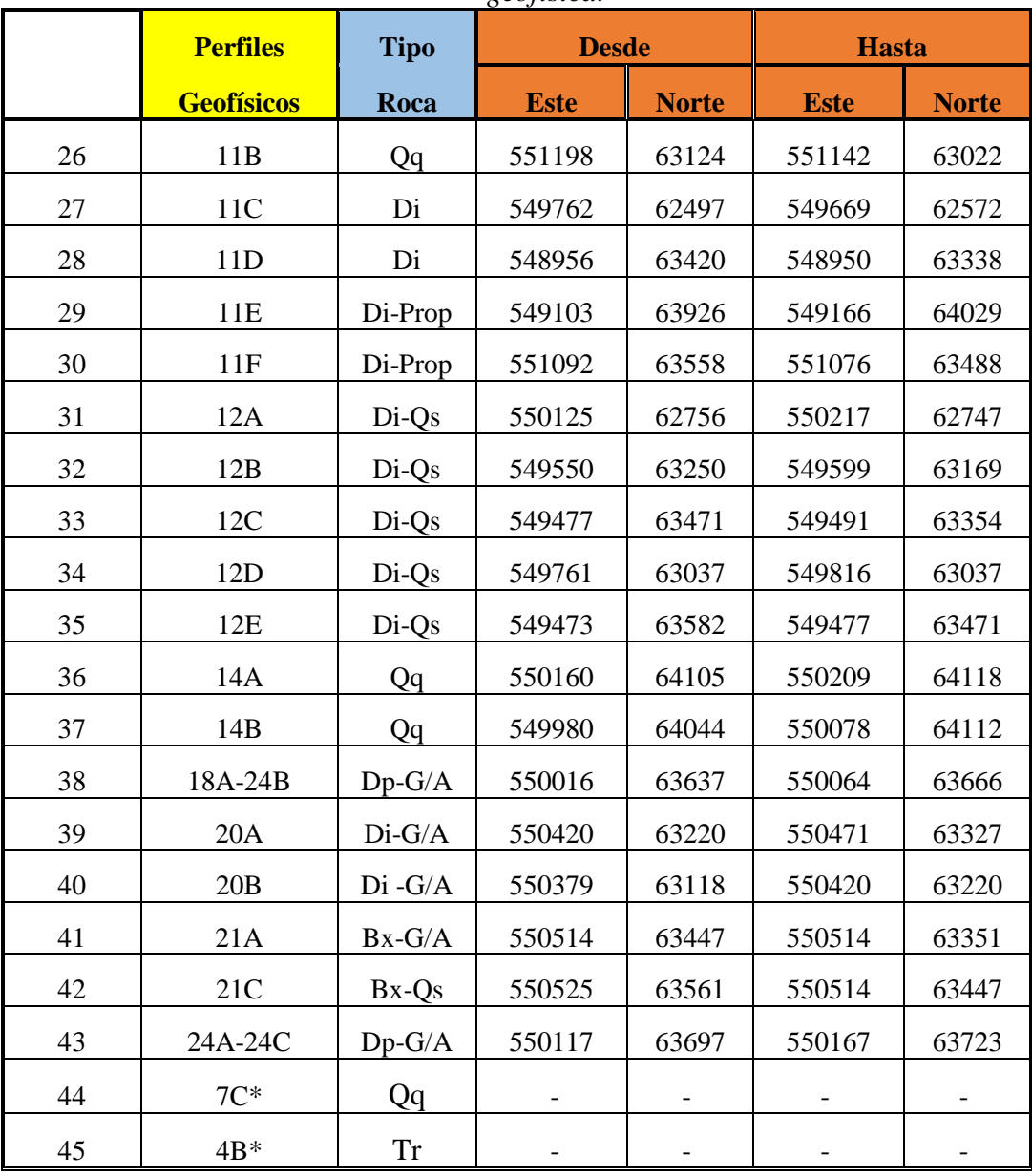

### **3.4 Clasificación Geomecánica**

Se realizarán mapeos geomecánicos en celdas de 15 m x 15 m, estos estarán distribuidos para cada línea de geofísica que será extendida a lo largo del tajo, para la caracterización también se hará el recolecto de muestras para los ensayos PLT para la determinación de la resistencia de la pared de talud. (Ver Anexos)

La caracterización geomecánica del macizo rocoso encada celda seguirá el siguiente orden:

Identificación de los todos los tipos litológicos en la mina, su resistencia in situ

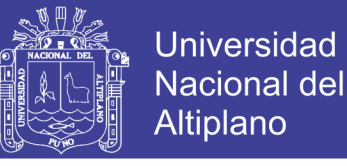

- Mapeo de las principales estructuras, sistemas de juntas, familias de diaclasas, evaluación de la continuidad de estas.
- Condiciones hidrogeológicas

### **3.4.1 Clasificación de dureza del terreno**

Para clasificar la dureza de la roca en terreno, escoger un testigo de tamaño de la mano al golpearlo y rasgarlo según la clasificación de la tabla mostrada abajo, poner la dureza corresponde a los códigos alfanuméricos cercanos a 0.5 (p.e. R1.5,R2, R2.5, etc.). Tener la precaución con las muestras que no sean frescas porque se pueden secar y endurecer.

| <b>Grado</b>   | <b>Descripción</b>              | <b>Aprox. Esfuerzo</b>                    | <b>Identificación en Terreno</b>                                                                                                    |
|----------------|---------------------------------|-------------------------------------------|----------------------------------------------------------------------------------------------------|
| R <sub>0</sub> | Roca<br>extremadamente<br>débil | $0.25 - 1.0$ Mpa.<br>70 - 145 p.s.i.      | Se indenta con la uña.                                                                                                    |
| R1             | Roca muy débil                  | 1.0 - 5.0 Mpa.<br>145 - 725 p.s.i.        | Se desmorona con un simple golpe de la punta<br>de al martillo puede rasgarse con una navaja.                                            |
| R <sub>2</sub> |                                 | 5.0 - 25 Mpa                              | Puede rasgarse con dificultad con una navaja,<br>se indenta superficialmente con la punta del<br>martillo.                               |
| R2.5           | Roca débil                      | 725 - 3600 p.s.i.                         | Puede rasgarse con dificultad con una navaja, o<br>el espécimen se puede fracturar en muchos<br>pedazos con un simple golpe de martillo. |
| R <sub>3</sub> | Roca<br>medianamente<br>fuerte  | 25 - 50 Mpa.<br>3600 - 7250<br>p.s.i.     | No puede ser rasgado o pelado con una navaja,<br>el espécimen puede fracturar con un simple<br>golpe de martillo.                        |
| R <sub>4</sub> | Roca fuerte                     | 50 - 100 Mpa.<br>7250 - 14500<br>p.s.i.   | El espécimen requiere más de un golpe de<br>martillo para ser fracturado                                                                 |
| R <sub>5</sub> | Roca muy fuerte                 | 100 - 125 Mpa.<br>14500 - 36000<br>p.s.i. | El espécimen requiere de muchos golpes<br>de<br>martillo para ser fracturado.                                                            |
| R <sub>6</sub> | Roca<br>extremadamente<br>fuete | $>$ 250 Mpa.<br>$>$ 36000 p.s.i.          | El espécimen solo es rasgado por el martillo.                                                                                            |

*Tabla 10. Clasificación de dureza en terreno.*

#### **3.4.2 Estimación de RQD**

El RQD o Rock Quality Designation, es un parámetro definido por Deere (1963) que es la suma de todos los testigos perforados en la roca intacta tiene más de 10cm de longitud. RQD es un parámetro importante porque es usado por los sistemas de caracterización de la matriz de roca más importante, como los sistemas de RMR y de Q.

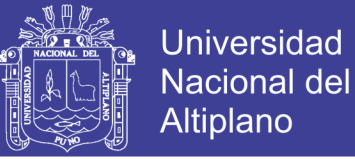

El mapeo de bancos, hay tres maneras para medir RQD, e método de Scanline, método de Jv y una combinación de los dos métodos de Scanline, tiene que imaginar un pozo de 1m de longitud de roca, y visualizar cuantos pedazos de roca ente fracturas naturales, tiene más de 10 cm de longitud, tal como dice la definición de RQD.

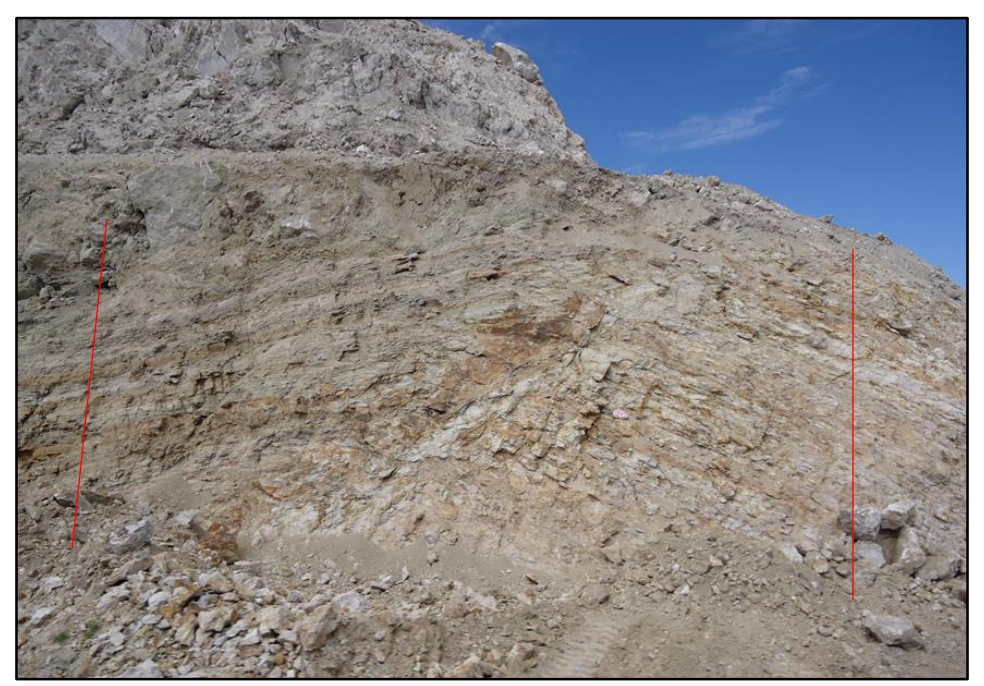

*Figura 16. Delimitación de las celdas para realizar el mapeo Geomecánico.*

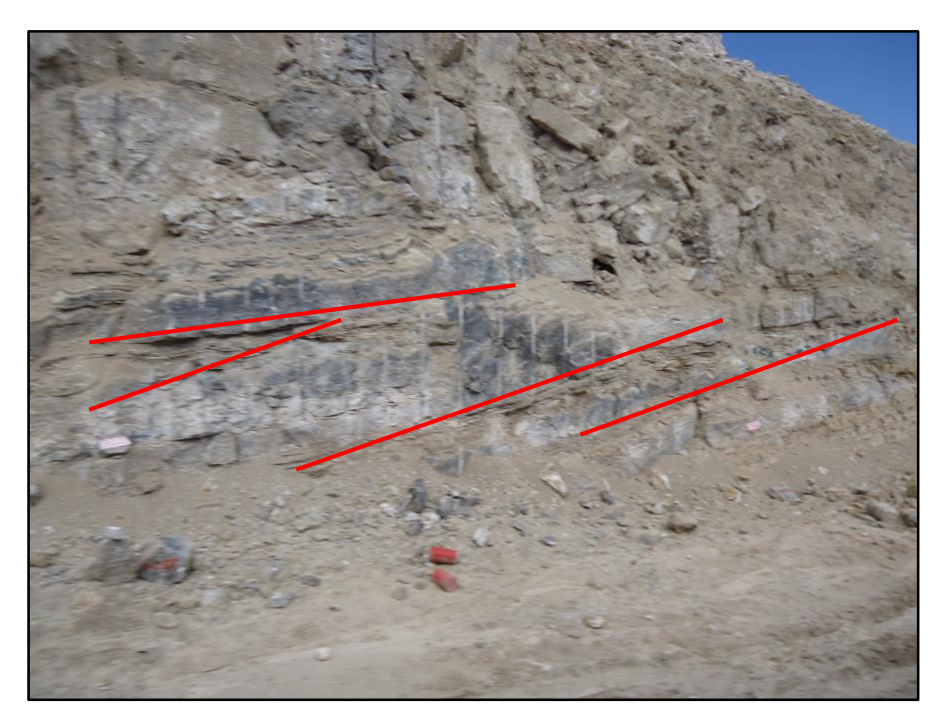

*Figura 17. Determinación de tipo de estructuras. Fallas o fracturas naturales. Mapeo de tipo estructural.*

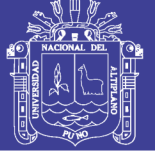

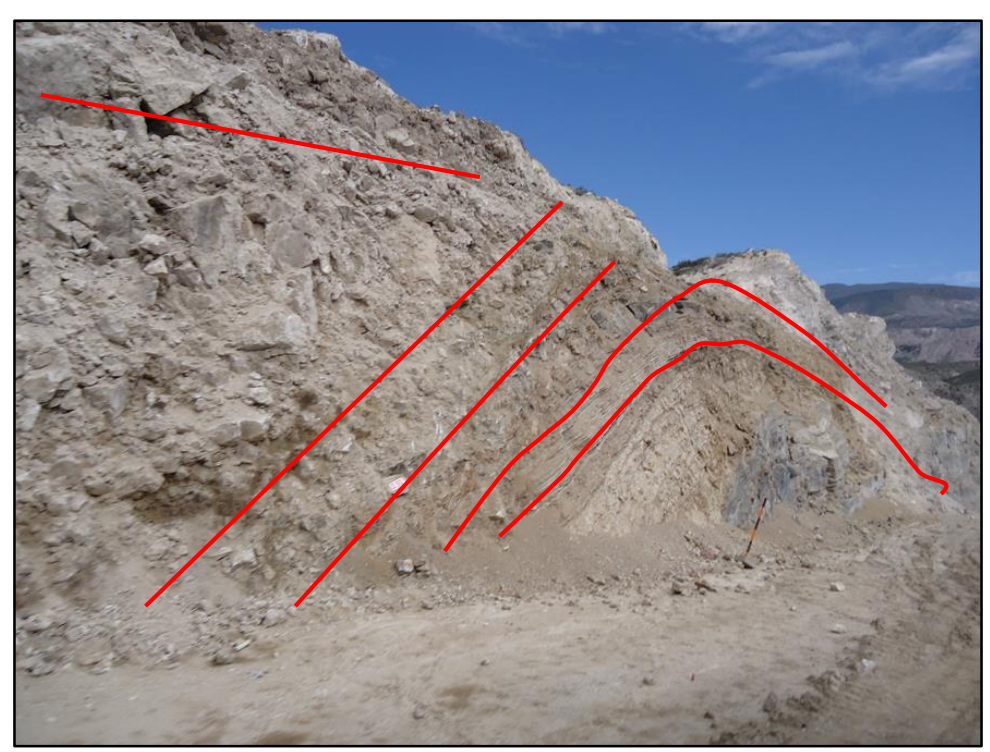

*Figura 18. El banco muestra estructuras de falla, poco desclasamiento y un pliegue.*

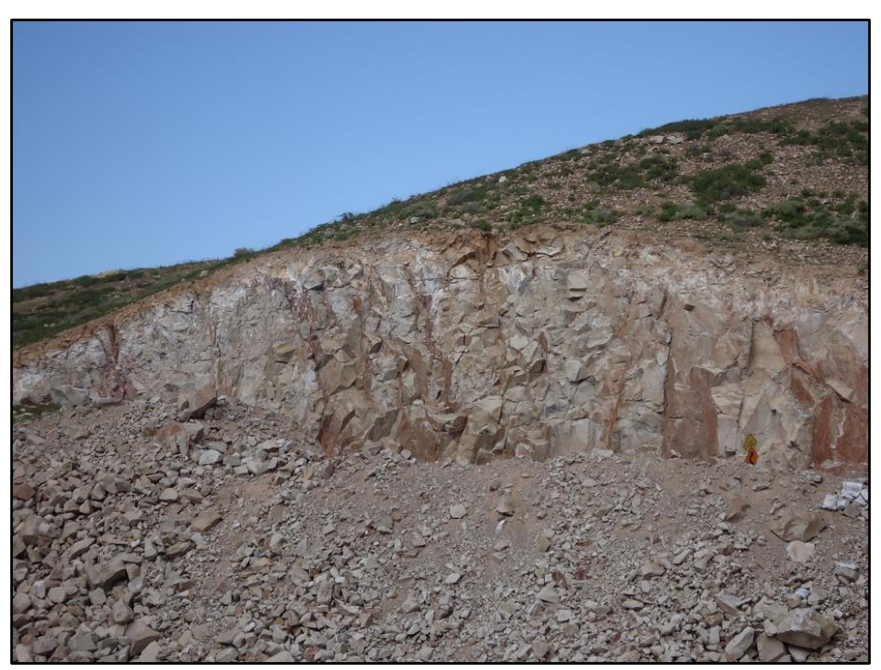

*Figura 19. Perfil de banco luego de la voladura*

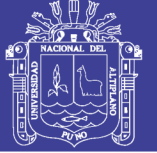

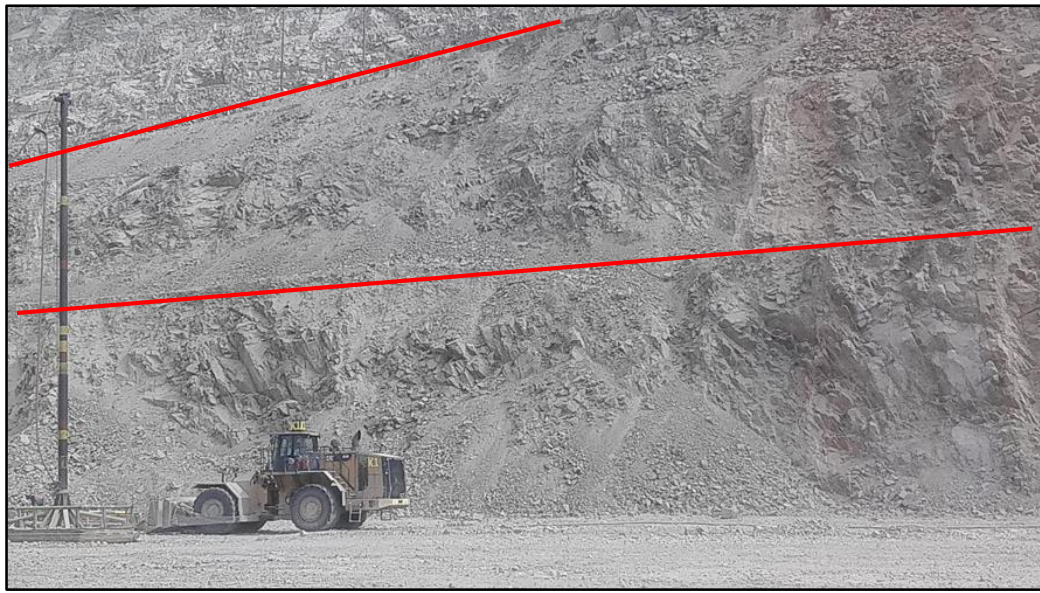

*Figura 20. Mapeo en fondo de mina, en la fotografía se muestra dos bancos consecutivos.*

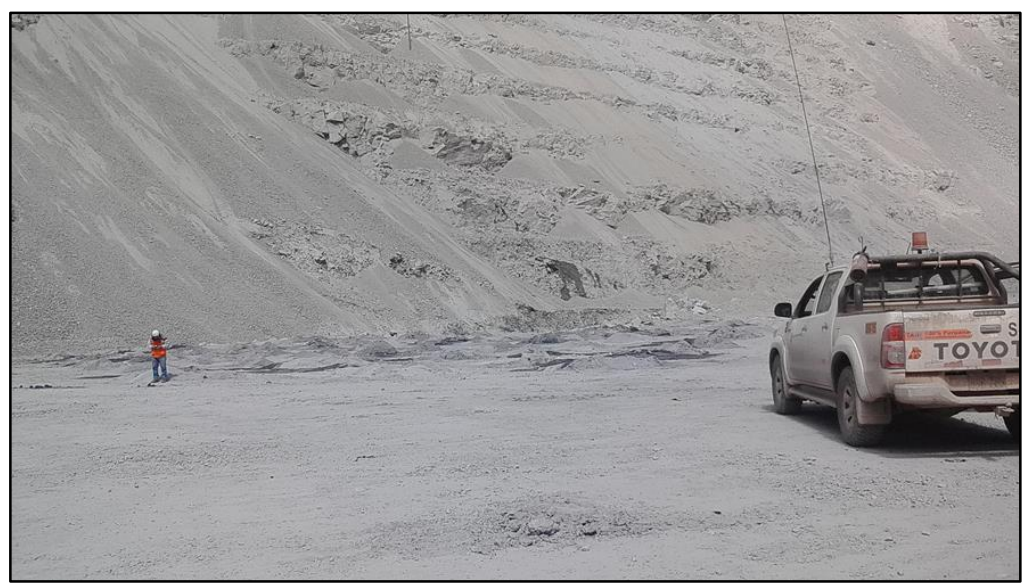

*Figura 21. Muestreo en fondo de mina, monitoreo de proyecto de voladura.*

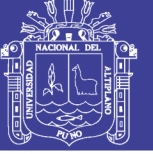

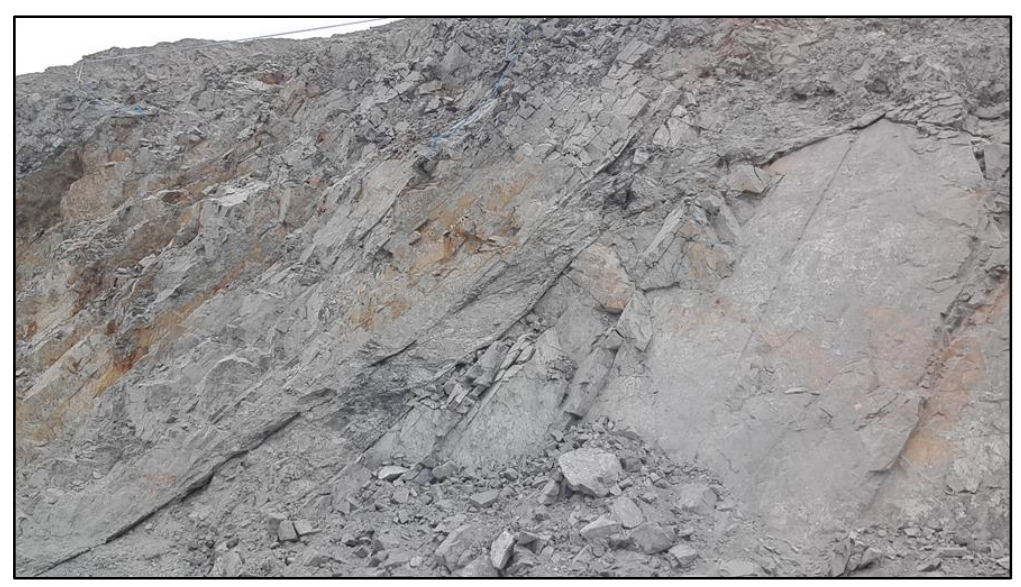

*Figura 22. Fracturamiento, monitoreo después de la voladura, se debe diferenciar las fracturas naturales de las artificiales.*

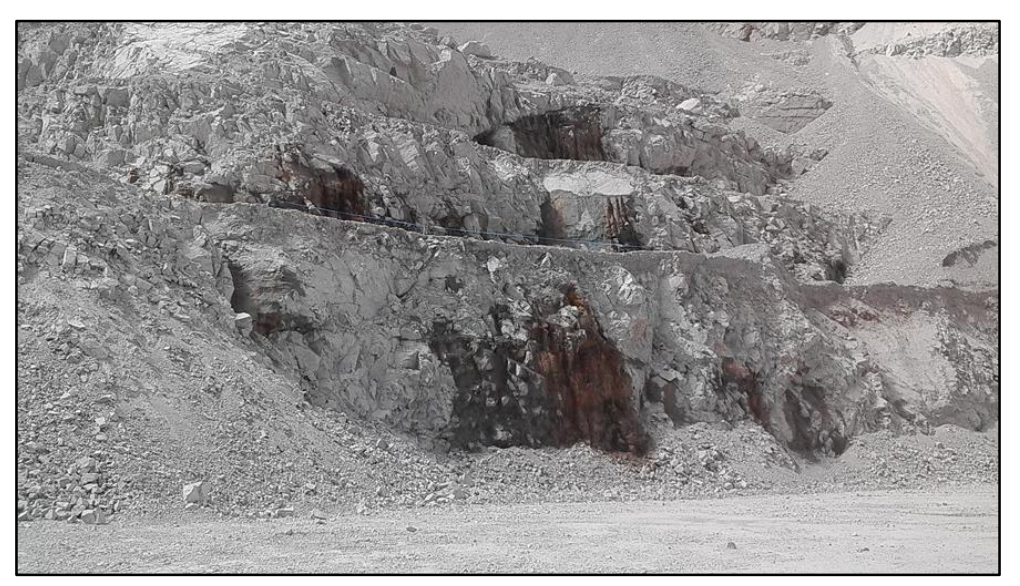

*Figura 23. Condiciones de agua en la zona noreste, en el fondo de mina.*

#### **3.4.3 Clasificación de Barton, Líen y Lunde (INDICE Q)**

Estos autores consideran esta clasificación tomando en cuenta el RQD relacionándola con diversos parámetros, que serán considerados a continuación están relacionados con la siguiente formula.

$$
Q = \frac{RQD}{Jn} x \frac{Jr}{Ja} x \frac{Jw}{SRF}
$$

Como se analiza, la clasificación de Barton, se basa 6 parámetros:

**RQD :** Índice de calidad de la roca

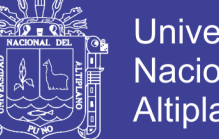

**Universidad Nacional del** Altiplano

- **Jn :** Número de familias de diaclasas.
- **Jr :** Rugosidad de las superficies de las discontinuidades.
- **Ja :** Alteración de las diaclasas.
- **Jw** : Coeficiente reductor. Presencia del agua.
- **SRF :** Factor reductor del esfuerzo.
- El primer coeficiente RQD/Jn representa en la formula el tamaño de los bloques.
- El segundo coeficiente Jr/Ja representa en la formula la resistencia al corte de los bloques.
- El tercer y último coeficiente Jw/SRF representa en la formula el estado tensional del macizo rocoso.

| Descripción de la<br><b>Calidad del Macizo</b><br><b>Rocoso</b> | R. Q.D. % | <b>Observaciones</b>     |
|-----------------------------------------------------------------|-----------|--------------------------|
| Muy mala                                                        | $0 - 25$  |                          |
| Mala                                                            | $25 - 50$ | Para $RQD < 10$ se puede |
| Mediana                                                         | 50-75     | tomar $RQD = 10$ en la   |
| Buena                                                           | 75-90     | ecuación de Q.           |
| Excelente                                                       | 90-100    |                          |

*Tabla 11. Parámetro, cálculo del RQD.*

| <b>Descripción</b>                                          | Jn        |
|-------------------------------------------------------------|-----------|
| Roca masiva                                                 | $0.5 - 1$ |
| Una familia de diaclasas.                                   | 2         |
| Una familia de diaclasas y algunas diaclasas ocasionales    | 3         |
| Dos familias de diaclasas.                                  |           |
| Dos familias de diaclasas y algunas diaclasas ocasionales   | 6         |
| Tres familias                                               | 9         |
| Tres familias de diaclasas y algunas diaclasas ocasionales. | 12        |
| Cuatro a más familias de diaclasas, roca muy fracturada.    | 15        |
| Roca triturada terrosa.                                     | 20        |
| En boquillas, se utiliza 2 jun y en túneles 3 jun           |           |

*Tabla 12. Parámetro, cálculo de la familia de diaclasas Jn*

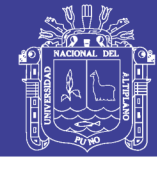

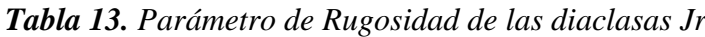

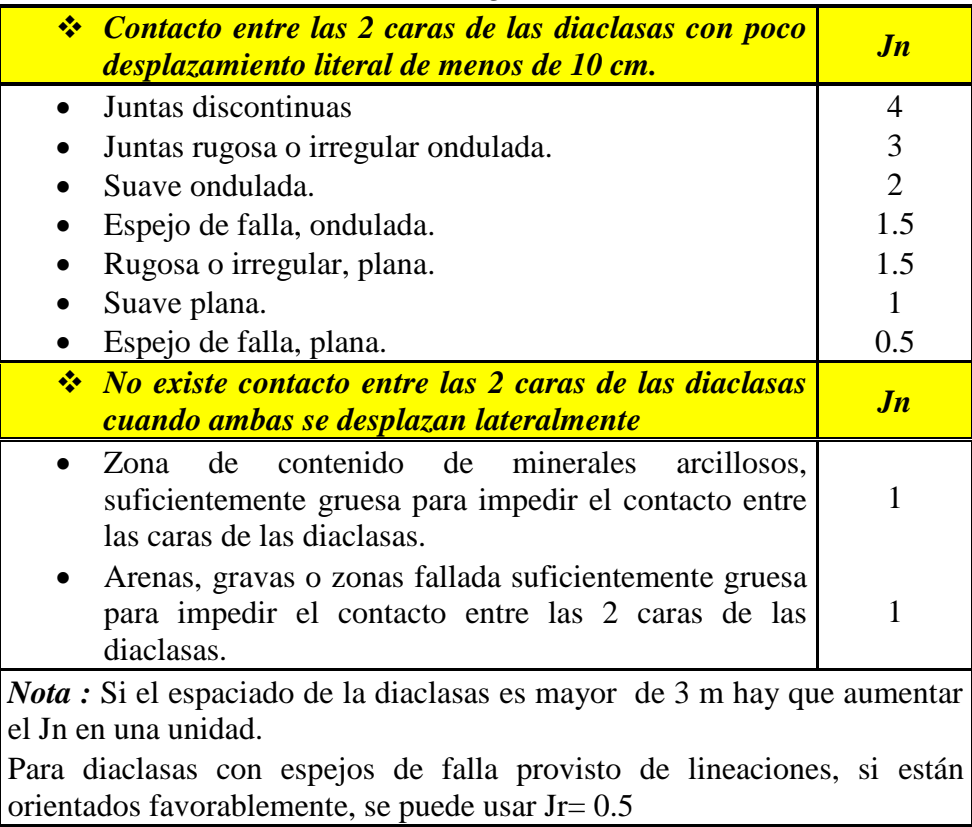

|                                                                                                    | Jw   | <b>Presión del</b><br>agua<br>kg/cm2 |
|----------------------------------------------------------------------------------------------------|------|--------------------------------------|
| Excavaciones secas o de influencia poco<br>importante                                                                                |      | < 1                                  |
| - Fluencia o presión medias. Ocasional<br>lavado de los rellenos de diaclasas.                                                       | 0.66 | $1 - 2.5$                            |
| - Fluencia grande o presión alta,<br>considerable lavado de rellenos de las $0.33*$<br>diaclasas.                                    |      | $2.5 - 10$                           |
| - Fluencia o presión de<br>agua<br>excepcionalmente altas, decayendo con el $(0.1-0.2*)$<br>tiempo.                                  |      | >10                                  |
| Fluencia o presión de<br>aguas<br>$\overline{\phantom{a}}$<br>excepcionalmente altas y continuas, $\sin  0.05-0.01*$<br>disminución. |      | >10                                  |
| Los valores presentados con el signo * son solo valores estimados, Si se<br>instalan elementos de drenaje, hay que aumentar Jw       |      |                                      |

*Tabla 14. Parámetro Agua en las diaclasas Jw*

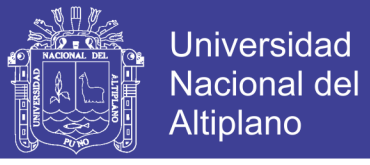

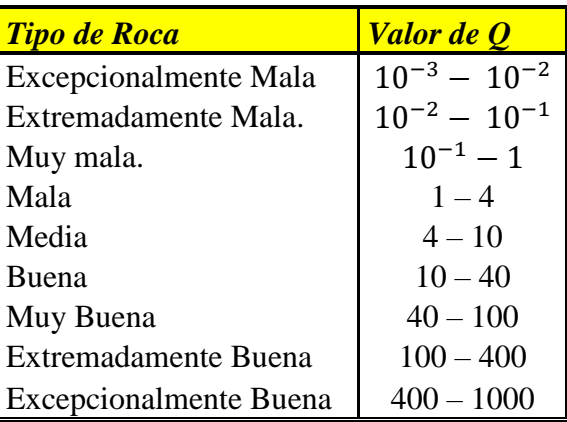

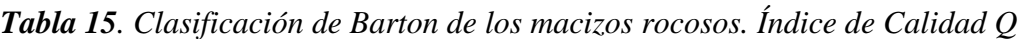

### **3.5 Procedimiento de Mapeo Geotécnico**

Cuando no se disponen de sondeos, el RQD se estima a partir de afloramientos, mediante el índice volumétrico de juntas Jv.

En el parámetro Jn, puede estar afectado por la foliación, esquistosidad, y laminaciones. Si las diaclasas paralelas están suficientemente desarrolladas, se contabilizan como una familia, si no se contabilizan como diaclasas ocasionales.

Se tomarán los valores de los parámetros Jr y Ja de la familia de diaclasas o discontinuidades rellenas de arcillas más débil de la zona, pero hay que elegir en primer lugar las diaclasas de orientación desfavorable, aunque no den el valor mínimo del cociente Jr/Ja.

El valor del SRF se obtendrá en la tabla de clasificación de este parámetro, si el macizo rocoso tiene arcilla en las diaclasas.

En las rocas anisótropas, la resistencia a la compresión simple de la roca, y la resistencia a la tracción,  $\sigma_c$  y  $\sigma_t$  respectivamente se evalúan en la zona mas desfavorable para la estabilidad de la estructura subterránea.

### **3.5.1 Clasificación de Bieniawski Sistema RMR**

Este sistema de clasificación se ha desarrollado en base a otras clasificaciones existentes, la mayor limitación de esta clasificación está en su aplicación en rocas expansivas y fluyentes.

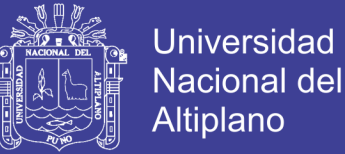

El parámetro que define la clasificación es el denominado índice RMR (Rock Mass Rating), que indica la cantidad del macizo rocoso en cada dominio estructural a partir de los siguientes parámetros.

- 1. Resistencia, la compresión simple de la roca, es decir de la parte de la roca no presenta discontinuidades estructurales.
- 2. R.Q.D. este parámetro se considera de gran interés, para seleccionar el revestimiento de los túneles.
- 3. Espaciado de las diaclasas o discontinuidades, que es la distancia medida entre los planos de discontinuidad de cada familia.
- 4. Naturaleza de las diaclasas del cual consiste en considerar los siguientes parámetros.
	- Apertura de las caras de la discontinuidad
	- Continuidad de las diaclasas o discontinuidad según se rumbo y buzamiento.
	- Rugosidad.
	- Dureza de las caras de discontinuidad.
	- Relleno de las juntas.
- 5. Presencia del agua, en un macizo rocoso diaclasado, el agua tiene gran influencia sobre el comportamiento, las descripciones utilizadas para este criterio son: complemente seco, húmedo, agua a presión moderada y agua a presión fuerte.
- 6. Orientación de las discontinuidades.

### *Para obtener el Índice RMR de Bieniawski se realiza lo siguiente:*

- 1. Se suma los 5 variables o parámetros calculados, eso dé como resultado un valor índice.
- 2. El parámetro 6 que se refiere a la orientación de las discontinuidades, esta clasificación considera que este parámetro es desfavorable, por lo tanto, cuando se obtiene este valor índice de la orientación de las discontinuidades, este se le

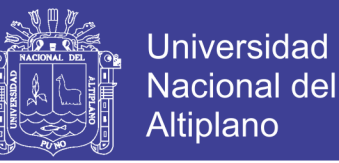

sustrae al valor índice obtenido cuando la suma los 5 primeros parámetros, al realizar dicha operación se obtiene el INDICE RMR y se busca ese valor en la siguiente tabla 16.

| <b>Descripción</b> | Resistencia a Compresión<br><b>Simple (Mpa)</b> | <i>Indice de Resistencia de</i><br><b>Carga Puntual (Mpa)</b> |
|--------------------|-------------------------------------------------|---------------------------------------------------------------|
| Muy Alta           | > 200                                           | > 8                                                           |
| Alta               | $100 - 200$                                     | $4 - 8$                                                       |
| Media              | $50 - 100$                                      | $2 - 4$                                                       |
| Baja               | $25 - 50$                                       | $1 - 2$                                                       |
|                    | $10 - 25$                                       |                                                               |
| Muy Baja           | $3 - 10$                                        | $<$ 1                                                         |
|                    | $1 - 3$                                         |                                                               |

*Tabla 16. Parámetro clasificación por Resistencia de Rocas Sanas.*

### **Parámetro para calcular el RMR, Calculo de R.Q.D.**

El RQD, se calcula como se indica al inicio de esta guía, cuando se tiene el valor, se debe buscar el índice para el cálculo de RMR, y para ello se utiliza el siguiente.

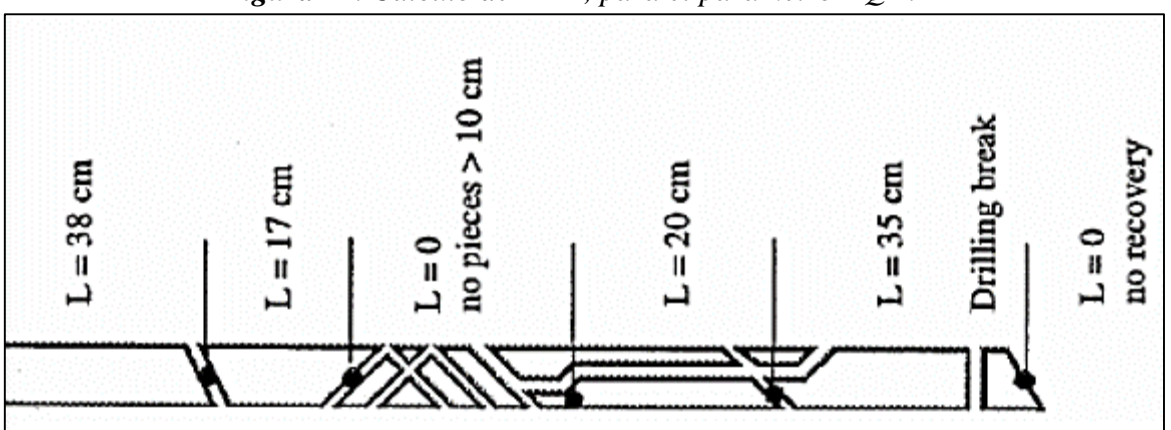

*Figura 24. Calculo de RMR, para el parámetro RQD.*

*Fuente: mecrocks.files*

### **Parámetro para calcular el RMR, espaciamiento de las discontinuidades.**

El espaciamiento de las discontinuidades está clasificado según la tabla que a continuación expresa:

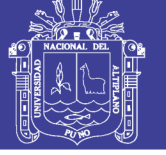

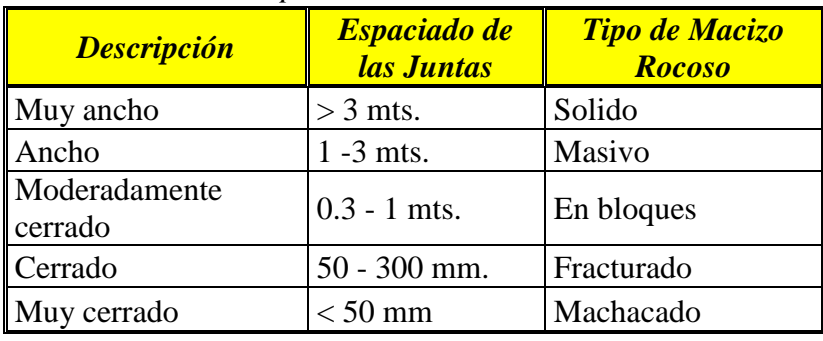

### *Tabla 17. Espaciamiento de discontinuidades*.

### **Parámetro para calcular el RMR, naturaleza de las Juntas.**

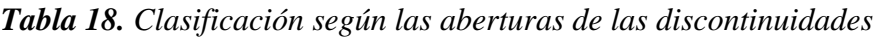

| <b>Grado</b> | <i><b>Descripción</b></i> | <b>Separación de Rango</b><br>las caras | <b>RMR</b> |
|--------------|---------------------------|-----------------------------------------|------------|
|              | Abierta                   | $> 5$ mm.                               |            |
|              | Moderadamente<br>abierta  | $1 - 5$ mm.                             |            |
| 3            | Cerrada                   | $0.1 - 1$ mm.                           |            |
|              | Muy cerrada               | $< 0.1$ mm.                             |            |
| $\leq$       | No tiene                  |                                         |            |

*Tabla 19. Clasificación según la continuidad de las discontinuidades.*

| <b>Grado</b> | <b>Descripción</b> | <b>Continuidad</b> | <b>Rango RMR</b> |
|--------------|--------------------|--------------------|------------------|
|              | Muy pequeña        | $<$ 1 mts.         |                  |
|              | Pequeña            | $1 - 3$ mts.       |                  |
|              | Media              | $3 - 10$ mts.      |                  |
|              | Alta               | $10 - 20$ mts.     |                  |
|              | Muy alta           | $>$ 20 mts.        |                  |

*Tabla 20. Clasificación según la Rugosidad de las discontinuidades*

| <b>Grado</b> | <b>Descripción</b> | <b>Rango RMR</b> |
|--------------|--------------------|------------------|
|              | Muy rugosa         |                  |
|              | Rugosa             |                  |
|              | Ligeramente rugosa |                  |
|              | Suave              |                  |
|              | Espejo de falla    |                  |

*Tabla 21. Clasificación según el relleno de las discontinuidades*

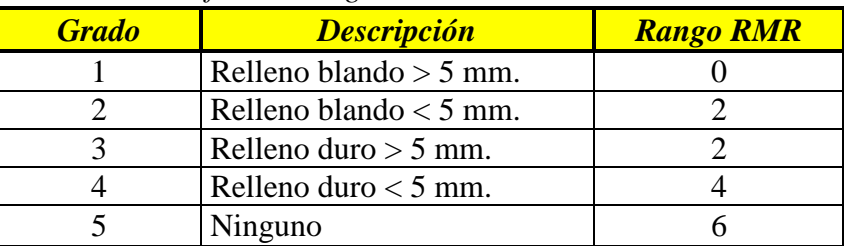

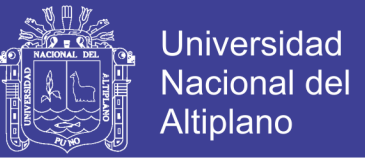

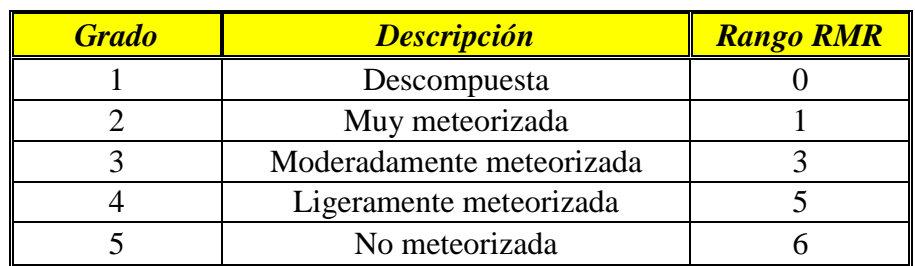

*Tabla 22. Clasificación según la meteorización de las discontinuidades.*

Para calcular el RMR, según la naturaleza de las discontinuidades se toma el promedio de la suma de los RMR obtenidos en las tablas descritas anteriormente.

#### **Parámetro para calcular el RMR, según la presencia de agua.**

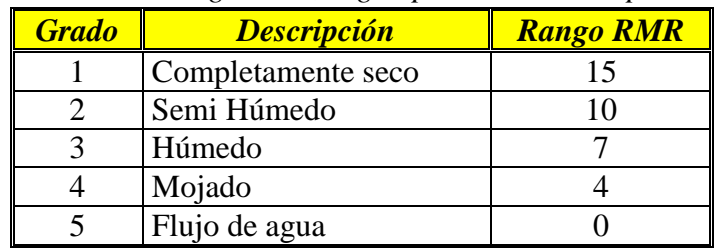

*Tabla 23. Obtención de rango RMR, según parámetro de la presencia de agua.*

### **Parámetro para calcular el RMR, según la orientación de las discontinuidades (Rumbo y Buzamiento)**

Para calcular este rango RMR, se debe clasificar la roca de acuerdo al rumbo y buzamiento*. Ver Anexos. Mapeo de Celdas Geomecánicas*

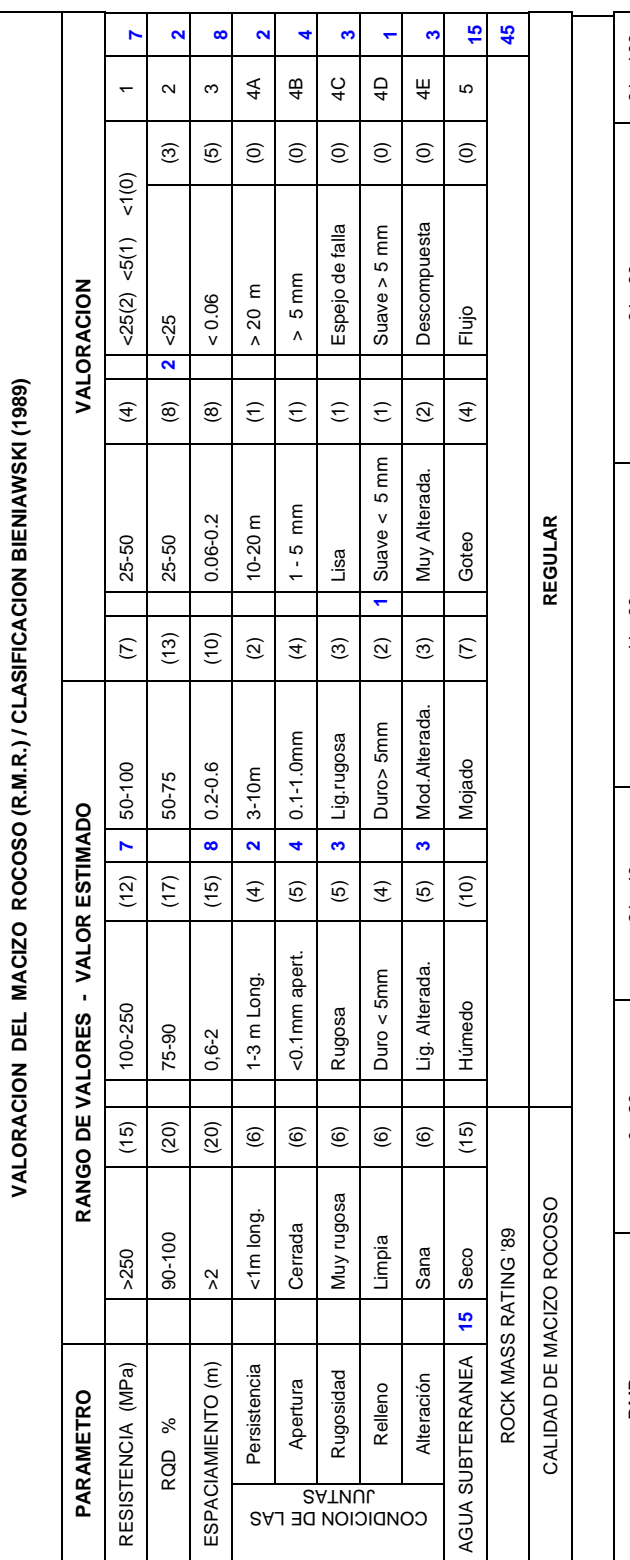

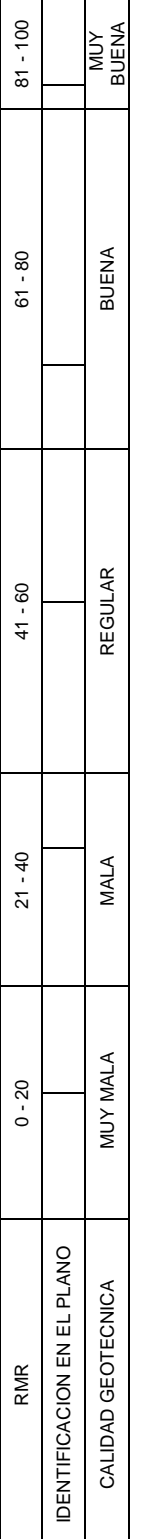

\* Número de Discontinuidades / m3: \* # de Discontinuidades:…….... en…...….m \* Número de Discontinuidades / m3:  $\epsilon$ <sub>ີ້ຕ</sub>່ \*# de Discontinuidades:.

\* Tamaño de Bloques: \* Tamaño de Bloques:

> $-$ % 23% RQD=--------  $RQD= -\%$

23%

28

 $\prod_{i=1}^{n}$ 

m3

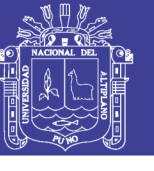

**Universidad Nacional del Altiplano** 

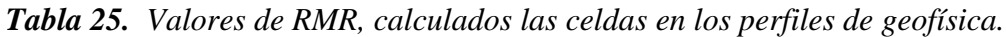

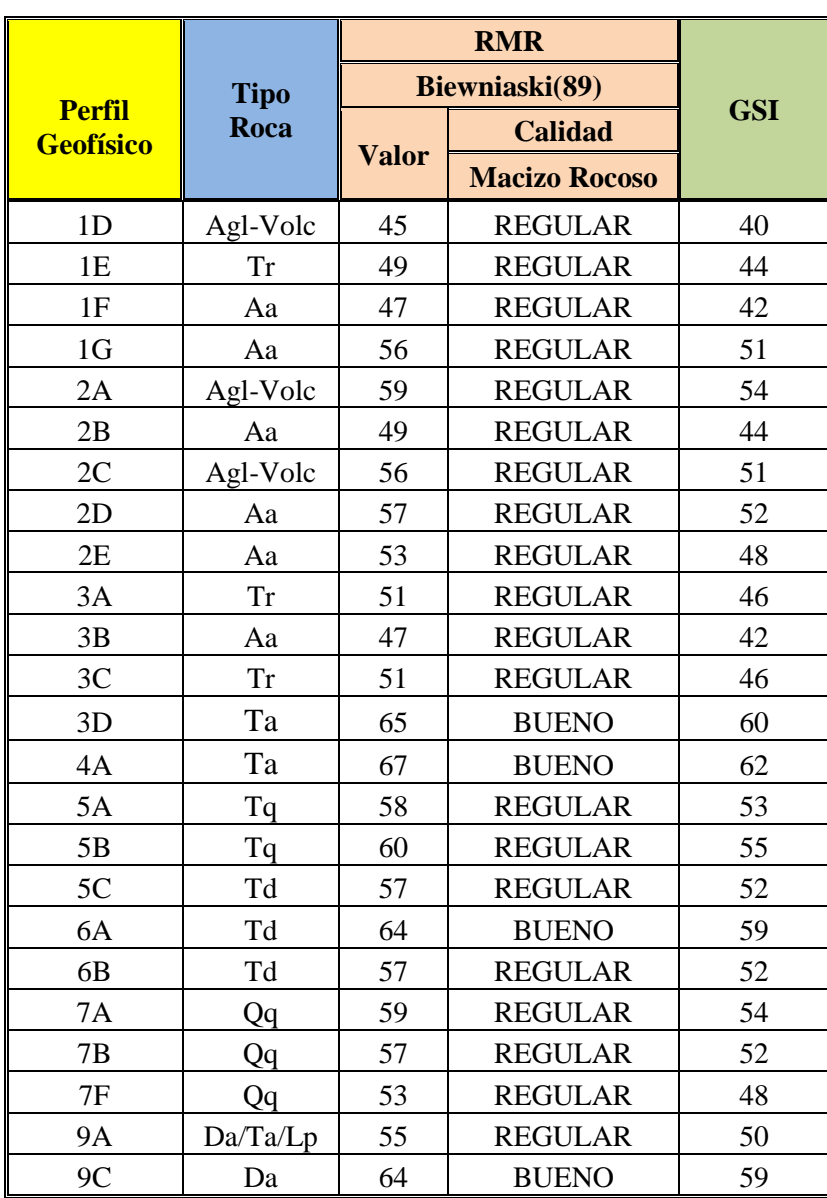

#### **3.6 Prospección Geotécnica Laboratorio**

La prospección Geotécnica tiene por objetivo obtener descripciones geomecánicas y estructurales de la zona de estudio, principalmente determinar las características y propiedades geotécnicas del macizo rocoso que incluye las estructuras principales; para lo cual se desarrolló una campaña geotécnica considerando mapeos de celdas para la clasificación geomecánica (RMR 89), muestreo y ensayo para determinar el Índice de Carga Puntual (PLT), forma indirecta para obtener la Resistencia a la Compresión Uniaxial (UCS).

No olvide citar esta tesis

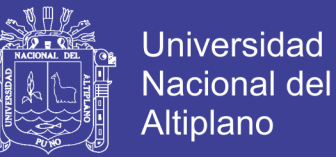

### **3.6.1 Metodología**

La metodología para llevar a cabo el presente estudio ha comprendido en las siguientes fases:

### **Trabajo de Campo**

Los trabajos de campo desarrollados fueron el mapeo geotécnico por las celdas y muestreo para los ensayos de Carga Puntual (PLT).

### **Laboratorio**

Las muestras de rocas tomadas en campo, han sido ensayadas mediante Carga Puntual en el laboratorio de Geotecnia Mina Toquepala SPCC.

#### **Fase I**

Donde se ha revisado informes relacionados con estudios similares y de la zona de trabajo. Preparación de la información topografía, contacto, litológico, con apoyo de Software como AutoCAD y MineSight.

### **Fase II**

En esta fase se interpreta e integra la información recopilada en las fases anteriores, permitiendo definir el modelo geotécnico y geológico, información que será utilizada para el cálculo de VPPc.

Con los 47 perfiles geofísicos resultado del Método de Refracción Sísmica, se interpretará los valores máximos y mínimos de la Velocidad de Propagación en la Onda P. Se ha utilizado el software RocData 4.0 de Rocsciense, para la determinación de los parámetros de Resistencia del macizo rocoso.

### **3.6.2 Investigación Geotécnica**

Para la determinación las propiedades mecánicas más representativas de la diversidad litológica del Tajo Toquepala, se ha empleado métodos de investigación de campo, uno de los métodos más utilizados se basa en un buen mapeo de celda y muestreo para realizar ensayos de PLT.

#### **Mapeo Geotécnico - Estructural**

Metodología empleada para identificar parámetros geo mecánicos y estructurales del macizo expuesto en los taludes por tramos denominados celdas, en el área de cobertura

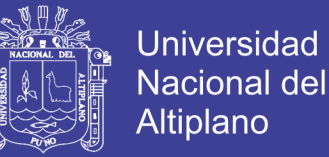

de los perfiles geofísicos, obteniendo la clasificación geomecánica de Bieniawski (RMR 89) y GSI.

### **Campaña de Muestreo**

Metodología empleada para extraer muestras representativas donde se realizó el Mapeo Geotécnico – Estructural. Es importante contar con los implementos de seguridad como guantes, lentes, casco, etc. Estas muestras deben ser de tamaño uniforme para que se puedan tratar en el ensayo de Carga Puntual (PLT), este tipo de ensayo nos ayuda hacer las correcciones en cuanto a la determinación de la compresión uniaxial (UCS) de la roca mapea en cada celda.

#### **Materiales**

- Martillo de geólogo
- Bolsas de muestreo
- **Etiquetas**
- **Plumones**
- Pinturas
- Libreta de notas, formatos de mapeos
- Lápiz
- Bolsas
- Tablero

#### **Equipos**

- Equipo de carga puntual, Matest A125
- Escalímetro digital

Consideraciones para realizar en muestreo de campo

- Cada muestra que se tome en campo debe cumplir con algunas especificaciones tales como; no tener ningún tipo de alteraciones y discontinuidades, fracturas naturales o provocadas.
- **Tener tamaño mediano con medidas promedio de 15**  $*$  **10**  $*$  **2.5 centímetros.**

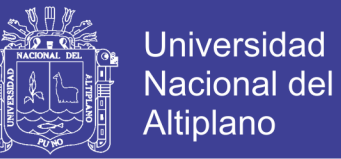

- Colocar cada lote de muestra colocándolas en un determinado orden para luego ser ensayadas.
- Trabajar cada muestra dándole una forma de un paralelepípedo.
- De cada celda se deben tomar 8 a 12 muestras por celda mapeada, esto por cambio de características de las rocas, cambio de litología.
- El total de muestras que se tomaron de 312 muestras en toda la campaña de mapeo y de muestreo.

### **3.6.3 Ensayo Carga Puntual (PLT)**

El ensayo de PLT (Piont load test), es el complemento de mapeo para la determinación de la resistencia a la Compresión Uniaxial ''UCS'', Este se utiliza para la determinar la Resistencia a la Compresión uniaxial de los fragmentos irregulares de roca o testigos, a partir del índice de carga puntual Is, una vez obtenido el ensayo. *Ver Anexos. Resultados de Ensayos PLT*

### **Procedimiento**

El ensayo de Carga Puntual trata de romper un bloque de forma irregular, entre dos puntas cónicas metálicas accionado por una prensa metálica portátil. A partir de esta rotura se obtiene Is, la cual calculándose en formatos preparados de Excel el cálculo de la Resistencia a Compresión Uniaxial del material ensayado.

Determinar la naturaleza litológica y estructural de la muestra.
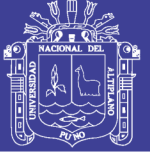

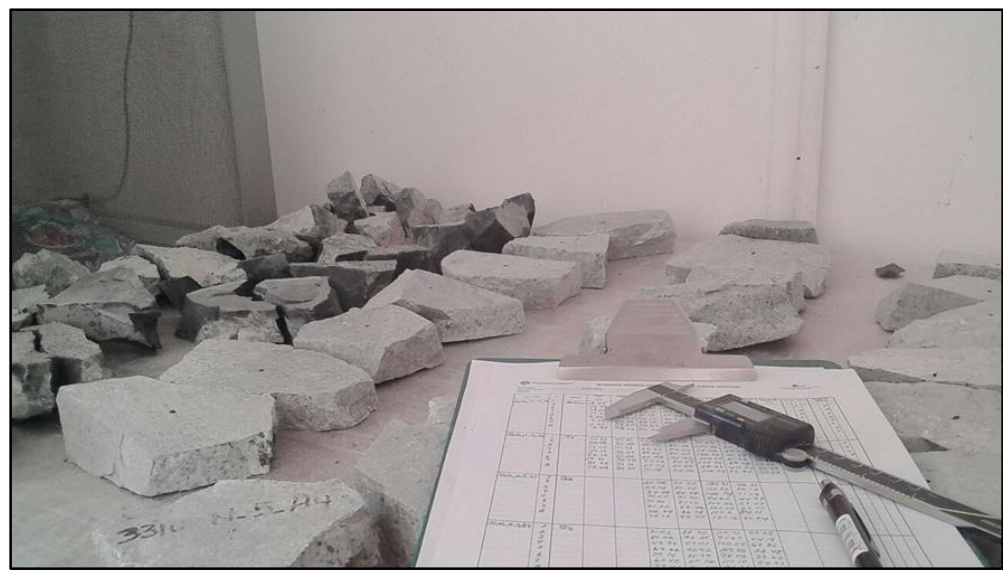

*Figura 25. Muestras colocadas en orden, marcadas con el número de celda, sector, tipo de roca y orden numérico*

- Medir las dimensiones que deben de ser aproximadas.
- Colocar la muestra en medio de las placas

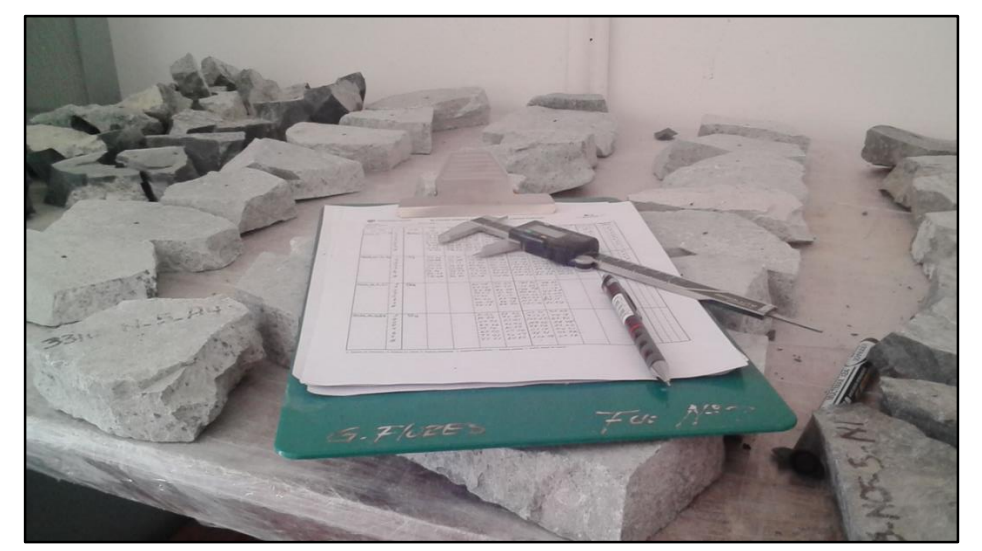

*Figura 26. Medir las muestras para anotar sus dimensiones reales antes del ensayo.*

 Colocar y ajustar la muestra entre las dos puntas cónicas, se debe ajustar el quipo antes de cada ensayo.

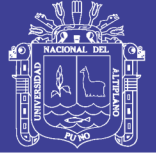

**Universidad** Nacional del Altiplano

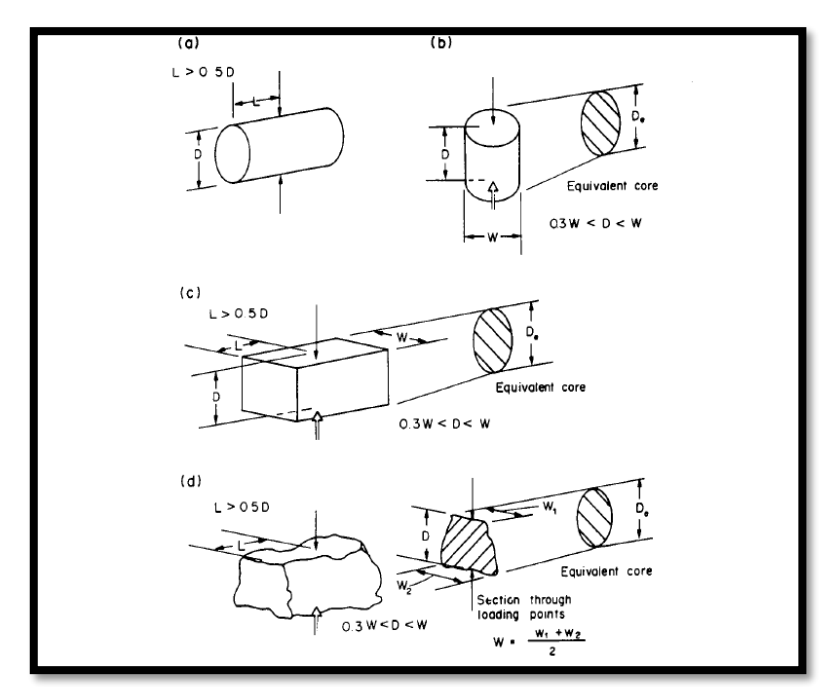

*Figura 27. Tipos básicos de pruebas de carga puntual, diametral (a), axial (b), bloque prismático (c) o ensayo de forma irregular (d).*

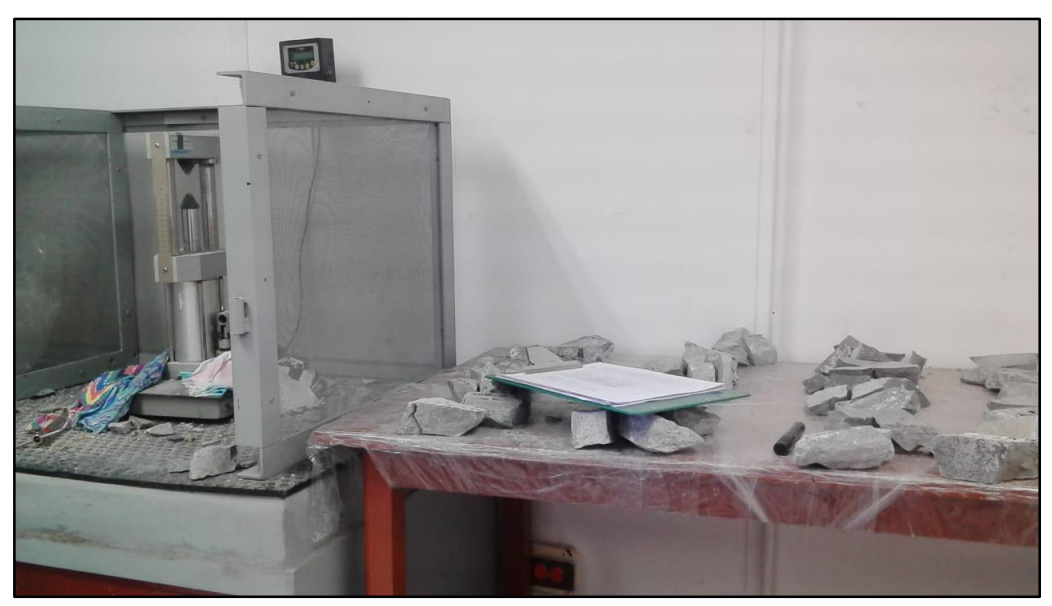

*. Figura 28. Ensayo de muestra para la determinación de Resistencia a la Compresión PLT*

La muestra deberá ser nuevamente medida de la muestra (dimensiones), anotar los datos del equipo, anotar tipo de fractura por la que se produjo la ruptura.

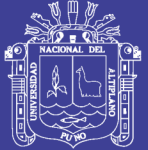

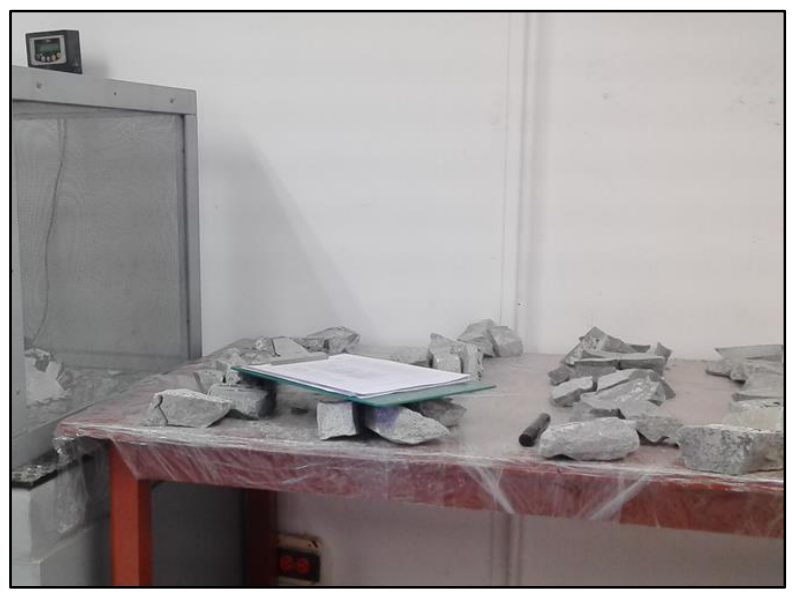

*. Figura 29. Medida de las muestras luego del ensayo.*

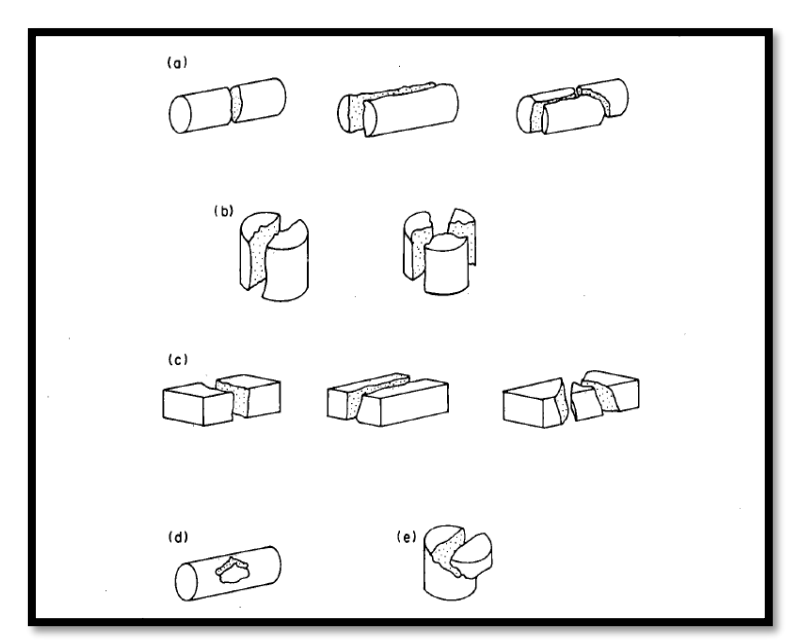

*Figura 30. Modos típicos de falla para determinar ensayos validos e inválidos (a) ensayos diametral valido, (b) ensayo axial valido, (c) ensayo bloque prismático valido, (d) ensayo de testigo invalido, (e) ensayo axial invalido.*

Todos los datos obtenidos aquí deberán ser pasados a una base de datos para determinación de la Resistencia a la Compresión, para hacer la corrección de los datos obtenidos en campo. Y la determinación del Índice Is, permite hacer evaluaciones con las muestras tomadas en campo y se consideraron para el resultado en la tabla 28.

No olvide citar esta tesis

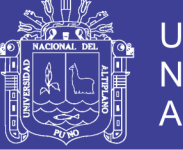

Universidad Nacional del Altiplano

*Tabla 26. Cantidad de muestras tomadas y muestras válidas para ensayar.*

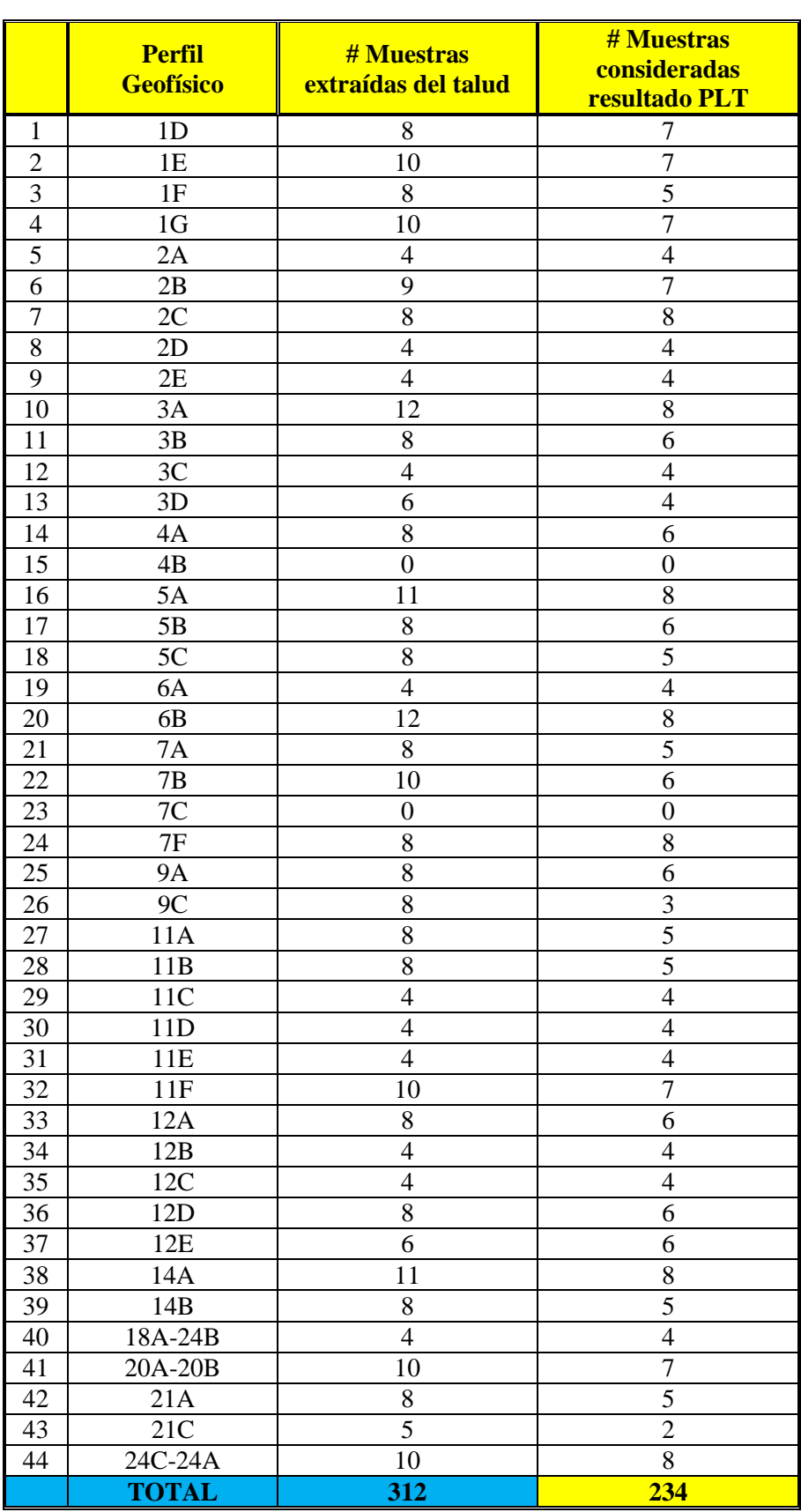

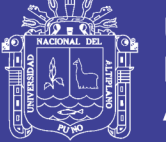

### **3.7 Prospección Geofísica**

El estudio geofísico es realizado por una Consultora encargada, donde se realizaron 47 perfiles geofísicos, cada uno con 120 metros de longitud, usando el método de la refracción sísmica con Tomografía Iónica de trayectorias de onda. Comprende los resultados de las mediciones e interpretaciones de Refracción Sísmica efectuada a lo largo de 5640 metros en el tajo de la mina Toquepala.

El método de Refracción sísmica permite determinar la secuencia vertical de variaciones en impedancia acústica de una columna litológica afectada por ondas originadas en un punto de impacto.

Las condiciones elásticas de los materiales del subsuelo están definidas por el grado de cohesión de las partículas y por la densidad; las velocidades de ondas están, por tanto, en relación directa con la compacidad y con el peso, por lo que se deduce que los sedimentos no consolidados y livianos son más lentos que las rocas duras y densas.

El levantamiento topografía de las líneas de refracción sísmica fue realizado por consultoras encargadas, para determinar la posición exacta de las estaciones donde se instaló los puntos de los geófonos y puntos de tiro de los perfiles de refracción sísmica. Además, proveyó el apoyo a la Consultora encargada en el tendido de las líneas geofísicas e instalación de geófonos.

El levantamiento se realizó en el sistema de coordenadas locales, a lo largo de 47 perfiles, cada línea con una longitud de 120 metros y estacado cada 5 metros.

### **3.7.1 Trabajo de Campo**

El procedimiento consistió en identificar las llegadas de onda (en sismogramas) a cada uno de los geófonos o detectores colocados a distancias conocidas del punto de impacto. La operación de campo sísmica permite llegar a los cálculos de profundidad bajo cada geófono, con lo que la resolución horizontal viene a ser, por lo tanto, de 5 a 20 metros, distancias usuales para estudios geotécnicos.

Los procedimientos modernos de cálculo de refracción permiten construir secciones bidimensionales en las que interceptan las estructuras, no solamente con los planos de contacto sino también con cambios litológicos gradacionales.

Al principio de los trabajos antes mencionados. Se designó nombres a cada uno de los 47 perfiles geofísicos distribuidos en gran parte del tajo Toquepala (códigos iniciales),

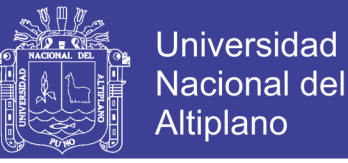

conforme se realizaban los trabajos, los códigos de algunos perfiles tuvieron cambios involuntarios. En las tablas 27 y 28 se muestran los códigos de los perfiles geofísicos utilizados y los códigos finales considerados por el Mapeo Geotécnico - Estructural.

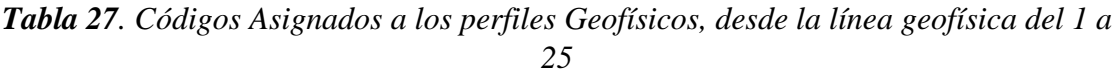

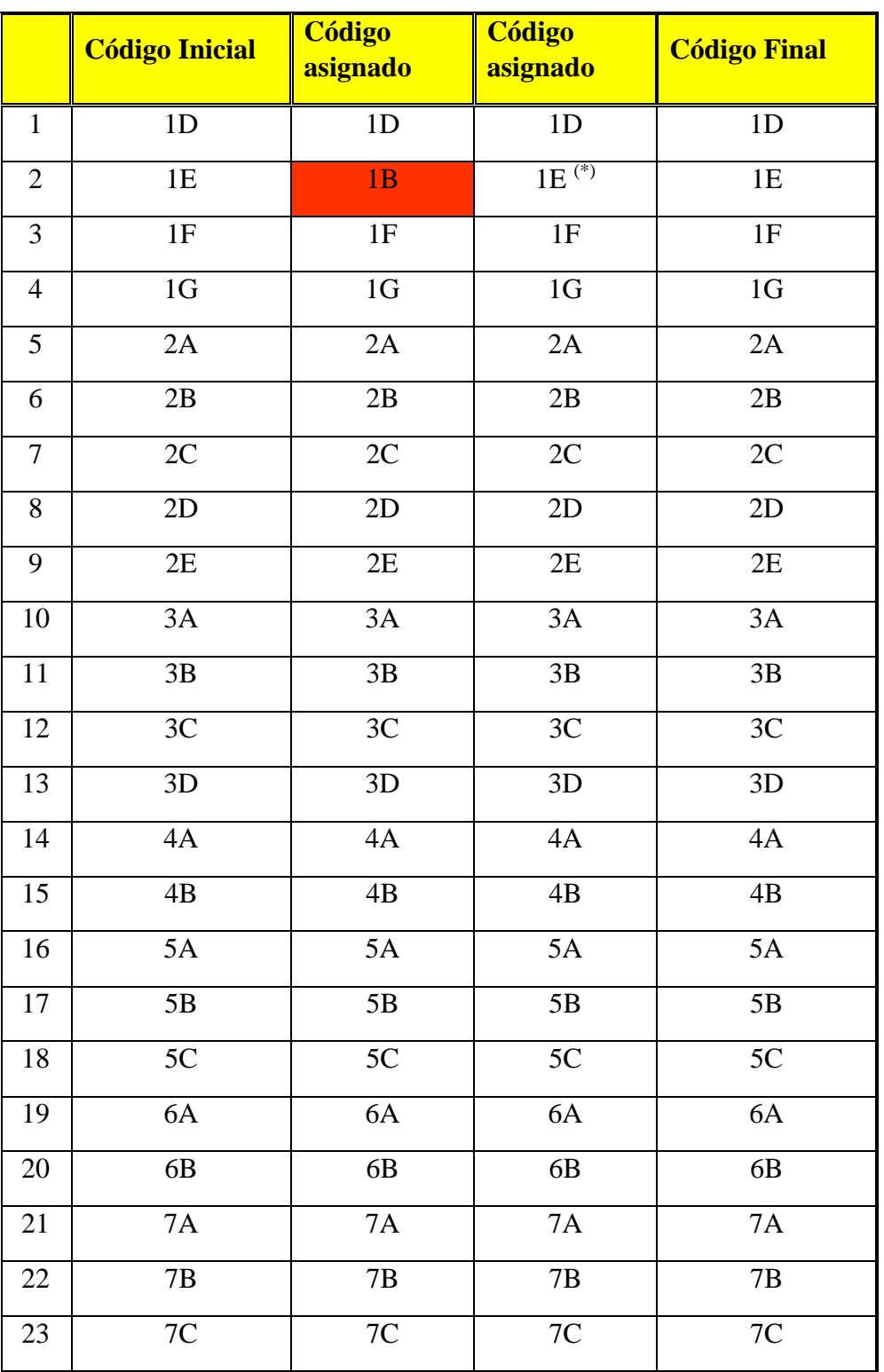

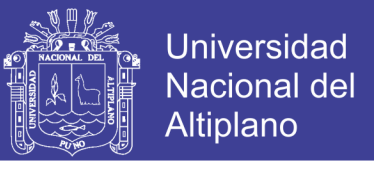

*Tabla 28. Códigos Asignados a los perfiles Geofísicos, desde la línea geofísica del 26 a 47.*

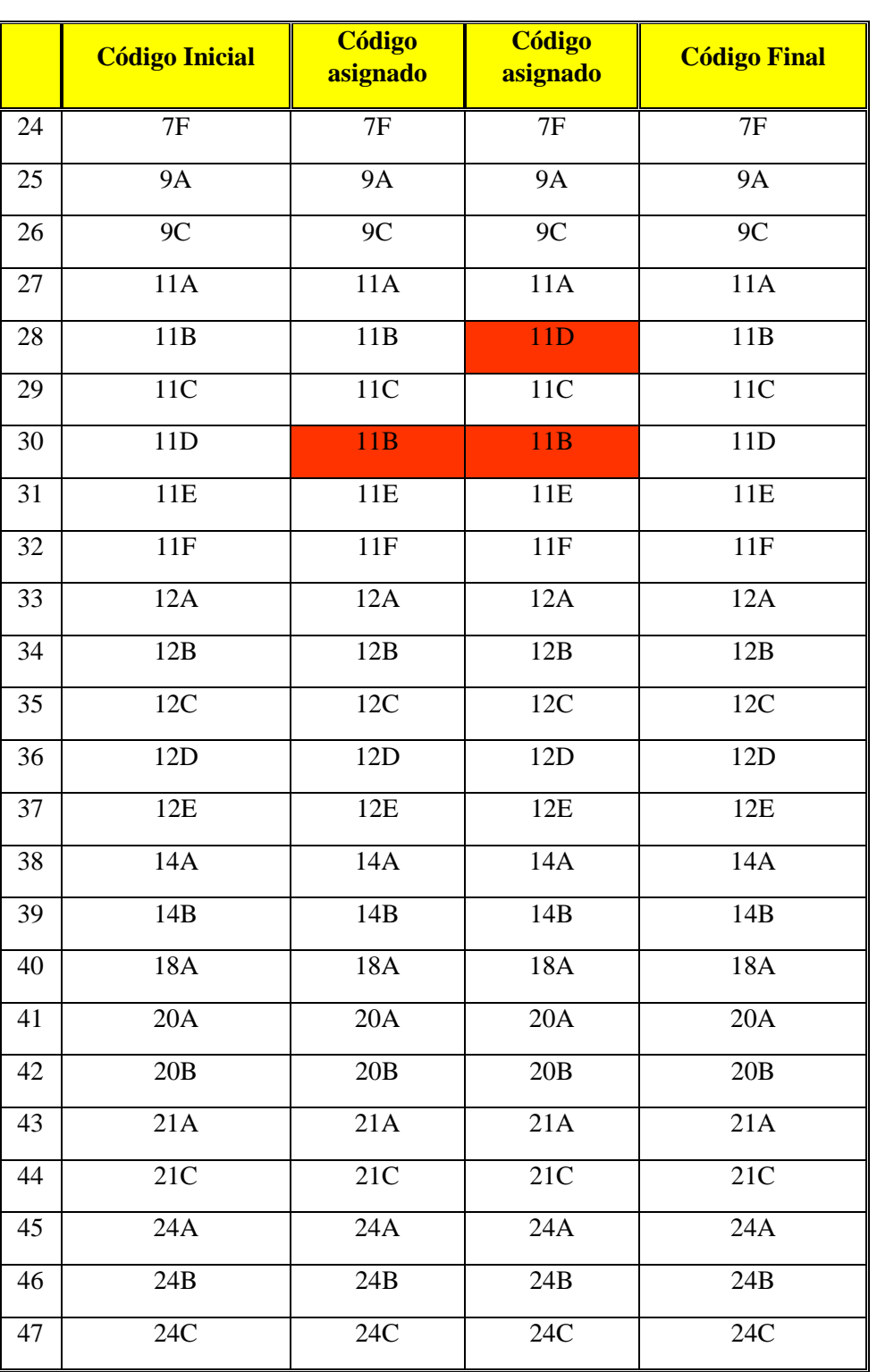

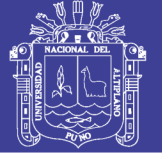

### **3.8 Ubicación**

El asentamiento minero de Toquepala se encuentra en el sur del Perú en la Región de Tacna, Provincia de Jorge Basadre Grohomann en el distrito de Ilabaya. Se encuentra entre los 2770 y 3595 msnm de altitud, está situada en una zona montañosa y semidesértica con un clima húmedo en meses de diciembre a marzo y frio a seco en mayo a setiembre. La topografía es variada y accidentada con elevaciones que alcanzan los 5500 msnm y quebradas profundas.

Toquepala es un yacimiento de tipo pórfido de cobre y molibdeno diseminado, donde la mineralización subordinada en una chimenea de brecha y a un intrusivo de dacita ambos genéticamente relacionados a la actividad intrusiva hidrotermal calco-alcalina datada a fines del Cretáceo superior-Terciario inferior.

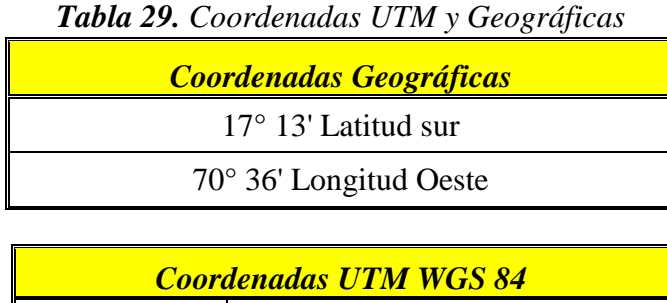

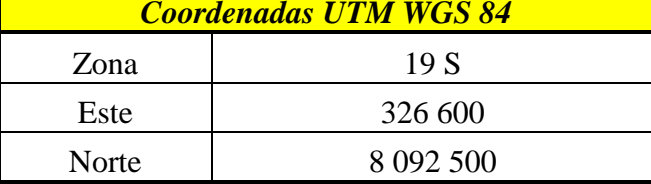

*Fuente: Geotecnia Mina Toquepala.*

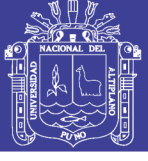

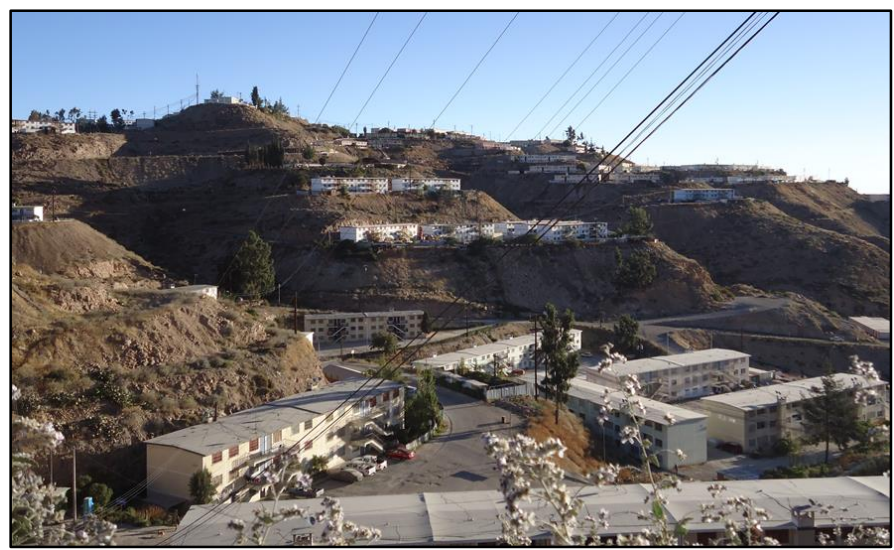

*Figura 31. campamento minero de Toquepala.*

### **3.9 Acceso**

Los accesos al campamento minero de Toquepala se hace por vía terrestre por la panamericana, hasta llegar a Camiara punto en el que se toma una vía directa para Toquepala y vía férrea que es propia de la empresa minera de SPPC, donde se trasladan de Cuajone, Toquepala e Ilo.

*Tabla 30. Vías de accesos*

| Tramo    |           | <b>Tiempo</b>       | <b>Carretera</b> | <b>Tipo de Vía</b> |
|----------|-----------|---------------------|------------------|--------------------|
| Arequipa | Camiara   | 5 horas             | Panamericana Sur | Asfaltado          |
| Tacna    | Camiara   | $\sqrt{30}$ minutos | Panamericana Sur | Asfaltado          |
|          |           |                     | Panamericana     |                    |
| Cuajone  | Toquepala | 30 minutos          | Interna          | Trocha carrozable  |

### **3.10 Clima**

*.*

Toquepala está situada geográficamente en una zona montañosa y semi desértica, por lo que la variación de temperaturas durante los meses de mayo y setiembre baja de forma considerablemente hasta llega a 4° y 10.3°, se tiene precipitaciones durante los meses de diciembre y marzo un promedio anual de 53mm, las que pueden variar por tormentas anómalas durante el año.

La mayor parte del año el clima es semi templado en área de campamento, en tanto en la parte baja donde se encuentra Quebrada Honda, el clima es bastante seco durante la mayor parte del día.

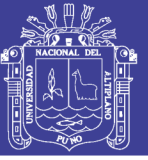

Universidad Nacional del Altiplano

La vegetación de Toquepala es restringida debido al clima, la mayoría de sus plantas son gramíneas, arbustos medios y leñosos, cactáceas en varias formas, la mayor parte flora se ve en las quebradas en los tiempos de verano invierno

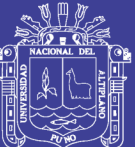

### **CAPITULO IV**

### **RESULTADOS Y DISCUSIÓN**

#### **4.1 Análisis e Interpretación de Prospección Geotécnica**

#### **4.1.1 Interpretación Geotécnica**

La interpretación geotécnica se basa en la caracterización geológica, clasificación geomecánica RMR (Bieniawski, 1989) representativa de las observaciones de campo y determinación de la resistencia a la compresión uniaxial de la roca en función del ensayo d carga puntual.

#### **4.1.2 Clasificación Geomecánica RMR (Bieniawski, 1989)**

Aplicado a las celdas de mapeo – estructural, para cada uno de los perfiles geofísicos. Los resultados de la clasificación de la calidad del macizo rocoso RMR 89, en la tabla para cada perfil geofísico, adicionalmente se ha añadido el valor de GSI, siempre y cuando el valor del RMR 89, sea mayor a 25 (Ver en las Tablas 31 y 32).

#### **GSI = RMR 89 – 5**

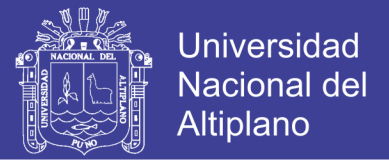

*Tabla 31. Cuadro Resumen Determinación de la calidad del Macizo Rocoso - RMR Bieniawski, 1989 & GSI. Información de la línea geofísica (1D a 9C).*

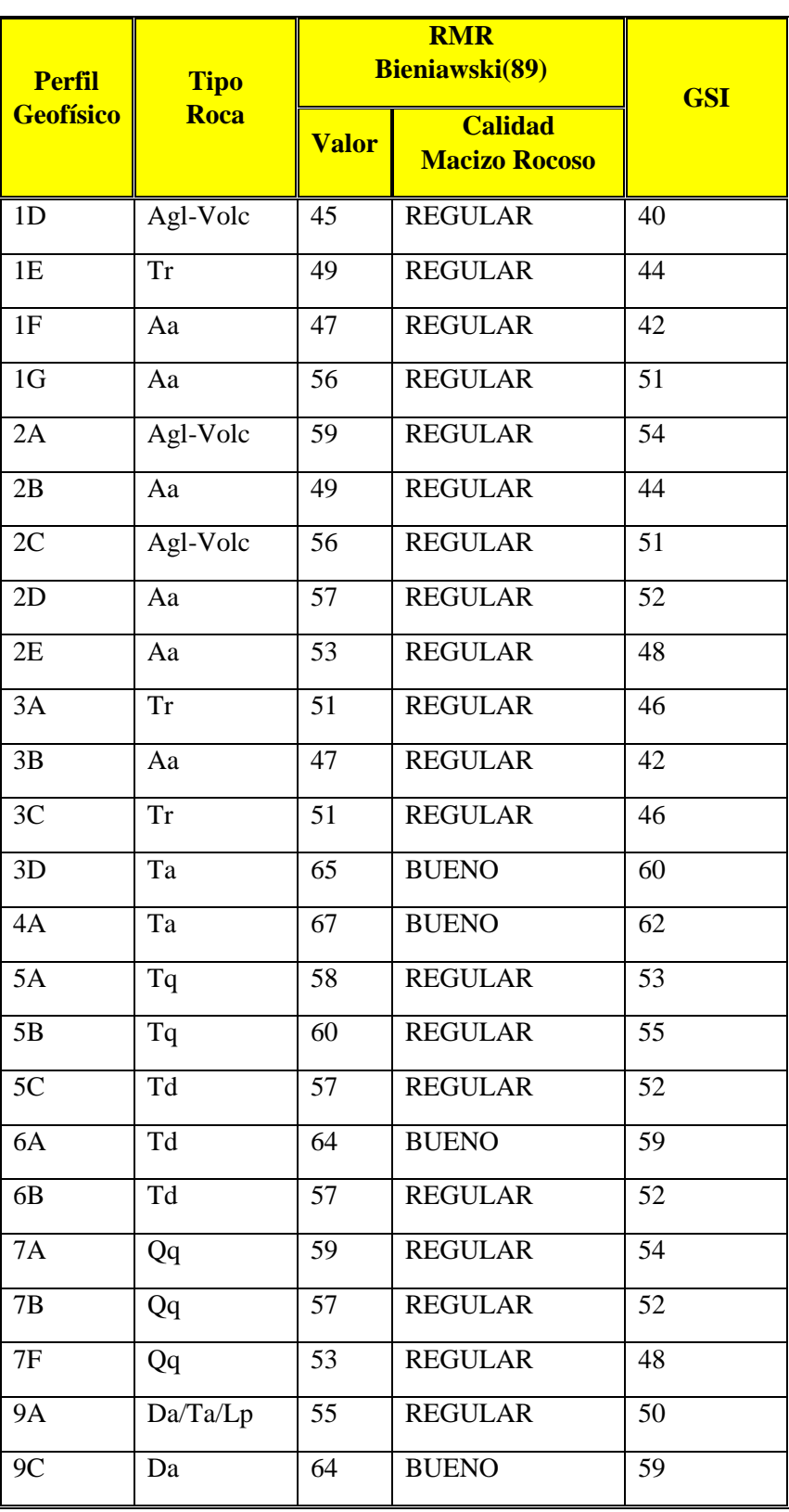

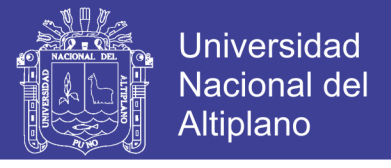

*Tabla 32. Cuadro Resumen Determinación de la calidad del Macizo Rocoso - RMR Bieniawski, 1989 & GSI. Información de la línea geofísica (11A a 24C).*

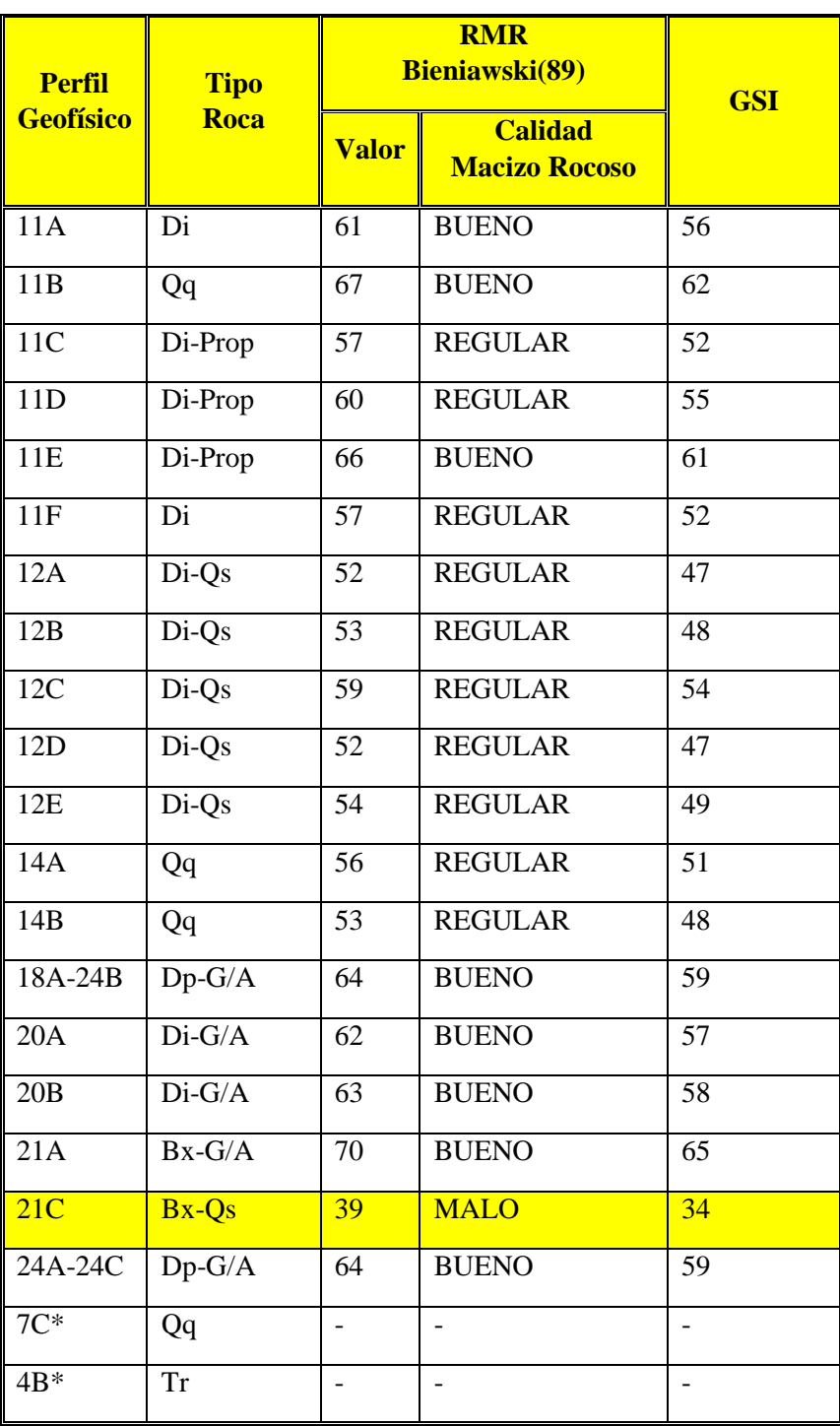

\*Valores obtenidos en los mapeos geomecánicos.

La calidad del macizo rocoso generalmente regular, en menor proporción Bueno y solo una línea que es Malo.

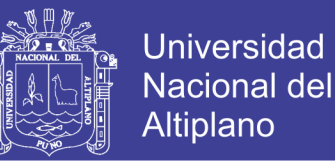

### **4.1.3 Determinación de la Resistencia a la Compresión Uniaxial de la roca Intacta**

La resistencia a la compresión uniaxial – UCS, se puede determinar en forma indirecta mediante el ensayo de carga puntual – PLT. En la siguiente tabla 28 se muestra de forma resumida los resultados de la Resistencia a la Compresión Uniaxial y Resistencia a la tracción (Hoek and Brown y Boch and Franklin) de todas las celdas de Mapeo Geotécnico – Estructural y estadística, obtenidos por medio del ensayo de Carga Puntual (PLT); parámetros de resistencia de roca intacta para cada perfil geofísico. Los resultados del ensayo de Carga Puntual (PLT) para cada uno de los perfiles geofísicos estudiados, con mayor detalle se muestran. Las fórmulas Utilizadas para el cálculo de los siguientes parámetros en la tabla 33 y 34

$$
Is_{(s)} = \left(\frac{p}{D_e^2}\right) * 1000
$$

$$
Is_{(50)} = F * Is_s
$$

$$
F = \left(\frac{D_e}{50}\right)^{0.45}
$$

 $\text{UCS}(1) = [14 + (0.175 * D_e)] * [I_{s(50)}]$  Hoek y Brown (1980)

 $\text{UCS}(2) = 24 * I_{S(50)}$  Boch y Franklin (1972)

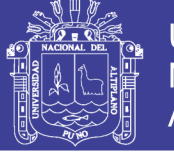

Universidad Nacional del Altiplano

*Tabla 33. Parámetros de Resistencia de Roca Intacta. Desde el perfil (1D a 7F).*

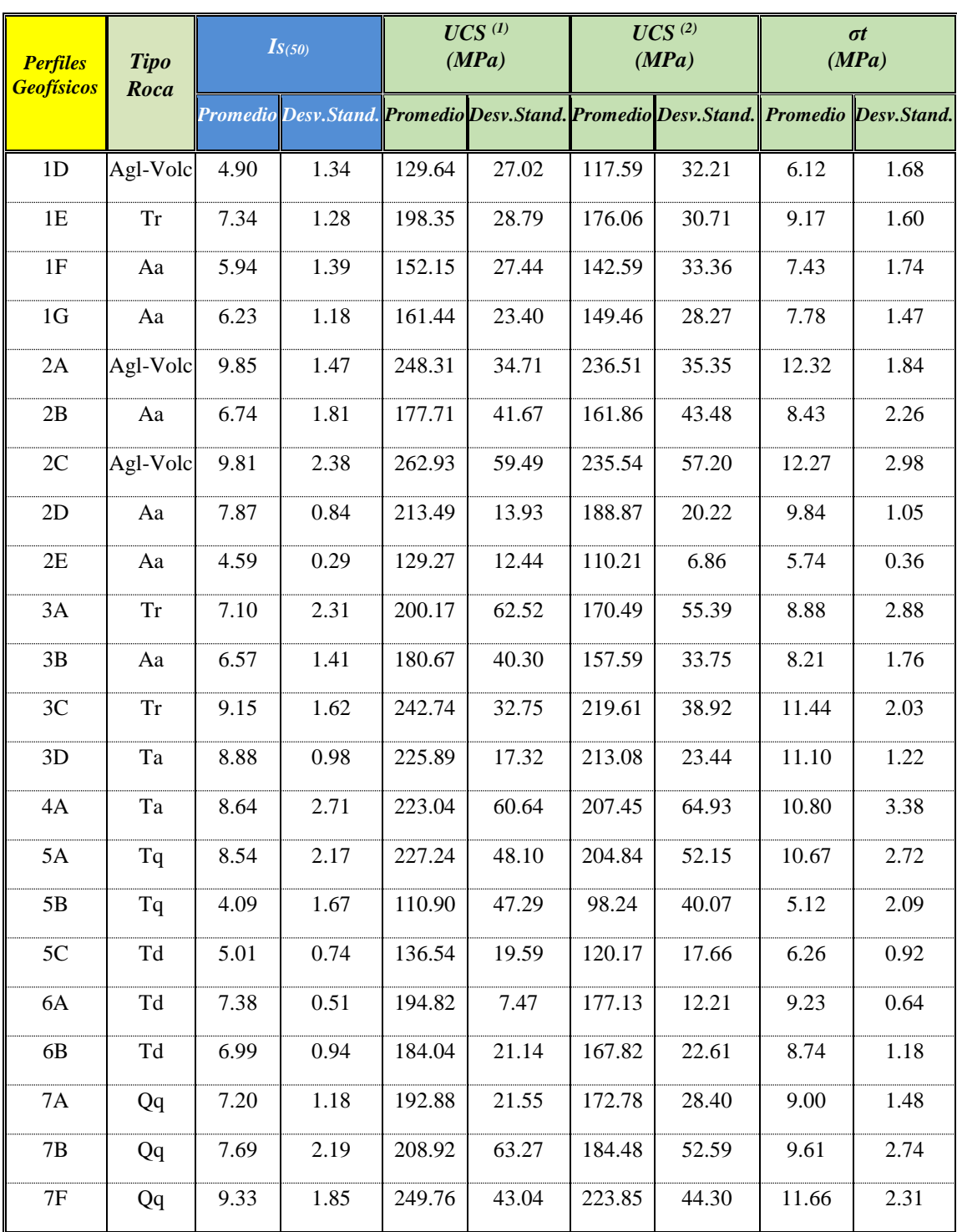

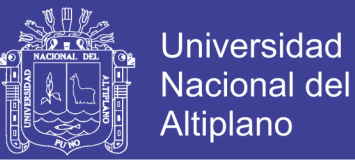

*Tabla 34. Parámetros de Resistencia de Roca Intacta. Desde el perfil (9A a 24C).*

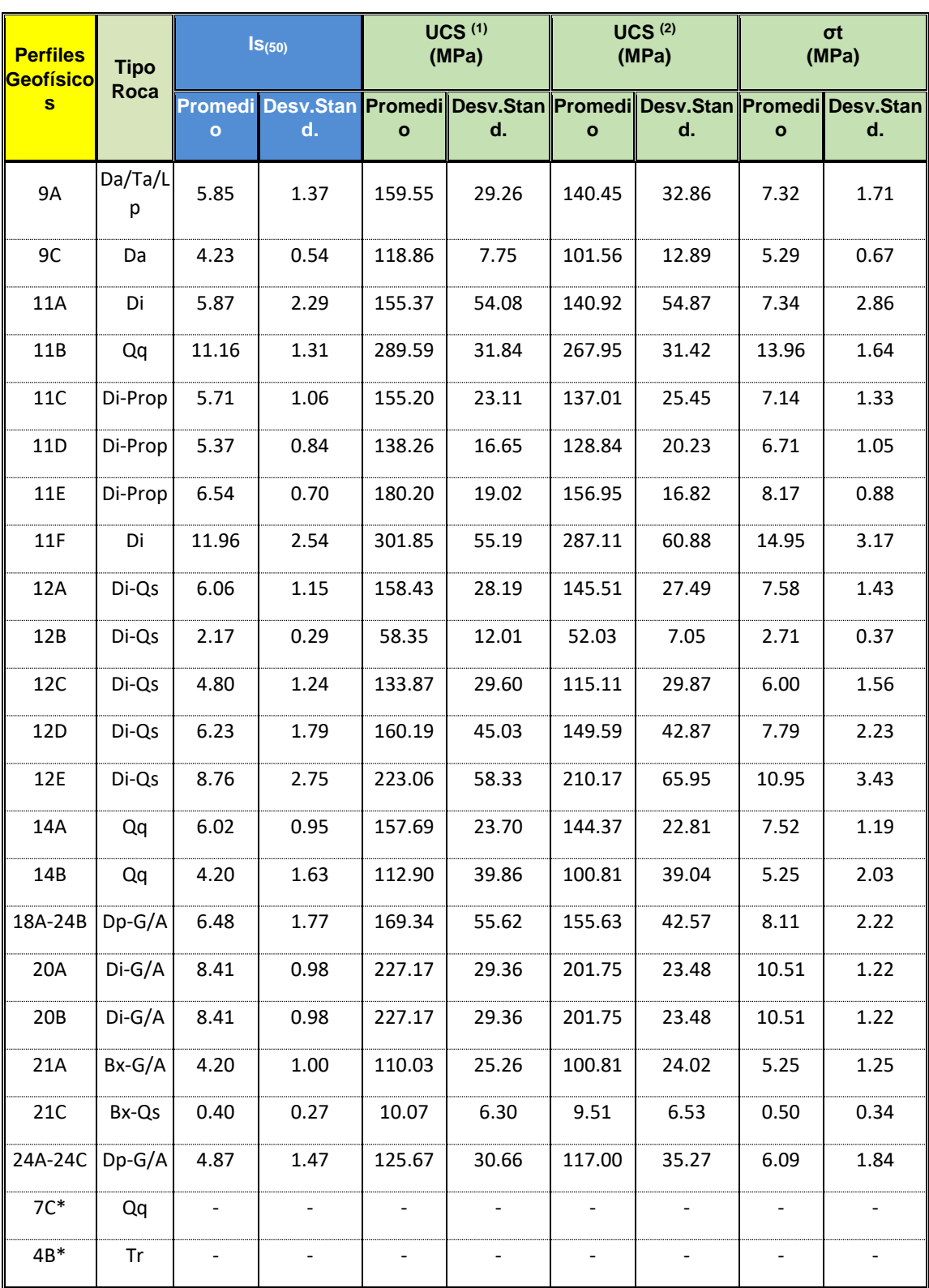

*\*Perfiles Geofísicos no analizados, litologías asumidas del Plano Geológico de la mina Toquepala.*

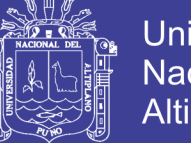

Universidad Nacional del **Altiplano** 

#### **Nota:**

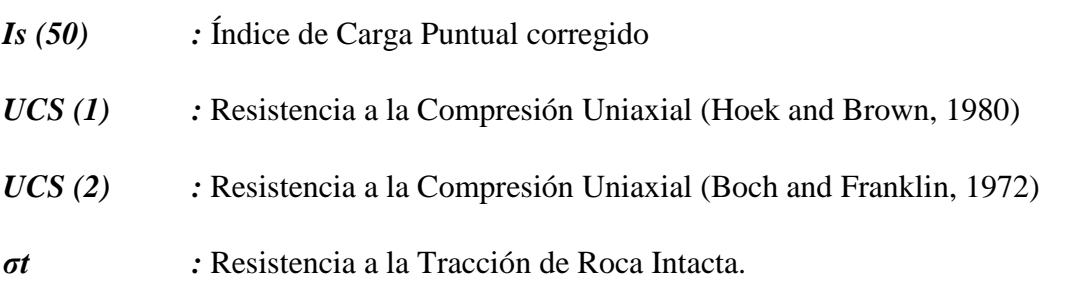

Los valores de Resistencia a la Compresión Uniaxial según Hoek y Brown, 1980 son los que van hacer utilizados para los cálculos que se requieran realizar.

#### **4.1.4 Análisis e Interpretación de Prospección Geofísica**

Para proceder a interpretar los perfiles geofísicos debemos tener en cuenta que las secciones están representadas de forma geofísica, como reconstrucción de Tomografía Iónica de Trayectorias de Onda. Las secciones sísmicas no son necesariamente secciones litológicas, sino más bien representaciones en tablas de variaciones elásticas.

Los modelos elásticos son resultantes de la interpretación de los levantamientos de Refracción Sísmica. Las velocidades se dan en metro por segundo. Las escalas son de 1:1000, horizontales y verticales. La sección esta presentada de manera geofísica estrictica, como la reconstrucción de Tomografía Iónica de Trayectoria de Onda con utilización de Volúmenes Fresnel (Haz de Rayos Fresnel). El procedimiento tomográfico automáticamente ha delimitado la profundidad de interpretación una vez que se alcanzó la velocidad alta, porque no es posible refracción debajo de tal horizonte. Los cambios rápidos de color significan cambios radicales de la litología, mientras que los cambios graduales representan variaciones progresivas. Las secciones sísmicas no son propiamente secciones litológicas. Por la necesidad de que los horizontes elásticos sean siempre más veloces (compactos) a profundidad, condición indispensable para que ocurra la refracción de las ondas, toda ''capa'' de baja velocidad que pudiera existir bajo una alta velocidad impedirá la refracción a superficie e introducirá un error de interpretación insalvable en operaciones primarias como la de este estudio. Sin embargo, la tomografía iónica de trayectorias permite ''manejar'' ciertas inversiones de velocidad cuando se trata de volúmenes discretos incluidos en las secciones, como puede ocurrir en caso de bloque dentro de aluviones o de cavernas y fracturas dentro del basamento.

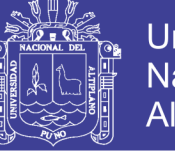

*Han sido diferenciados los siguientes tipos elásticos:*

- *Sobrecarga:* La cubierta exterior, constituida por roca muy fracturada con velocidades de 500 a 1200 m/s. De color azul/celeste.
- *Horizonte:* Intermedio: Bajo la sobrecarga han sido encontrados n materiales con velocidades entre 1200 a1600 m/s. Se trata de roca muy fracturada. Coloreado de verde
- *Basamento:* En las secciones topográfico aparece un horizonte elástico d alta velocidad relativa con 1600 m/s a 2200 m/s (color amarillo) que puede ser considerado como roca fracturada, roca algo fracturada con 2200 m/s a 2600 m/s (rojo) hasta roca poco fracturada con más de 2600 m/s (rosado). Existe basamento con más de 2600 m/s y hasta 5000 m/s, revelando roca cada vez más compacta. Ver figura 36 y 37.

La máxima penetración alcanzada fue de unos 70 metros en los sectores donde hay buen acoplamiento elástico se pudo alcanzar unos 20 metros, como mínimo.

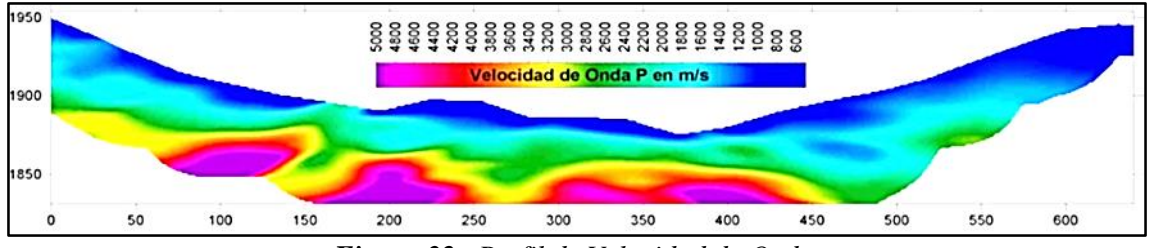

*Figura 32. Perfil de Velocidad de Onda Fuente: Imagen referencial*

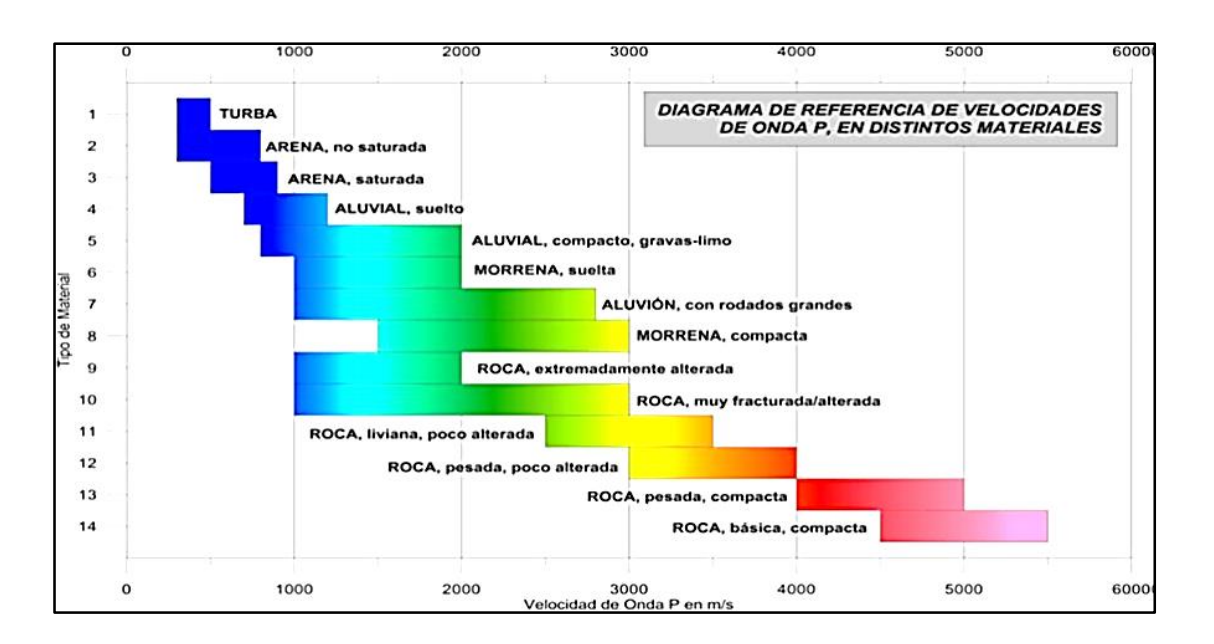

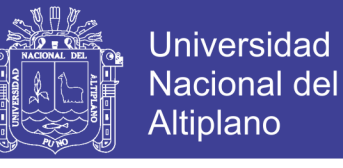

#### *Figura 33. Diagrama de referencia de Velocidades de onda P. Para distintos materiales. Fuente: Imagen referencial*

*Tabla 35. Valores establecidos de Velocidad Sísmica de las Rocas*

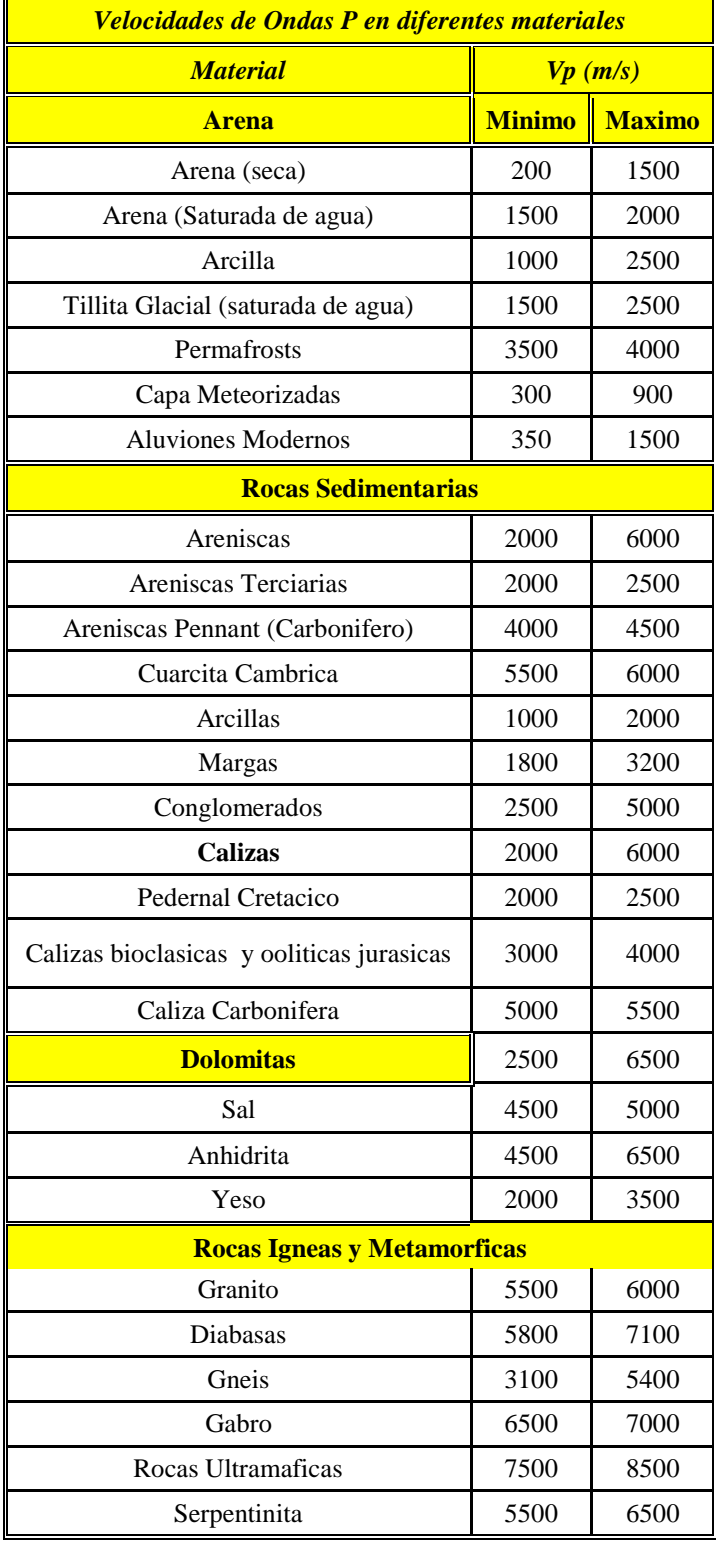

**Fuente:** (Udias, 1999)

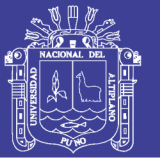

Universidad Nacional del Altiplano

Los registros sísmicos fueron analizados para fijar las primeras llegadas de onda P, en milisegundos, a cada uno de los geófonos. El proceso fue relativamente sencillo para las distancias cortar a partir de los puntos de impacto. El proceso fue relativamente sencillo para las distancias cortas a partir de los puntos de impacto pero se hizo progresivamente más difícil en los tramos alejados, debido a la atenuación de altas frecuencias y a la ocurrencia predominante de largas longitudes de ondas. Este problema es normal y ocurre siempre, salvo los casos especiales de buena transmisión de frecuencias altas, sobre todo relacionada con terrenos húmedos. La refracción sísmica tiene como condición, *sine qua nom*, que las velocidades de onda sean siempre mayores a la profundidad. Esto ocurre en la mayor parte de los estudios geotécnicos, cuando la columna litológica consiste en una sobrecarga de baja velocidad, arriba y materiales gradualmente más compactos hacia abajo, usualmente alcanzando roca de alta velocidad. Las zonas fracturadas o falladas, que ocurren como sectores de velocidad baja en el basamento sin mostrar potencia suficiente de relleno, son señaladas como zonas de debilidad o, simplemente, como de baja velocidad. Es materia de la interpretación del geólogo en relacionar tales estructuras, con la geología regional y local para decidir cuándo se trata de fallas, cuando de zonas de cizallamiento, cuando de alteración hidrotermal o cuando de variación litológica singenética. Un perfil sísmico permite disponer del primer cuadro del subsuelo obtenido con mediaciones indirectas mediante la acción de un campo de energía de intensidad y ubicación controladas. La energía de un impacto en la superficie del terreno se desplaza en todas las direcciones, lateral y verticalmente. Como consecuencia de ello, las interpretaciones sísmicas tienen carácter definitivamente volumétrico (o sea, en tres dimensiones), a diferencia de la información de los medios geognósticos (taladros o túneles) que es esencialmente lineal. Por lo tanto, se debe tener cuidado al comparar geofísica con los taladros, a menos que haya varias perforaciones correlacionales y que se acepte el efecto de "*suavización"* de los planos de contacto elástico construido por la interpretación sísmica. En la interpretación tomografía iónica de Trayectoria se utiliza el concepto de *"Haz de Rayos Fresnel"* (Fresnel volúmenes), en lugar en los tradicionales "rayos lineares", permitiendo, así como corregir las deformaciones topográficas y la definición de las propiedades elásticas que varían progresivamente (contactos gradacionales) en lugar de los planos teóricos convencionales. Por otra parte, el procedimiento de la tomografía iónica considera ciertas condiciones de inversión de velocidades que eran inaceptables en las técnicas de rayos individuales. Ver figura 34

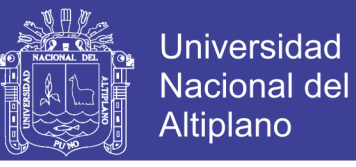

Las aspas rojas marcan las primeras llegadas seleccionadas, mientras que las azules son los resultados del modelo.

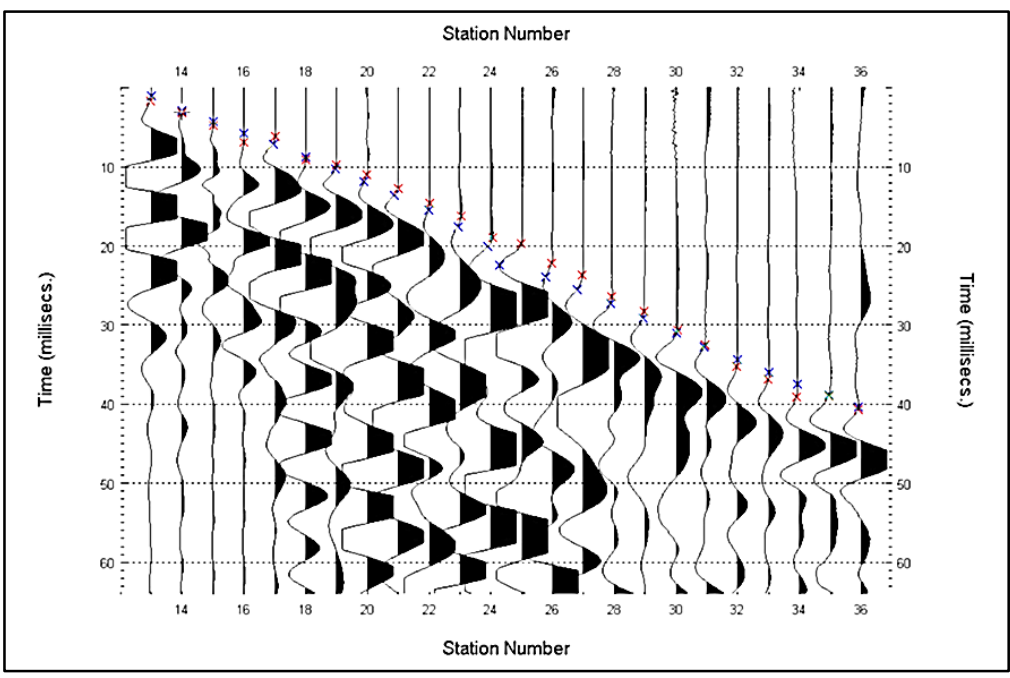

*Figura 34. Ejemplo de sismograma de Refracción Sísmica Fuente: Imagen Referencial*

La interpretación sísmica de este estudio ha sido realizada con un programa iterativo de inversiones. El primer paso fue el de la selección de llegadas de onda P en los sismogramas de campo. Con tales tiempos de llegada se estimaron las velocidades iniciales de material de sobrecarga con el método de "*frente de ondas"* para luego calcular modelos completos de velocidad con el método de Delta t-v, y con la definición el tamaño apropiado de celdas que serían luego utilizadas para la tomografía iónica. Se consiguió así la "imagen" del subsuelo representada por los cambios elásticos radicales y gradacionales corregidos para la deformación topográfica.

Del análisis e interpretación de las Secciones de Modelos de onda P, presentadas por las consultoras, se ha obtenido valores mínimos y máximos de la velocidad de propagación de la Onda P (Vp), ver tabla 36 y 37, para una profundidad promedio de 15 metros para caracterizar a un banco, con respecto a la cota de cada uno de los perfiles geofísico.

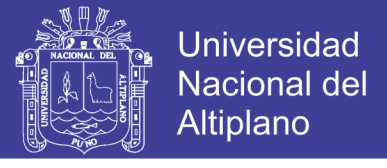

*Tabla 36. Se muestran los valores obtenidos de la interpretación de las Secciones de Modelos de onda P, como se detallan a continuación. Del perfil 1D al 9C.*

### **Valores de la Velocidad de Propagación de la Onda P (Vp)**

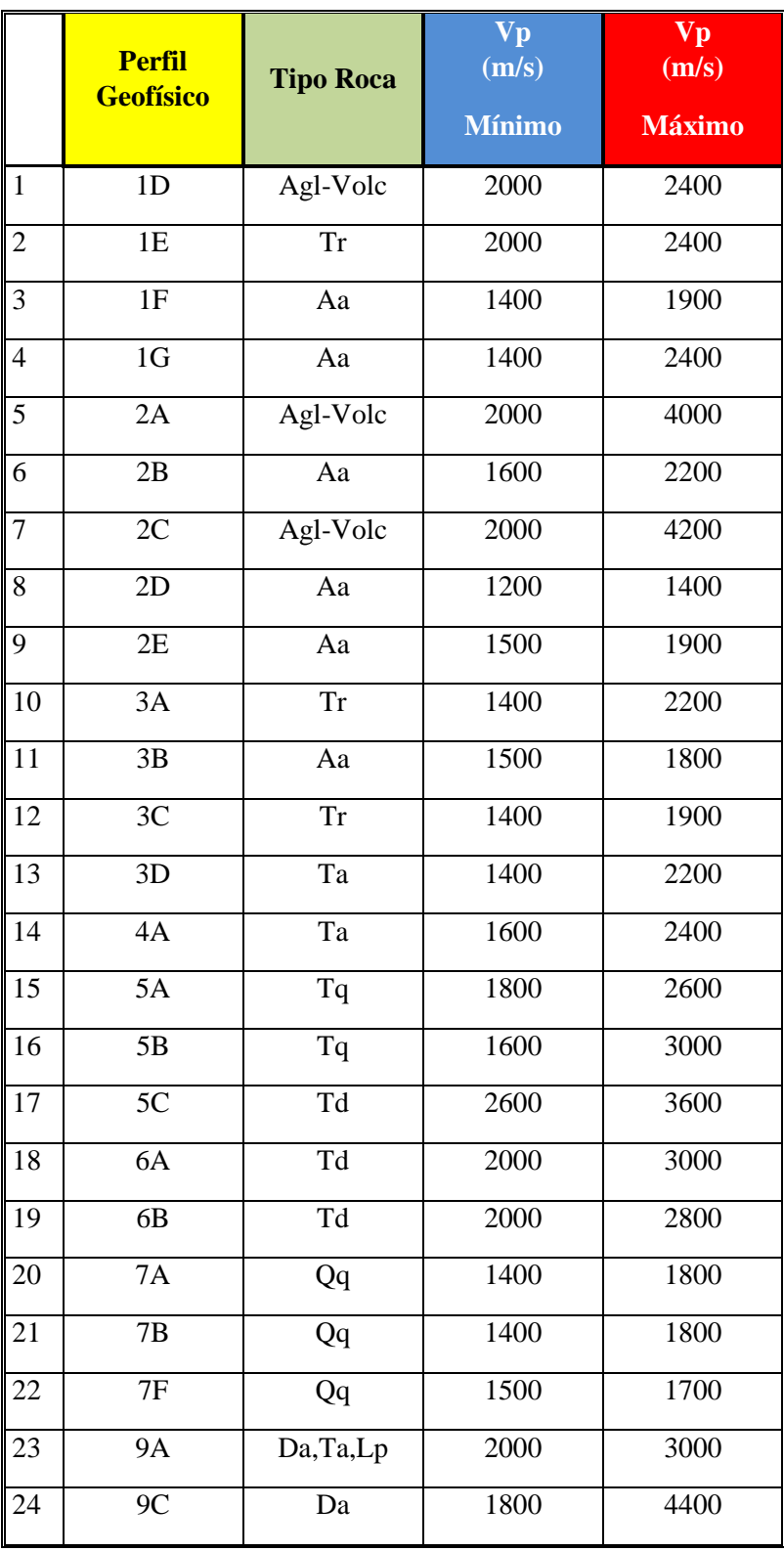

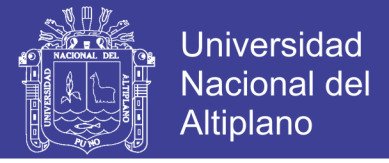

*Tabla 37. Se muestran los valores obtenidos de la interpretación de las Secciones de Modelos de onda P, como se detallan a continuación. Del perfil 11A al 24C*

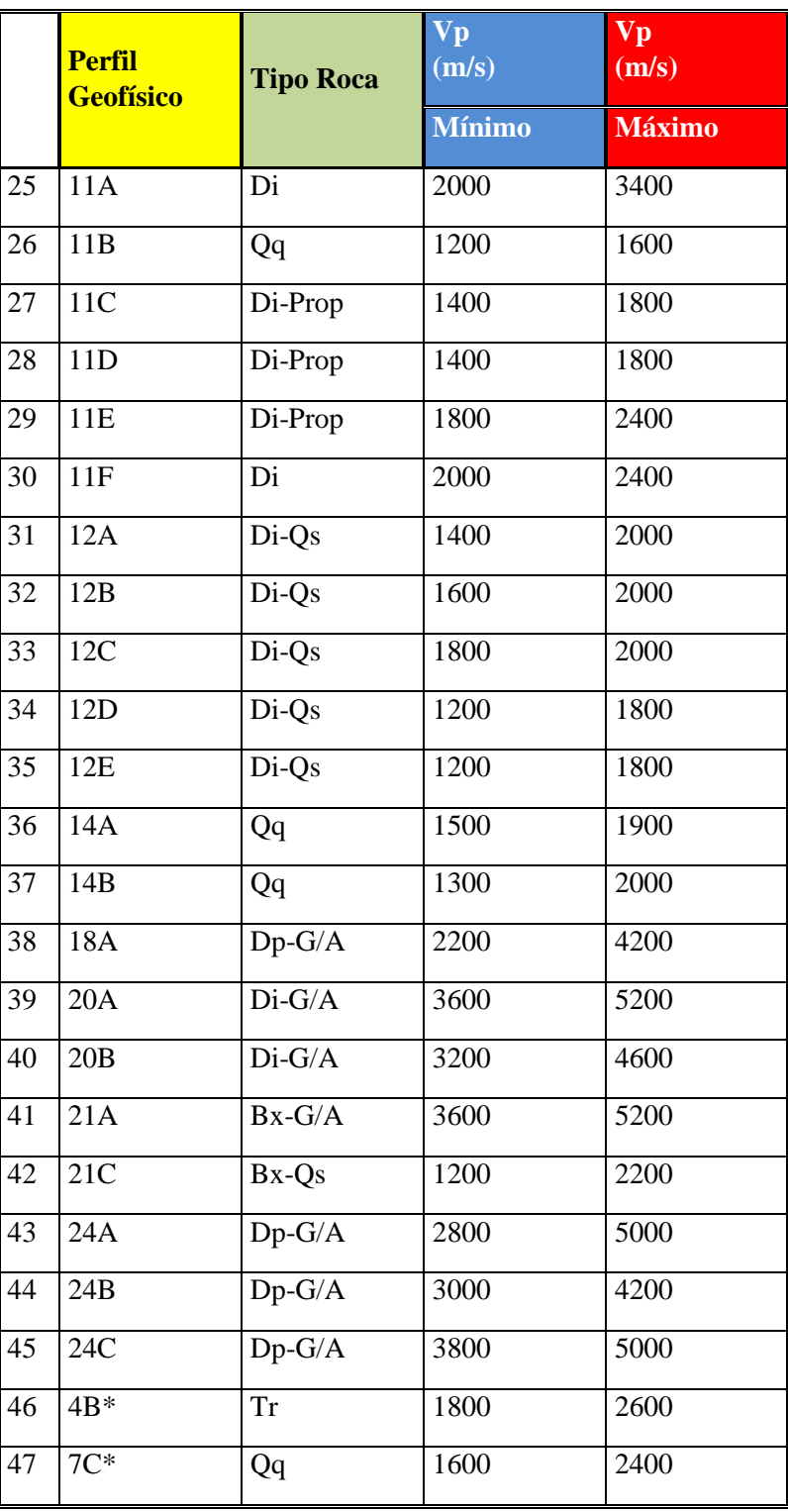

Los valores más altos de Vp, se presentan en las rocas con yeso, mientras que los valores más bajos se encuentran principalmente en el Pórfido Cuarcífero Quellaveco (Qq) se ubica en el sector Sureste – Este de la mina.

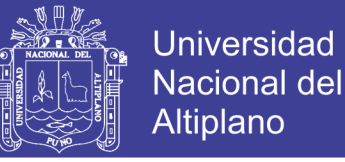

En la figura 35, se muestra los índices de velocidad registrados en el tajo, algunas de las rocas analizadas poseen una velocidad menor a los al estándar, debido a las condiciones estructurales al momento del ensayo.

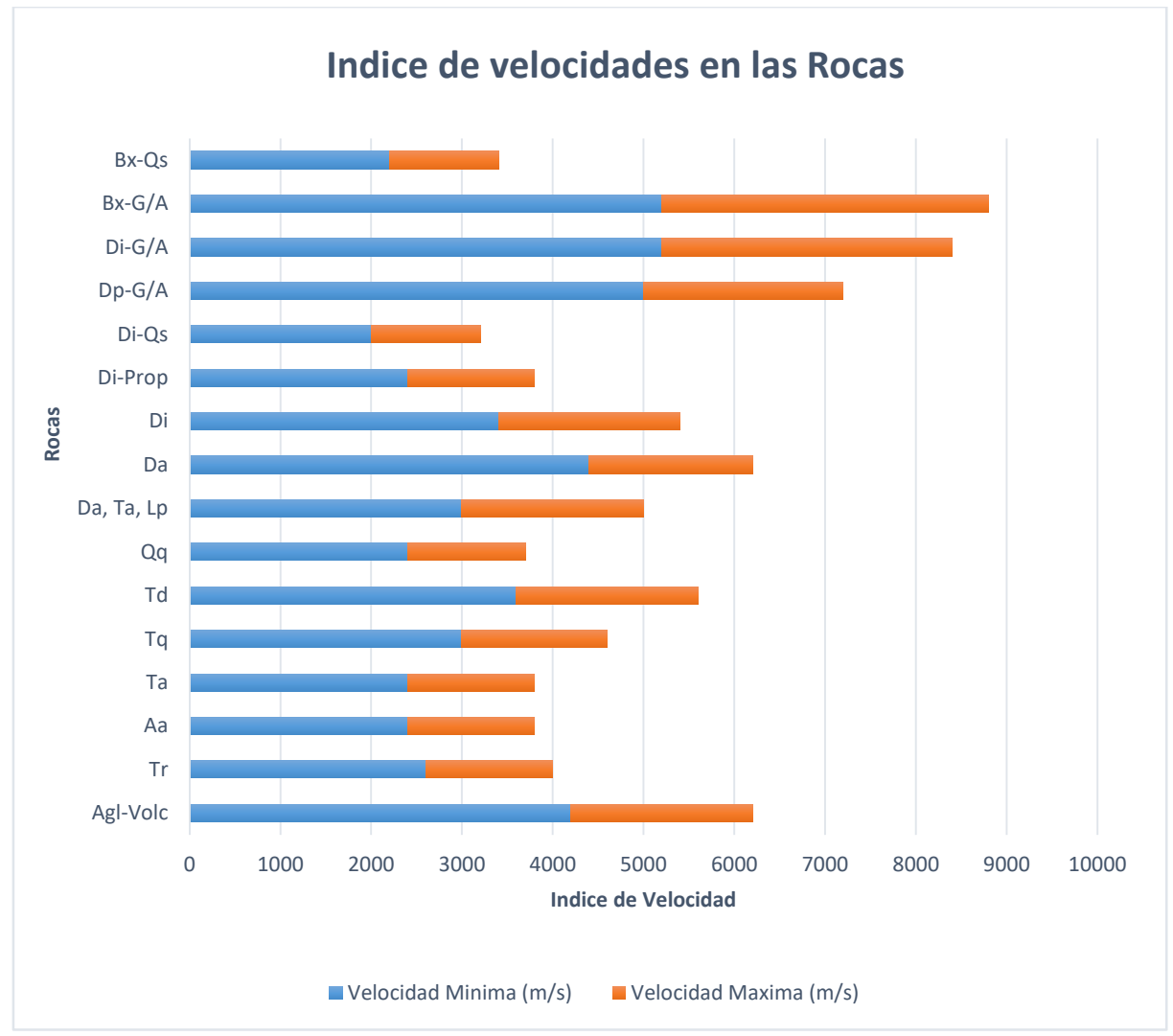

*Figura 35. Registro de Velocidades minima y maxima detectadas en los ensayos de Refraccion Sismica.*

#### **4.1.5 Caracterización Geotécnica de los Materiales.**

De la interpretación geotécnica, se concluye que existen una variedad litológica determinada dentro del área donde se llevaron a cabo los perfiles geofísicos comprendido en el tajo Mina Toquepala, ver tabla 38, a partir de la reconocida en el Mapeo Geotécnico – Estructural, se obtendrá los parámetros de roca intacta posteriormente los parámetros del macizo rocoso. Datos necesarios para el cálculo de la Velocidad Pico Partícula Critica (VPPc), junto con la información restante de la interpretación geofísica.

No olvide citar esta tesis

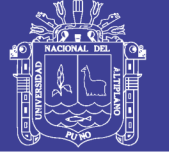

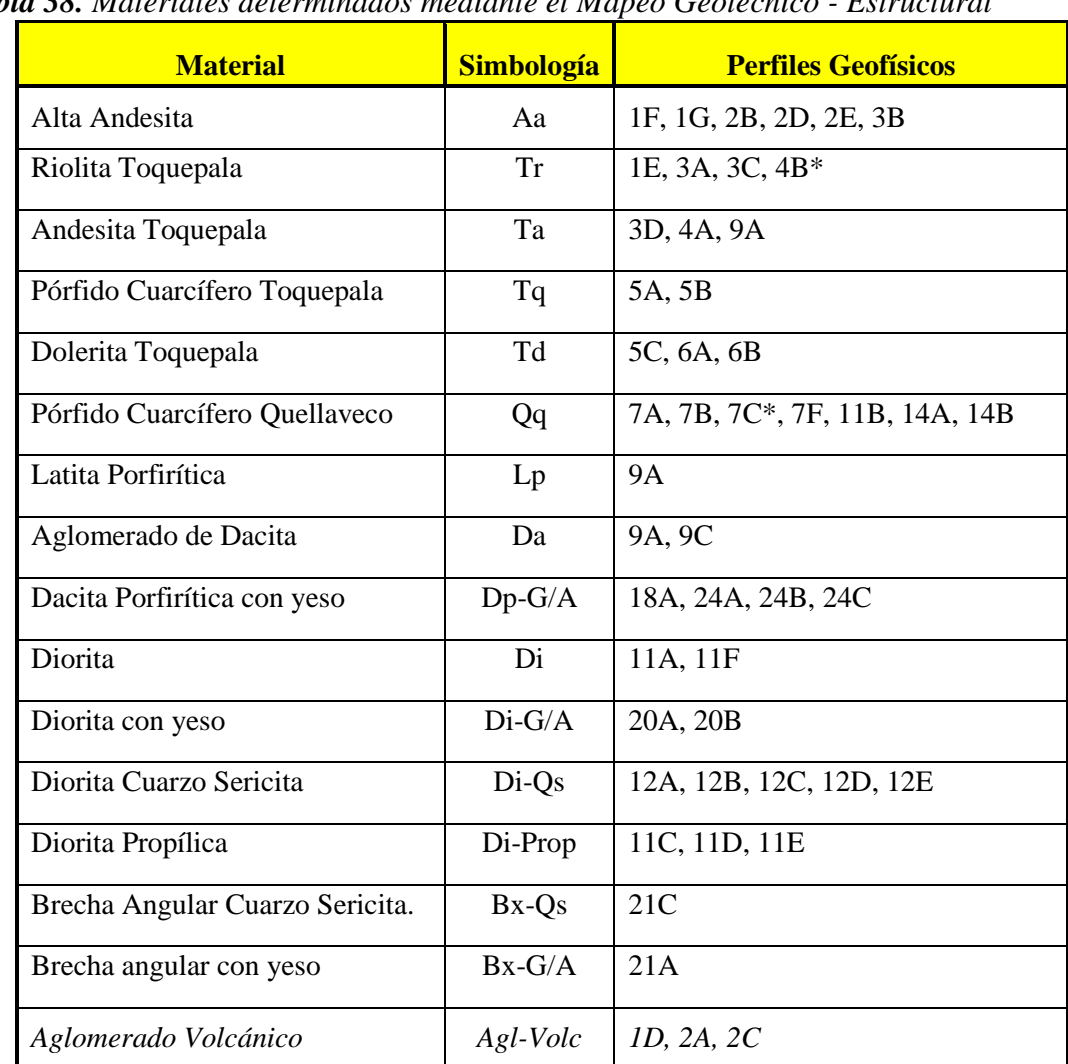

*Tabla 38. Materiales determinados mediante el Mapeo Geotécnico - Estructural*

### **4.1.6 Parámetros de Resistencia de Roca Intacta**

Los parámetros de resistencia tienen que representar adecuadamente a los materiales encontrados en la interpretación de la prospección geotécnica. Los parámetros de resistencia, tienen que caracterizar a la roca intacta, muestras *in-situ* obtenidas analizadas en la campaña de muestreo, después de realizado el Mapeo Geotécnico – Estructural, por lo cual los parámetros mostrados a continuación se presentan considerando el criterio generalizado de Hoek and Brown (2002).

Para proceder con este punto se utilizara los valores obtenidos en las tablas 33 y 34 (Resistencia a la Compresión Uniaxial – UCS, mediante ensayo PLT. Por otro lado se ha asumido los valores de **mi**, D considerando un macizo no disturbado (0), Modulo de Deformación (Ei) de Roca Intacta en función de MR, según los valores predeterminados

*<sup>\*</sup>Litologías asumidas del Plano geológico de Geología Mina Toquepala. Ver anexo Geología Mina Toquepala.*

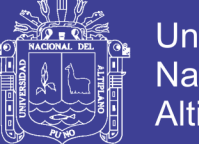

**Universidad Nacional del** Altiplano

por el Software RocData 4.0, teniendo en cuenta la litología identificada en campo se le asigna valores por defecto, también se ha considerado valores determinados en los estudios realizados por las consultoras Golder Associates, Itasca y Piteau. Se ha calculado para cada perfil geofísico, en la tabla 39 y 40, se muestran los parámetros de resistencia de la roca intacta de las paredes de estudio utilizando el criterio generalizado de Hoek y Brown (2002).

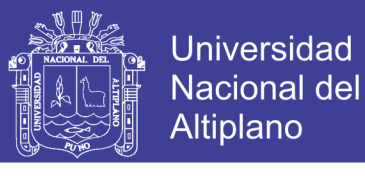

*Tabla 39. Parámetros de Resistencia y Deformabilidad de Roca Intacta de la línea 1 a*  

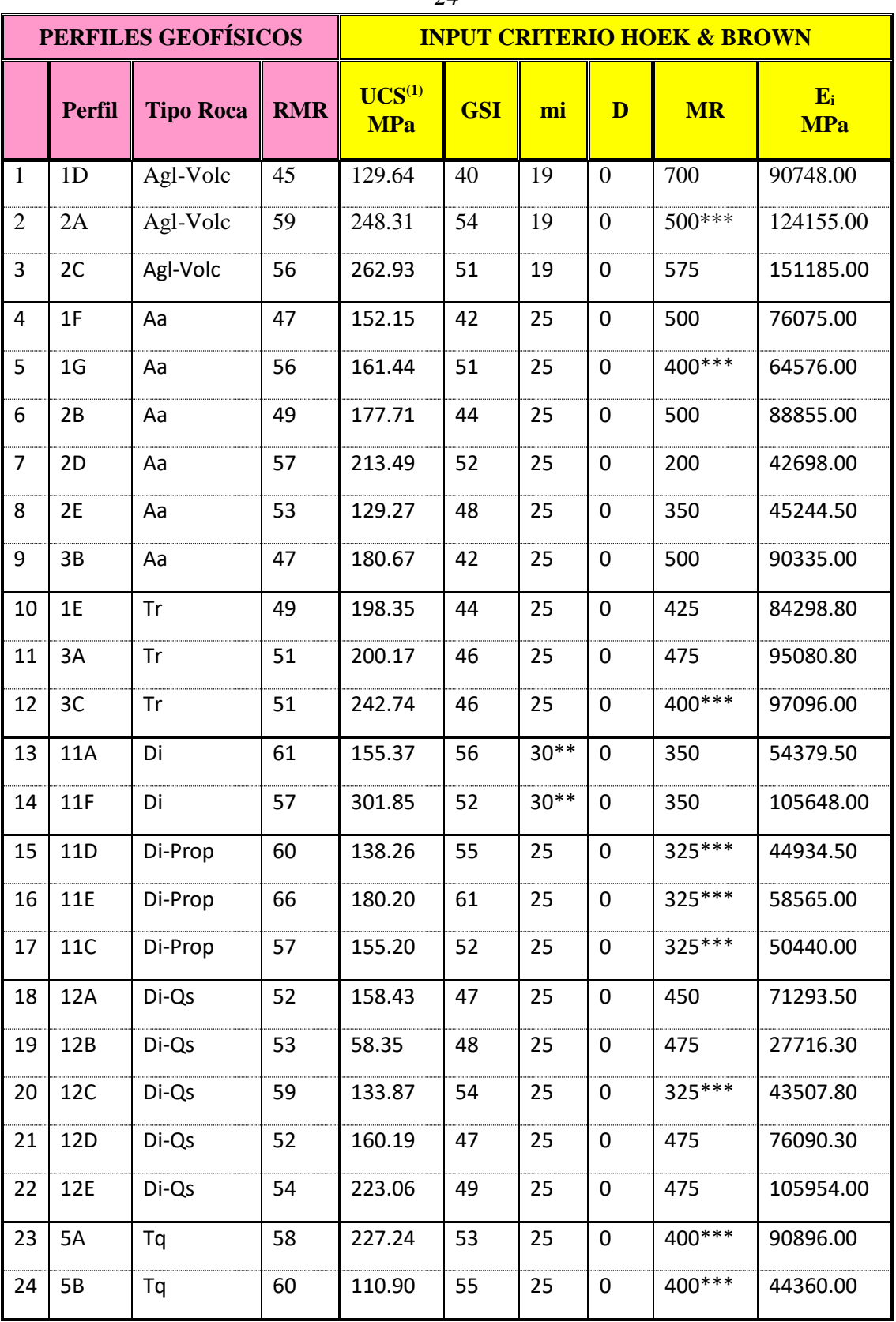

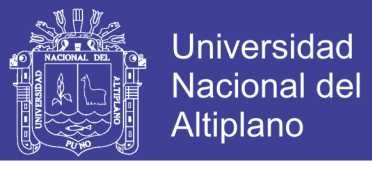

*Tabla 40. Parámetros de Resistencia y Deformabilidad de Roca Intacta de la línea 25 a*  

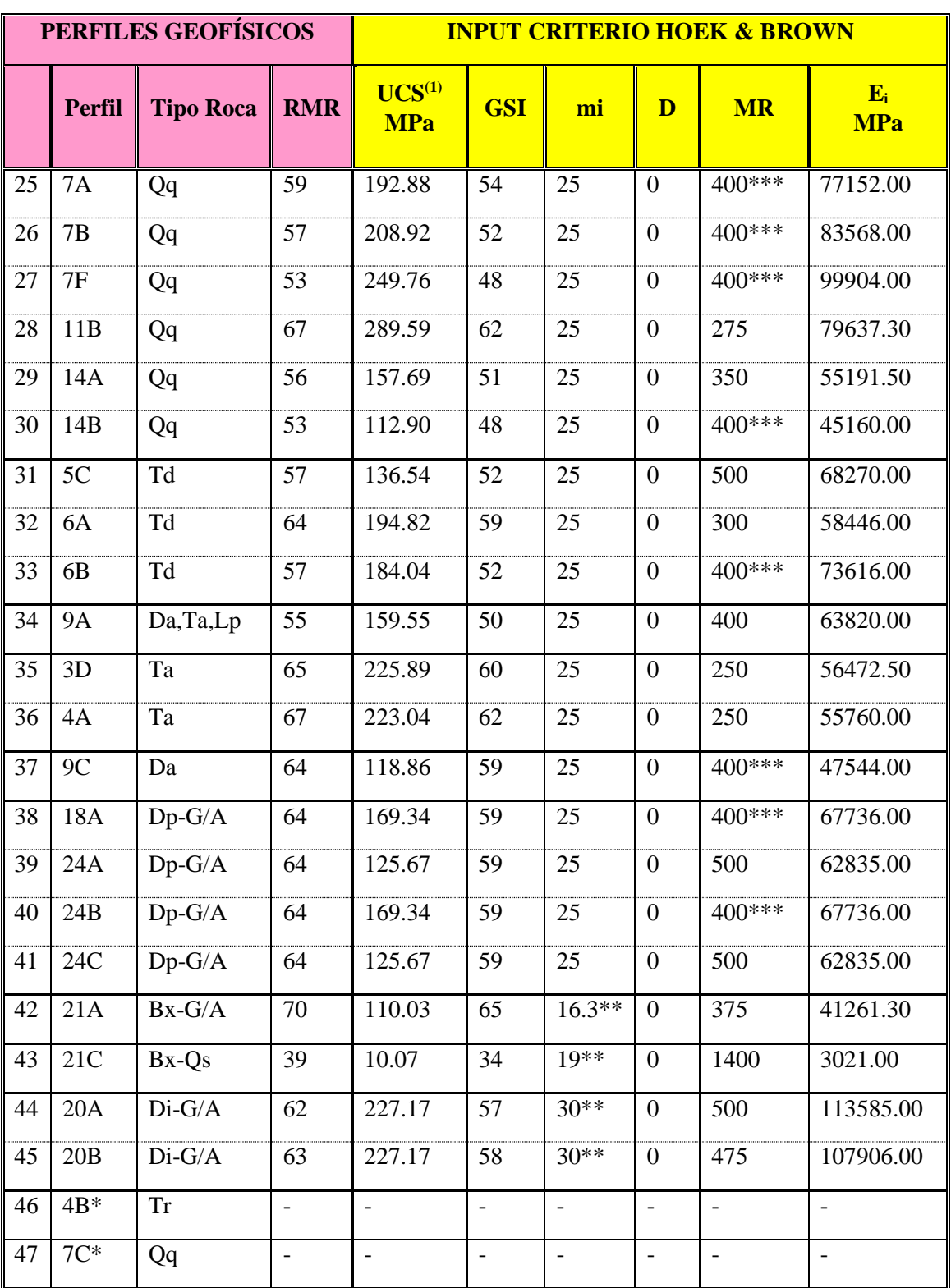

\**Perfiles geofísicos no analizados*

*mi:* Valor predeterminado por tipo de roca según software RocData 4.0 (Asumido por Hoek)

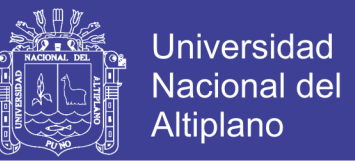

*mi \*\* :* Obtenido por ensayo triaxial Golder Associates/Itasca Consulting/Piteau Associates Group, 2000

*MR\*\*\* :* Valor predeterminado por tipo de roca según software RocData 4.0 (Asumido por Hoek)

*MR :* Valor asumido por interpretación de las condiciones de roca intacta, macizo rocoso y velocidad de propagación de onda P.

### **4.1.7 Parámetros de Resistencia del Macizo Rocoso**

Siguiendo con los análisis, para el caso de los parámetros que deben caracterizar al macizo rocoso adecuadamente según los materiales encontrados en la interpretación de la prospección geotécnica, los parámetros mostrados a continuación se presentan tomando en cuenta el criterio de Hoek y Brown y el criterio de Morh Coulomb. Se ha calculado para cada perfil geofísico, por lo cual en las siguientes tablas 41 y 42. Se adjunta los parámetros de resistencia del macizo rocoso de los sectores de estudio.

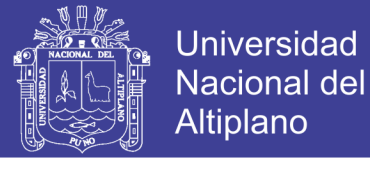

### *Tabla 41. Parámetros de Resistencia y Deformabilidad del Macizo Rocoso En las líneas 1 a 22.* (1D al 12E)

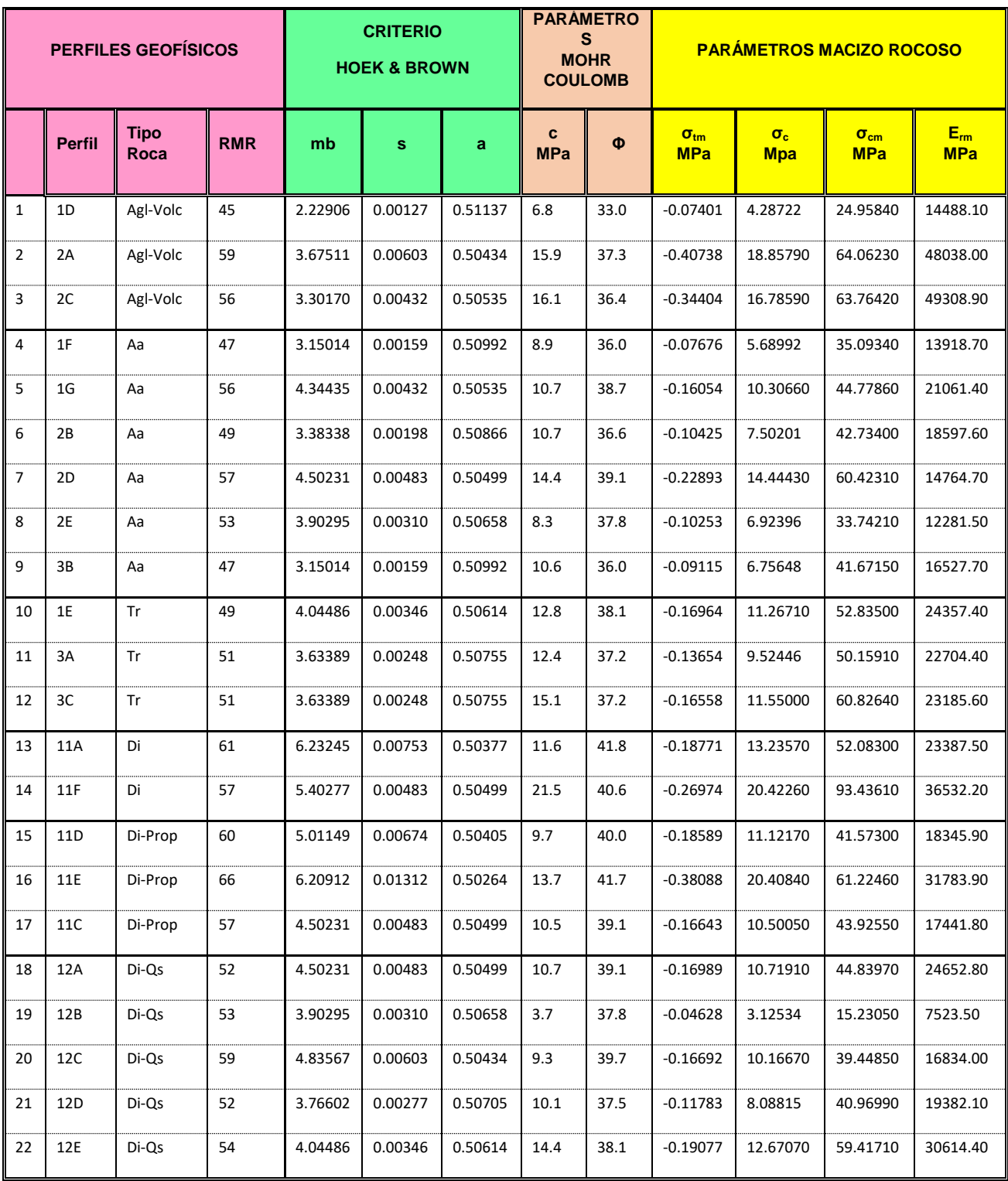

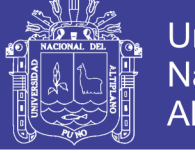

### *Tabla 42. Parámetros de Resistencia y Deformabilidad del macizo rocoso. En las líneas 23 a 47.(5A al 20B)*

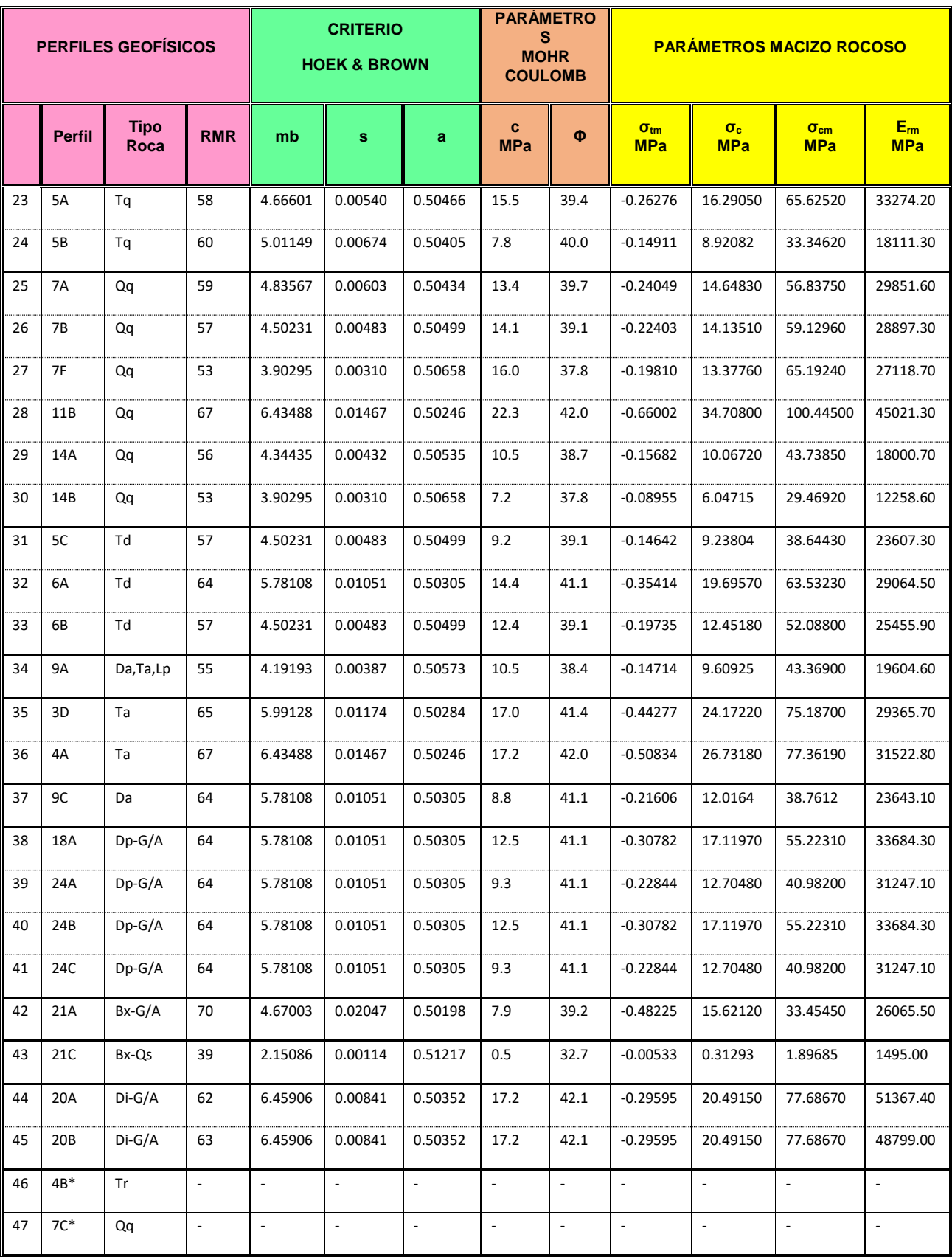

*\*Perfiles Geofísicos no analizados*

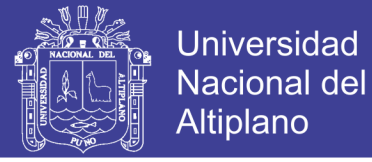

#### **4.2 Calculo de la Velocidad Pico Partícula Critica (VPPc)**

En el cálculo de la Velocidad Pico Partícula Critica – VPPc, para las diferentes rocas analizadas en función a los perfiles geofísicos por ubicación y/o sectores litológicos, este parámetro es la velocidad que soporta la roca hasta antes de fallar por tensión y se calcula conociendo la resistencia a la tracción, el módulo de Young o deformación y la velocidad de propagación de la onda P, (Vp), según la siguiente formula:

$$
VPPc = \frac{(\sigma t * \nu p)}{Erm}
$$

#### **Donde**

*VPPc :* Velocidad pico partícula crítica (mm/s)

*σt :* Resistencia a la tracción (MPa)

*Vp :* Velocidad de propagación de onda P (m/s)

*Erm :* Modulo de Young (GPa)

Los valores de la resistencia a la tracción (σt) de roca intacta se han calculado a partir de la Resistencia a la Compresión Uniaxial (UCS) que se obtuvo mediante ensayos de Carga Puntual (PLT), a través de la campaña de muestreo conforme se realizaban los Mapeos Geotécnico – Estructural de cada perfil geofísico. Así mismo se ha considerado los valores predeterminados por el Software RocData 4.0 de Rocsciense que le asigna a cada tipo de roca la variable MR (*Module Ratio*), la cual a la vez está en función de la interpretación que se asumirá para cada perfil.

En las siguientes tablas 43 y 44, se muestra adicionalmente a lo obtenido anteriormente, los resultados determinados para cada perfil geofísico, VP, VPPc, se ha tenido en cuenta dicho nivel (0.25\*VPPc), como un límite conservador y a partir del cual se debe controlar los diseños de voladura para que las vibraciones no ocasionan daño al macizo rocoso. Los valores de VPP50 (mm/s), están relacionados al campo cercano.

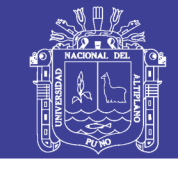

*Tabla 43. Cálculo de la Velocidad Pico Partícula Crítica (VPPc desde la línea geofísica del 1 a 24.*

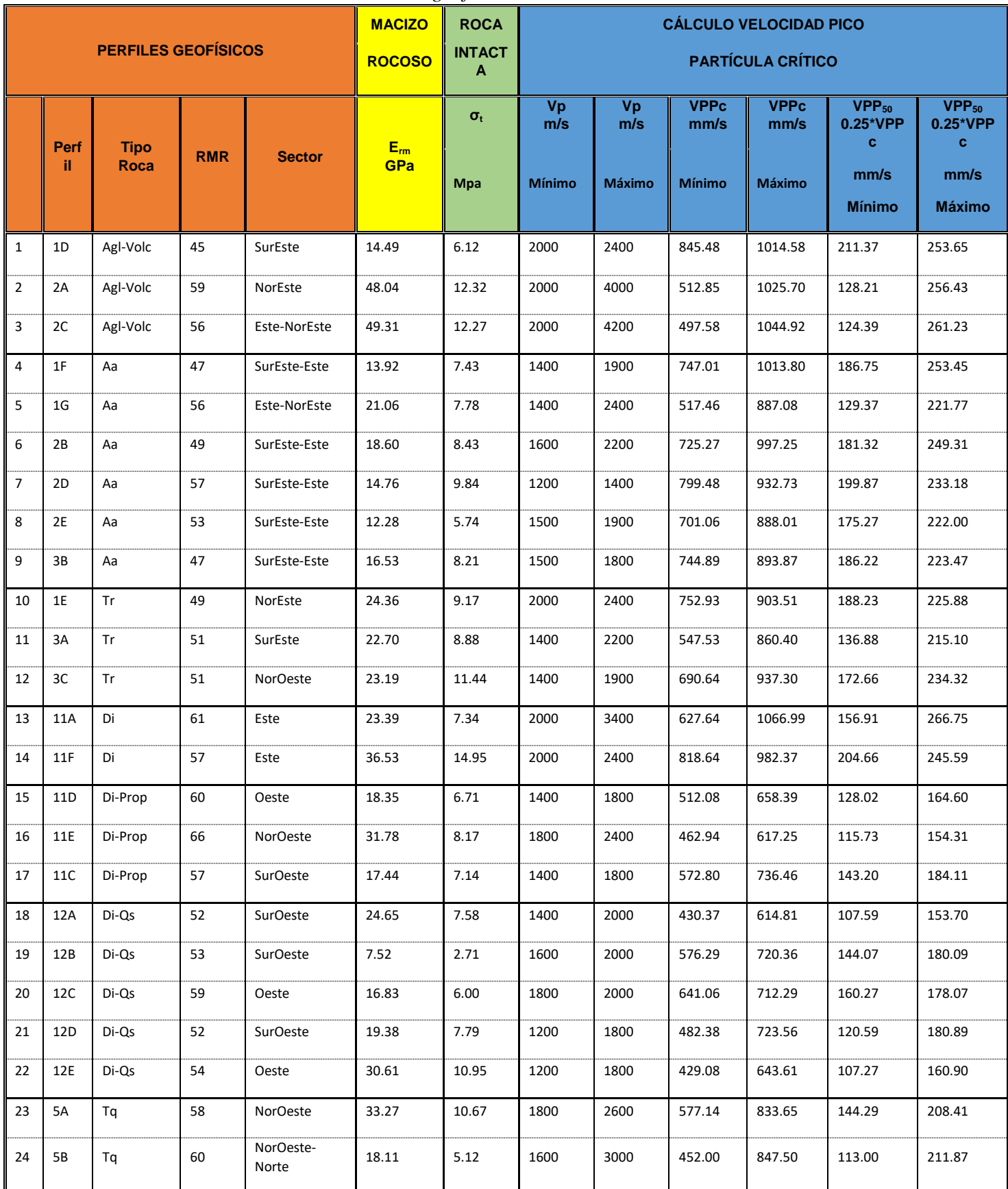

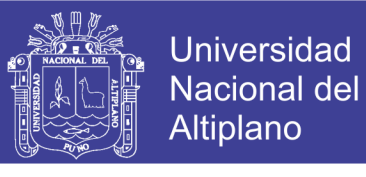

*Tabla 44. Cálculo de la Velocidad Pico Partícula Crítica (VPPc) desde la línea*

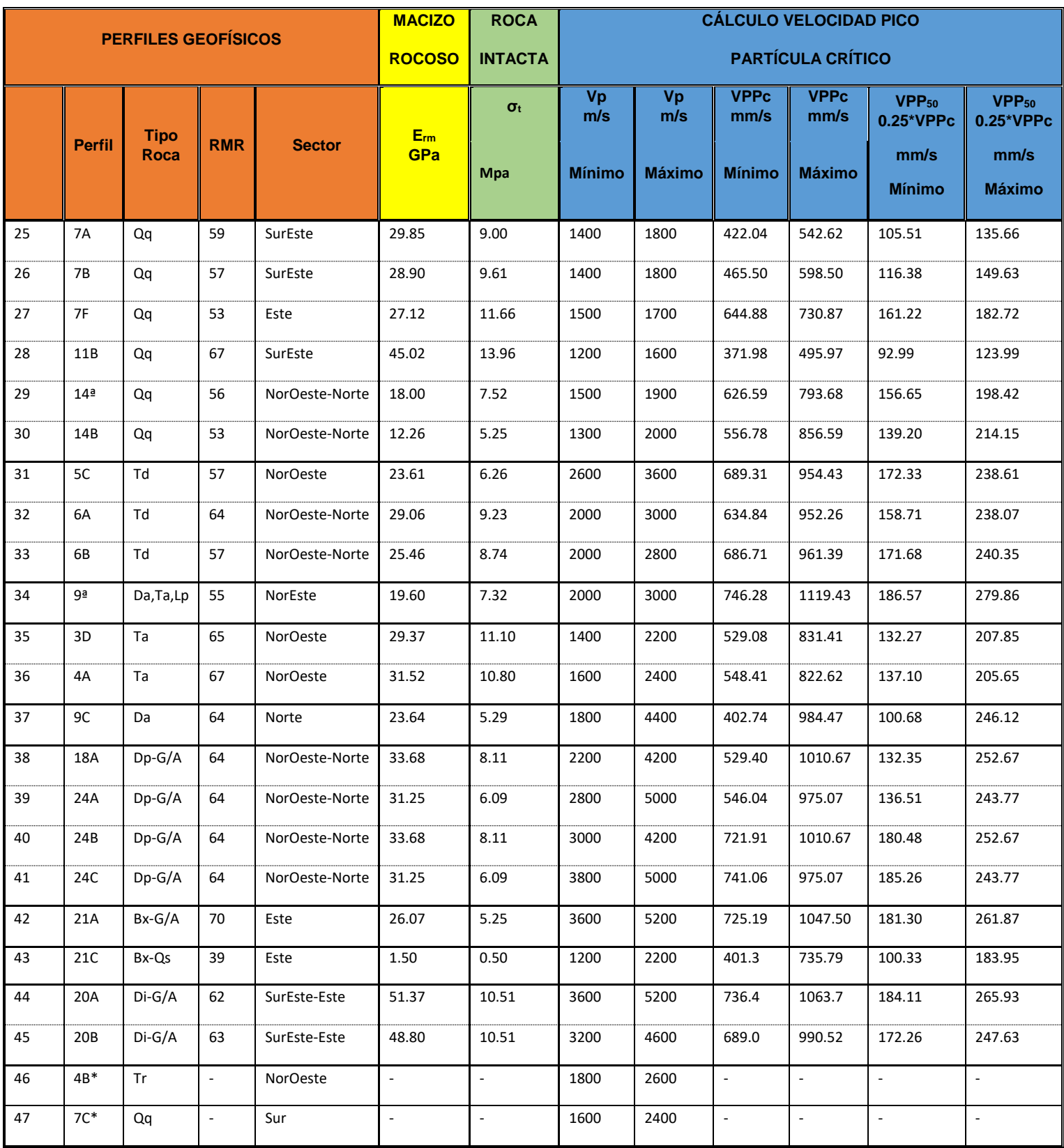

*geofísica de 25 a 47.*

*\*Perfiles Geofísicos no analizados.*

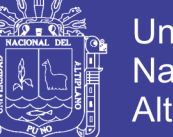

Universidad Nacional del **Altiplano** 

**Nota:**

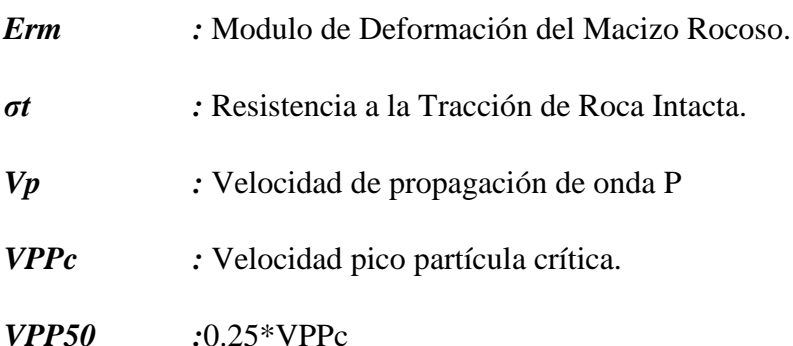

Luego de haber calculado los valores del VPPc, en base a toda la información geotécnica determinada, se debe de tener en cuenta que estos valores son independientes para cada perfil geofísico analizado. En el desarrollo de los cálculos, por ejemplo, la velocidad de propagación de la onda P, experimenta un comportamiento individual a pesar de ser la misma litología y luego al ser agrupadas por sectores, tomado en cuenta además de las propiedades de las rocas, así como también las características geomecánica y/o ubicación de los perfiles en condiciones geomecánica iniciales de acuerdo a los trabajos desarrollados en los niveles respectivos donde se efectuaron las labores de Topografía y Refracción Sísmica. Con el desarrollo de este informe se ha podido calcular la VPPc, en la tabla 46, de las rocas comprendidas dentro de la Serie Alta, Serie Toquepala, Pórfido Cuarcífero de Quellaveco, Intrusivos sin yeso e Intrusivo en zona de Yeso.

| <b>Tipo Roca</b>              | $\sigma t$<br>(Mpa) | $\epsilon$<br>(GPa) | <b>Vp</b><br>(m/s) | <b>VPPc</b><br>(mm/s) | $VPP_{50}$<br>(mm/s) | <b>Observaciones</b>                     |  |  |  |
|-------------------------------|---------------------|---------------------|--------------------|-----------------------|----------------------|------------------------------------------|--|--|--|
|                               |                     |                     |                    |                       |                      |                                          |  |  |  |
| Aglomerado de Dacita          | 5.9                 | 18.32               | 2985.00            | 961.33                | 240.33               |                                          |  |  |  |
| Diorita Propílica             | 4.4                 | 13.83               | 2134.00            | 678.93                | 169.73               | Datos de Velocidad de Onda Vp<br>reales. |  |  |  |
| Yeso / Anhidrita              | 4.9                 | 23.10               | 4851.00            | 1029.00               | 257.25               |                                          |  |  |  |
| Brecha de Turmalina / Diorita | 4.9                 | 16.63               | 2704.00            | 796.73                | 199.18               |                                          |  |  |  |
| Brecha sin Yeso               | 4.7                 | 13.76               | 2207.00            | 753.84                | 188.46               |                                          |  |  |  |
| Alta Andesita                 | 6.1                 | 12.60               | 1737.00            | 840.93                | 210.23               |                                          |  |  |  |

*Tabla 45. Se muestran los valores de VPP50, obtenidos con el Estudio Geofísico de Refracción Sísmica.*

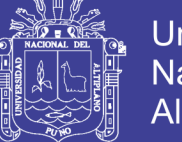

**Universidad Nacional del** Altiplano

Como se observa en la tabla, estos valores representan litologías específicas, los alcances del nuevo estudio de la VPPc, permite disponer de información actualizada y más específica del tajo Toquepala.

En la siguiente tabla 46, se muestra el cálculo final de la Velocidad Pico Partícula Critica distribuido según la secuencia litológica del yacimiento Toquepala, en función de los resultados obtenidos por la prospección geotécnica y geofísica, considerando además para algunas rocas los cálculos determinados.
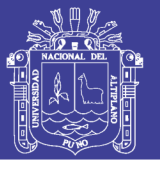

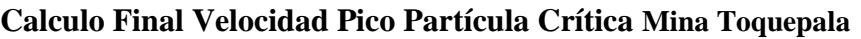

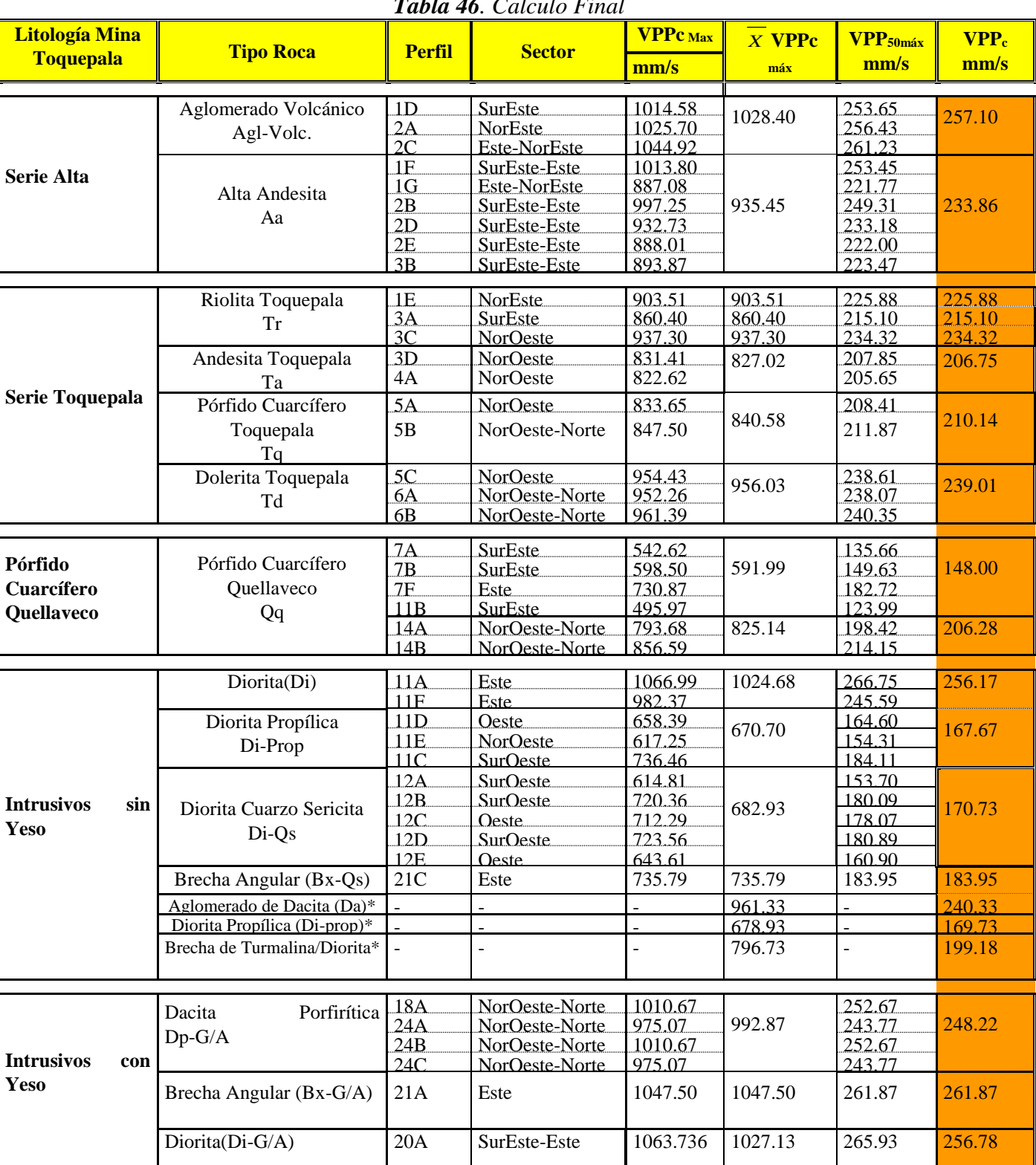

*Tabla 46. Calculo Final*

*\*Valor que prevalece del estudio de Refracción Sísmica.*

*Nota: VPP (Promedio de VPP50max)*

# **TESIS UNA - PUNO**

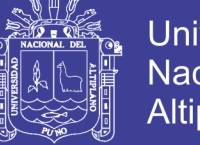

En la tabla 36, los perfiles geofísicos están agrupados por tipo de roca, los cuales se dispondrán según la columna estratigráfica de Toquepala.

Primeramente, el Pórfido Cuarcífero Quellaveco (Qq) obteniendo dos valores de VPP50; Sector Sureste - Este y Noreste – Norte diferenciándose por la velocidad de propagación de la onda Vp, así como el comportamiento geomecánica – estructural diferente de ambas zonas.

Seguidamente la Serie Toquepala compuesta por: Dolerita Toquepala (Td), Pórfido Cuarcífero Toquepala (Tq). Andesita Toquepala (Ta) y Riolita Toquepala (Tr), en su mayoría poseen un macizo de calidad geotécnica regular, determinando la VPPc para cada uno de ellos; en el caso de la Tr, en función a la ubicación de los perfiles geofísicos (Noreste, Sureste y Noroeste), se consideró por separado ya que tienen comportamientos diferentes relacionados a las distintas condiciones del lugar en que se formaron.

En la serie Alta tenemos: Alta Andesita (Aa) y Aglomerado Volcánico (Agl-Vol), ubicados principalmente en el sector Este del tajo, en general el macizo rocoso es de calidad geotécnica regular, el comportamiento geológico (secuencia de facies volcánicas), geomecánica y estructural en este sector de la mina se tuvo en cuenta para el cálculo de la VPPc.

Los resultados obtenidos están en función de las propiedades físico-mecánicas, condiciones geomecánica y estructurales del macizo rocoso; obtenidas del mapeo, muestreo y ensayos respectivos a los que fueron sometidos las muestras analizadas para caracterizar a los sectores litológicos en el cálculo de VPPc, en función a los perfiles geofísicos de Refracción Sísmica planteados en el Tajo Toquepala.

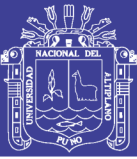

## **V. CONCLUSIONES**

La refracción sísmica ha determinado los valores de velocidad y con el ello el valor de VPPc, según la columna estratigráfica de la Mina Toquepala. Estos valores abarcan la diversidad litológica presente en las zonas de estudio como: Serie Alta Toquepala, Serie Toquepala, Pórfido Cuarcífero Quellaveco, Intrusivos sin yeso, para los intrusivos se han diversificado los valores en función a los grados de alteración que presentan, tienen valores entre 167.67mm/s y 256.17mm/s. Para el caso del aglomerado de Dacita con un valor de 240.33 mm/s, de esta última se tomó un solo perfil ya que la zona en las que se tiene otros afloramientos son inaccesibles. En el caso de los intrusivos que tienen presencia de yeso y están comprendidos dentro de la zona Yeso/Anhidrita como: Dacita Porfirítica, Brecha Angular y Diorita según el mapeo geotécnico estas zonas muestran un macizo de buena calidad, muestran valores altos de Vp hasta de 5200 m/s, y en cálculos finales sus valores son 248.22 mm/s y 261.87 mm/s.

Para el caso de la VPPc del aglomerado de Dacita, perfil 9C interpretando los valores de velocidad de onda poco representativos para este material y considerando que solamente se realizó un perfil geofísico en esta litología, se concluyó mantener el valor obtenido en el estudio de Refracción Sísmica (240.33 mm/s); junto a la Diorita Propilitica y la brecha Turmalina/Diorita del lado Este, ubicadas en sectores inaccesibles a la fecha en que se realiza el estudio.

Para el caso de las rocas con yeso se ha determinado valores altos de VPPc, donde encontramos Dp-G/A, Di-G/A, el macizo rocoso es de buena calidad. Los valores de la Vp llegan hasta 5200 m/s.

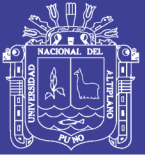

### **VI. RECOMENDACIONES**

Se deben realizar las actualizaciones de la VPP50, considerando de que acuerdo al avance de minado, se va ir encontrando condiciones diferentes en el macizo rocoso relacionadas a las propiedades geomecánica del macizo, controles estructurales, grado de alteración, contactos litológicos; y utilizar la información geofísica no considerada en el presente estudio.

Cada tres meses se debe realizar la actualización del Plano de Sectorización de Velocidad Pico Partícula (VPPc), de acuerdo al avance de minado que se tenga en diferentes fases.

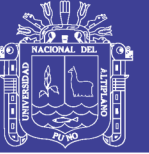

#### **VII. REFERENCIAS**

#### **BIBLIOGRAFIA**

Barton. (1974). *Clasificacion de Q de Barton.*

- Barton, & N. and Bakhtar, K. (1987). *Description and mmodelling of rock joints for the hidro-thermal-mechanical design of nuclar waste vaults AECL.* Canada.
- Barton, N., & Lien, R. L. (1974). *Engineering classification of rock masses for the design of tunnel support.* Rock Mechanics.
- Bellido, G. y. (1963). *Geologia de Cuadrangulo de Moquegua.* Lima.
- Brown, E. (1981). *ISRM Rock Characterizacion Testing and Monitoring.* Pergamon Press.
- C. Lopez Jimeno, E. L. (2003). *Manual de Perforacion y Voladure.* Madrid-España: E.T.S.I. de Minas - Universidad Politecnica de Madrid.
- Cantos, J. (1973). *Tratado de Geofisica Aplicada.* Madrid, España.
- Contreras, W. J. (2009). *Seleccion del explosivo adecuado y carga maxima por retardo usando el Monitoreo y Analisis de Vibraciones - Aplicacion Mina Ares.* Lima: Universidad Nacional de Ingenieria.
- Dpto de Geologia, M. T. (2011). *Geologia de la Mina Toquepala.* Toquepala, Peru: Southern Peru.
- Dueñas Gutierrez, J. W. (2018). *"Reduccion del daño inducido al Macizo Rocoso mediante monitoreo, modelamiento y anallisis de vibraciones por voladuras en el Bypass 179, Compañia Minera Kolpa S.A.".* Puno-Peru: Repositorio Univrsidad Nacional del Altiplano.
- EXSA. (2005). *Mnual Practico de Voladura .* Lima-Peru: 4ta. Edicion 144.
- Flores, C. M. (2017). *Comportamiento Litologico Respecto a la Alteracion Yeso-Anhidrita en la Mina Toquepala.* Arequipa, Lima : Universidad Nacional San Agustin .
- Gonzalez de Vallejo, L. I. (2002). *Ingenieria Geologica .* Madrid, España: Pearson Prentice Hall.
- Ingemmet. (1989). *Geologia del Cuadrangulo de Moquegua.* Lima.
- J. Rios, C. R. (s.f.). *Aplicacion del Modelamiento de VIbraciones en Campo Lejano orientado a la Proteccion de Intlaciones.* Lima-Peru: Orica Mining Services.

Lacy. (1958). *Mina Toquepala.* Lima.

Manilla Aceves, A. A. (2003). *Geofisica Aplicada en los Proyectos Basicos de Ingenieria Civil.* Sanfandila, Qro.: Publicacion Tecnica No. 229.

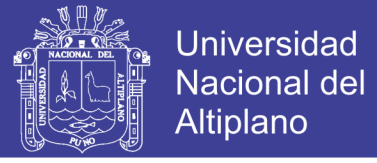

Monge, P. R. (2004). *Mecanica de Rocas '' Fundamentos de la Ingenieria de Taludes''.*

- Orihuela, S. M. (2009). *"Diseño de un Modelo Predictivo a partir de un estudio de vibraciones en una voladura en la Mina Modelo".* Lima, Peru: Repositorio Pontificia Universidad Catolica del Peru.
- Oyanguren, P., Irizar, L. d., Lain, R., & Obeso, E. G. (s.f.). *Mecanica de Rocas aplicada a la Mineria Metalica Subterranea .* Madrid, Españá: Instiruro Geologico y Minero de España.
- Pampacata, L. R. (2015). *Analisis de Vibraciones inducidos por la Voladura de rocas n Cantera Atocongo en zonas ceercanas a Poblaciones.* Lima: Universidada Nacional de Ingenieria.
- Quiroz-Cotrina, C. (2014). *Monitoreo de vibraciones causadas por voladuras en Taludes.* Peru: Universidad Privada del Norte.
- Richard, C. (1958). *Geologia Mina Toquepala.* Lima .
- Tovar, F. A. (2015). *"Aplicacion del Principio de la Velocidad Pico Particula (VPP), para minimizar el daño al macizo rocoso-utilizando retardos- veta lourdes Consorcio Minero Horizonte-L Libertad".* Huancayo-Peru: Universidad Nacional del Centro del Peru.
- U. Nacional de Colombia . (2015). *Modificación de las mallas de perforación de voladuras a partir del índice de esfuerzo geológico (GSI), caso mina "La Maruja", Colombia.* Medellin-Colombia : Universidad Nacional de Colombia .
- Udias, A. (1999). *Principles of Seismology.* Cambridge, New York: Cambridge University Press.
- Vallejo, L. I. (2002). *Ingenieria Geologica.* España, Madrid: ORIMU.

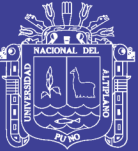

# **ANEXOS**

Repositorio Institucional UNA-PUNO

No olvide citar esta tesis

100